# **M8P625**

# **8BIT AD 型 MTP MCU**

**Version 2.05**

2024 年 04 月

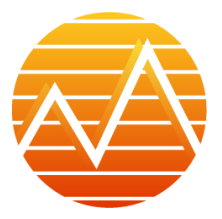

本公司保留对产品在可靠性,功能和设计方面的改进作进一步说明的权利 数据手册的更改,恕不另行通知 <http://www.masses-chip.com/>

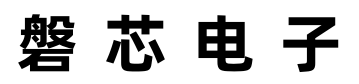

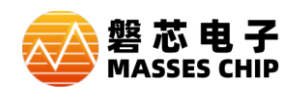

**本公司不承担由本手册所涉及的产品或电路的运用和使用所引起的任何责 任,本公司的产品不是专门设计来应用于外科植入、生命维持和任何本公司产 品的故障会对个体造成伤害甚至死亡的领域。如果将本公司的产品应用于上述 领域,即使这些是由本公司在产品设计和制造上的疏忽引起的,用户应赔偿所 有费用、损失、合理的人身伤害或死亡所直接或间接产生的律师费用,并且用 户保证本公司及其雇员、子公司、分支机构和销售商与上述事宜无关。**

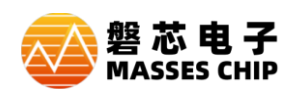

# 目录

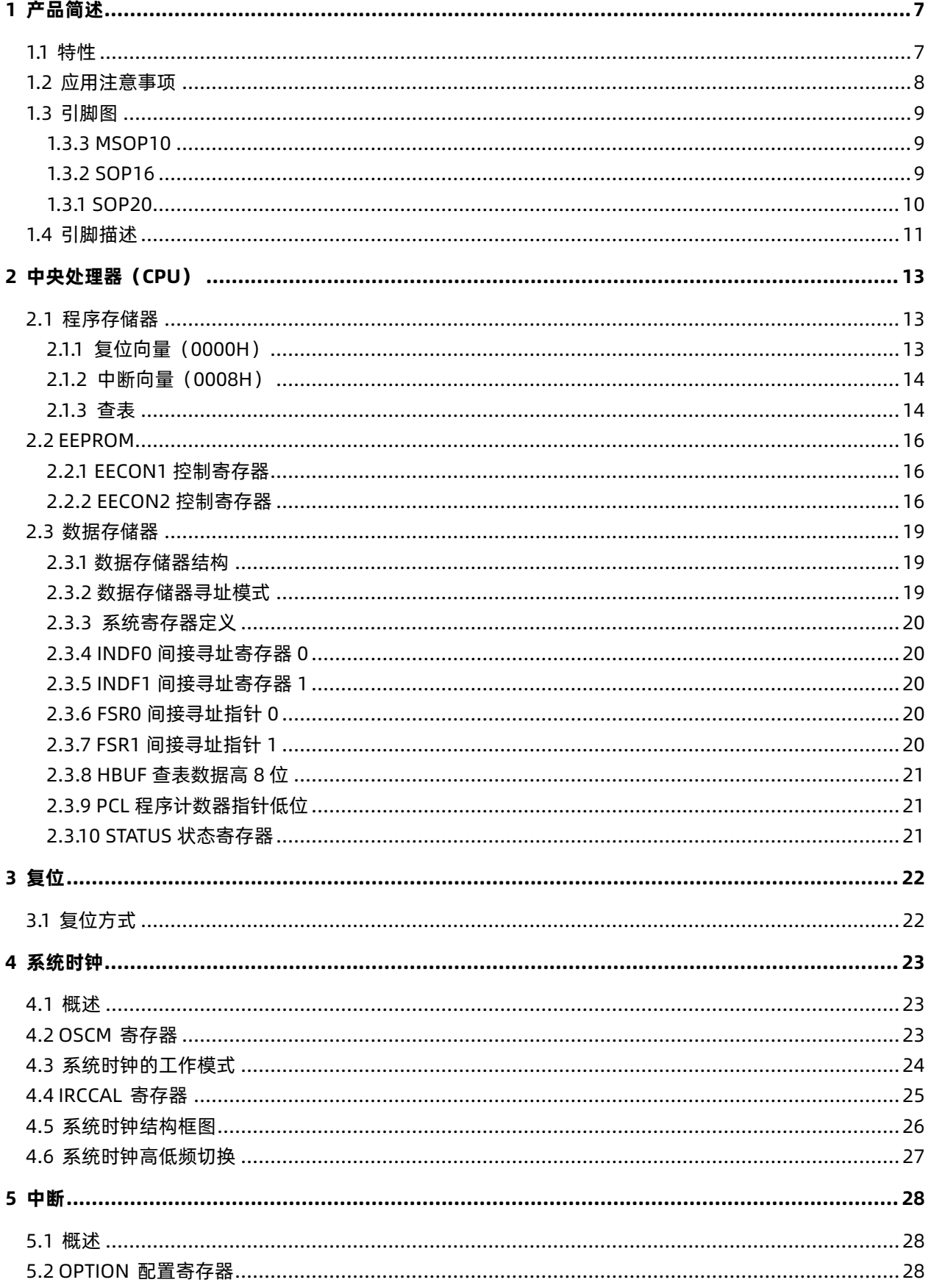

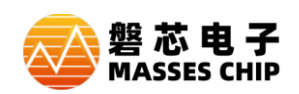

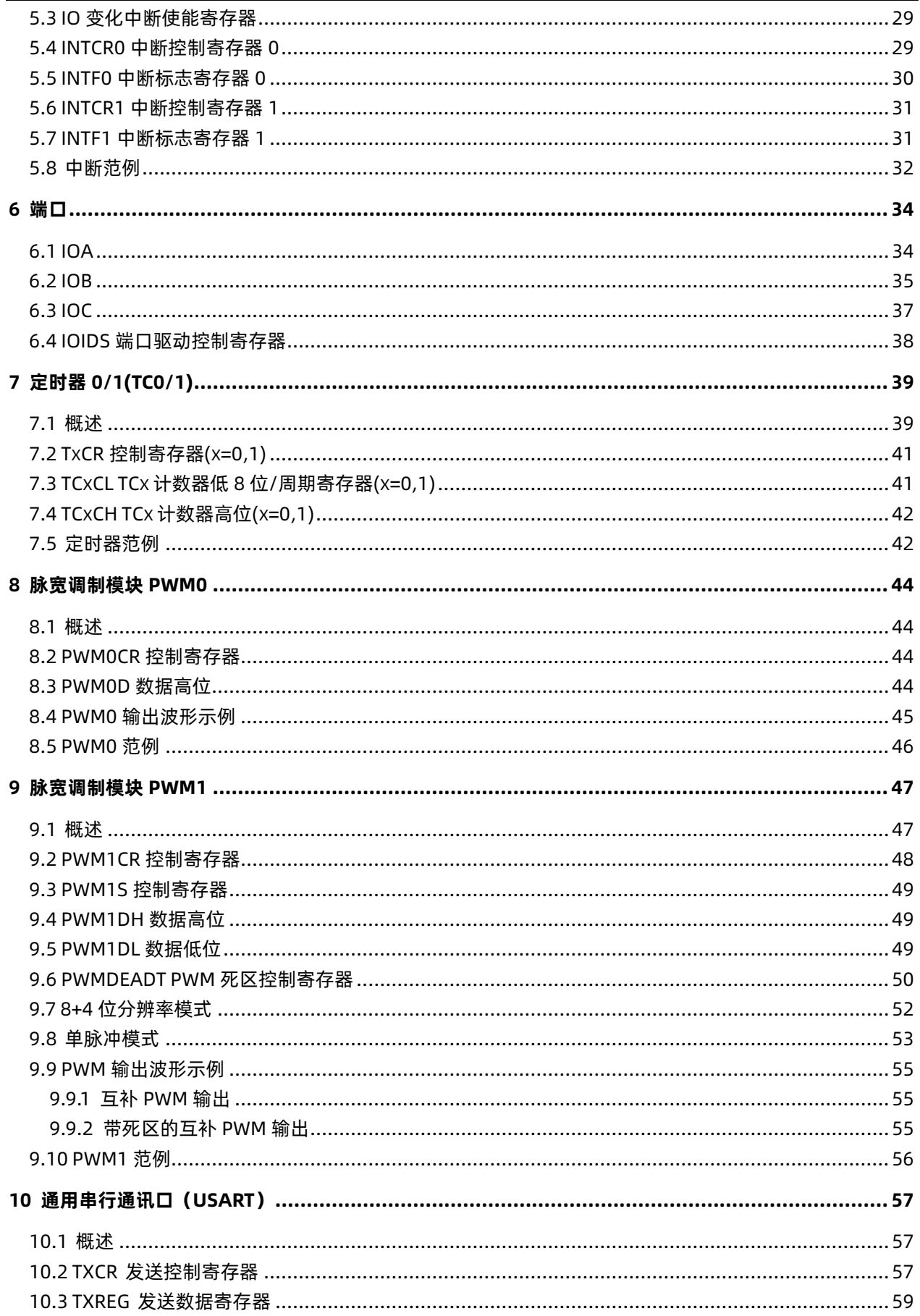

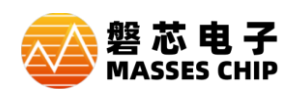

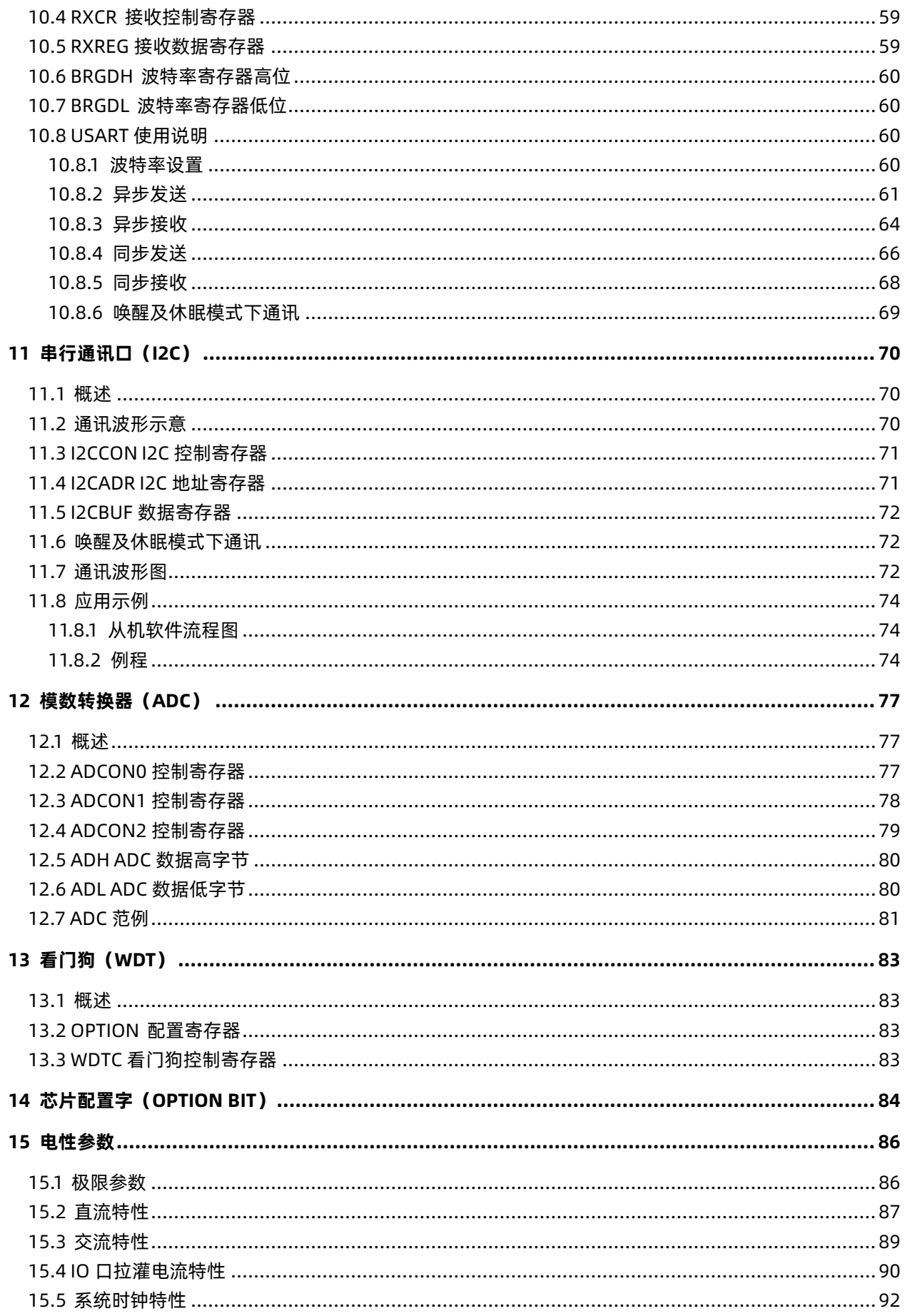

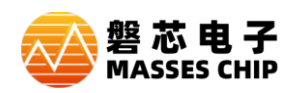

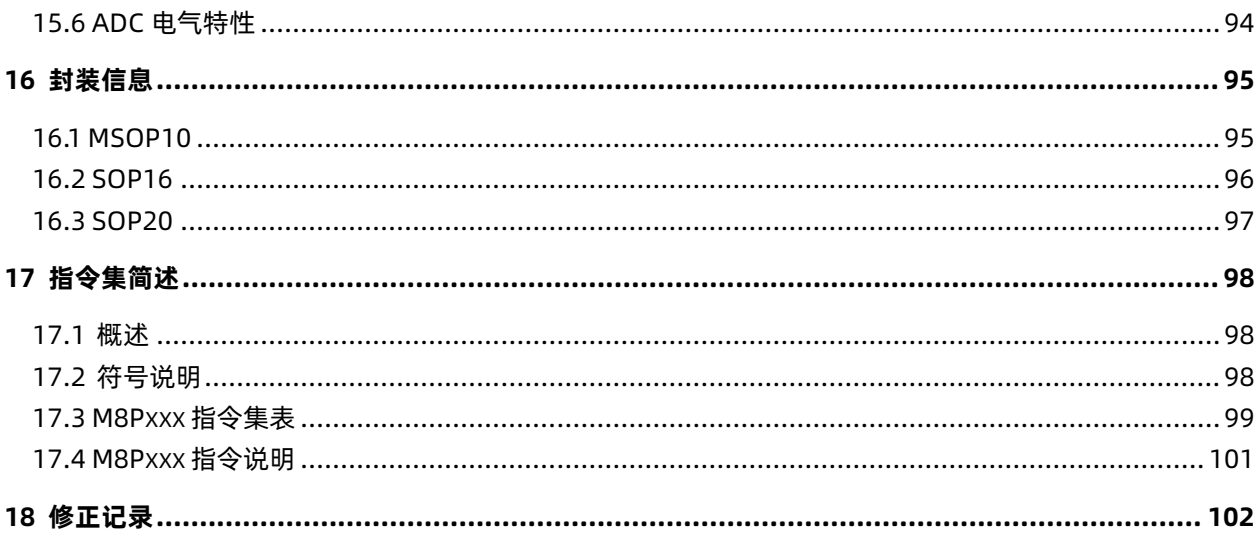

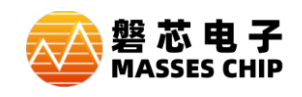

# <span id="page-6-0"></span>**1 产品简述**

M8P625 是一颗采用高速低功耗 CMOS 工艺设计开发的 8 位高性能精简指令单片机, 内部有 2K\*16 位多次擦写编程存储器 (MTP,擦写次数 1000 次), 128\*8 位 EEPROM (擦写次数 10000 次), 128\*8 位的数据存储器 (RAM), 18 个双向 I/O 口, 2 个 8/16 位 Timer 定时器/计数器, 1 路 UART, 1 路 IIC SLAVE,1 路 8 位 PWM,1 路 8+4 位分辨率的互补 PWM,12+3 路 12 位 AD 转换器,支持多种系统工 作模式和多个中断源。

#### <span id="page-6-1"></span>**1.1 特性**

- CPU 特性
	- 高性能精简指令
	- 2K\*16位的MTP程序存储器
	- 128\*8位的EEPROM
	- **128\*8位的数据存储器**
	- 8级堆栈缓存器
	- 支持查表指令
- I/O 口
	- 最多18个双向I/O口 (IOB2开漏输出)
	- 所有端口可设置弱上拉
	- **IOB端口可设置弱下拉**
	- IOB口变化中断
	- 两路外部中断
- 2 个定时器/计数器
	- TC0/TC1:具有自动装载功能的定时/计 数器
- 2 路 PWM
	- PWM0:8位分辨率PWM
	- PWM1:8+4位分辨率PWM,带死区控 制及互补输出
- 系统时钟
	- 内部高速RC振荡器: 16MHz
	- 内部低速RC振荡器: 64KHz/500KHz
	- 外部高速晶体振荡器:500KHz-20MHz
	- 外部低速晶体振荡器: 0-500KHz
- 系统工作模式
	- 普通模式
	- 绿色模式
	- 休眠模式
- 12+3 路 12 位 ADC
	- 内嵌参考电压2V、3V、4V、VDD
	- 12路外部输入
	- **1路内部电源电压检测VDD/4**
	- **1路内部GND电压检测**
	- 1路内部参考电压检测
- 多路中断/唤醒源
	- 定时器中断:  $TC0/TC1$
	- IOB口变化中断
	- ADC转换中断
	- 外部中断
- 看门狗定时器
- 特殊功能
	- 可编程代码保护
	- ISP功能
- 封装形式
	- MSOP10
	- SOP16
	- SOP20

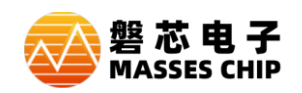

#### <span id="page-7-0"></span>**1.2 应用注意事项**

**1、使用外部中断 INT0、INT1 要注意 ,当中断触发和进休眠的操作 (即 STOP 从 0 到 1)同时发生 时,会导致外部中断 INT0、INT1 无效且一直无法唤醒休眠,如需使用外部中断,尽量使用 IO 变化中断, 如果必须使用外部中断 INT0、INT1,必须要开启 WDT 作为唤醒源,WDT 唤醒后会立马进中断程序。 2、使用 UART 时,注意内部高频振荡器的电压特性曲线,建议使用和实际应用电压相同或接近的烧录电 压进行烧录。**

**3、使用 ADC 要注意,ADC 输入通道选择 VDD/4 在休眠下也会产生电流。**

**4、使用 VPP 口时注意,VPP 口只有输出低有驱动能力,在烧录时可达到 11V 的高压。**

**5、使用 ADC 时需注意,ADC 使用时最好去除最大和最小,取中间平均值,偶尔可能会有错误的值出来,**

**在 ADC 采样转换之前、切换通道和参考电压都要注意延时一下 16us。**

**6、EFT 选 8T 抗干扰性更好一些。**

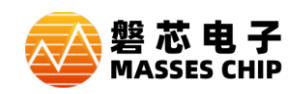

#### <span id="page-8-0"></span>**1.3 引脚图**

**注:芯片仿真烧录口分别是VDD、PSDA、PSCK、VPP、GND。**

#### <span id="page-8-1"></span>**1.3.3 MSOP10**

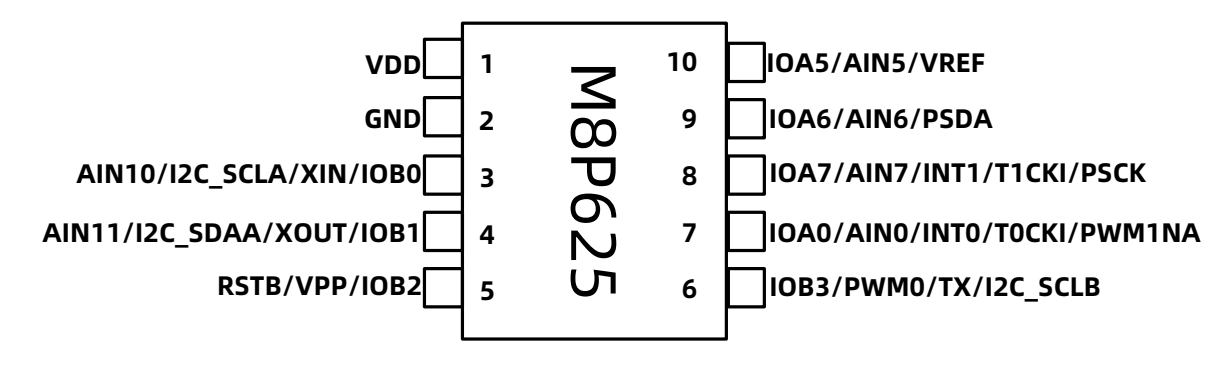

#### <span id="page-8-2"></span>**1.3.2 SOP16**

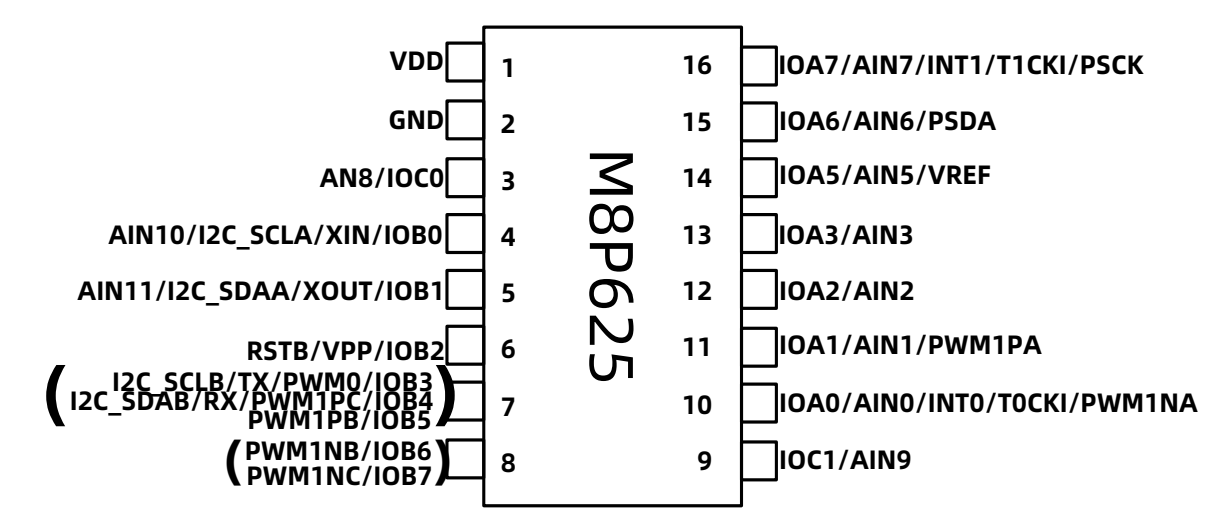

**注:引脚 7 是 IOB3、IOB4、IOB5 内部是短接在一起的,引脚 8 是 IOB6、IOB7 内部是短接在一 起的,用到其中一个 IO 时,另外的 IO 用做输入。**

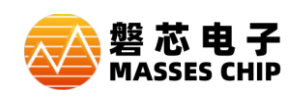

#### <span id="page-9-0"></span>**1.3.1 SOP20**

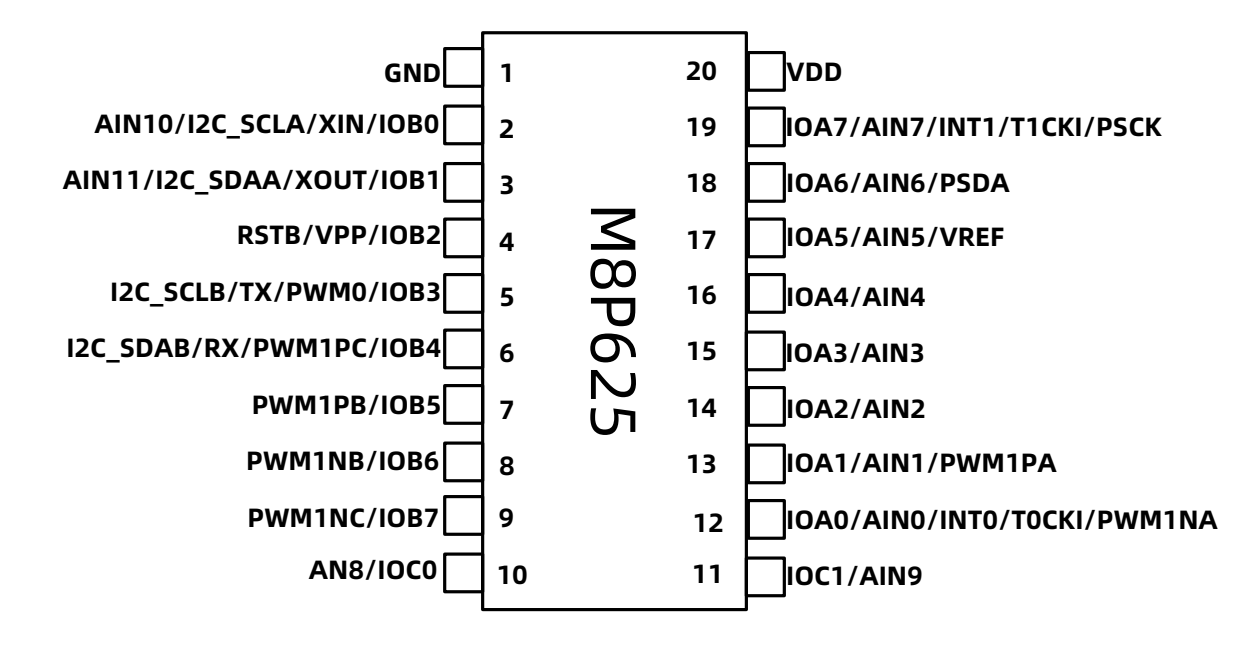

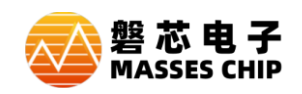

# <span id="page-10-0"></span>**1.4 引脚描述**

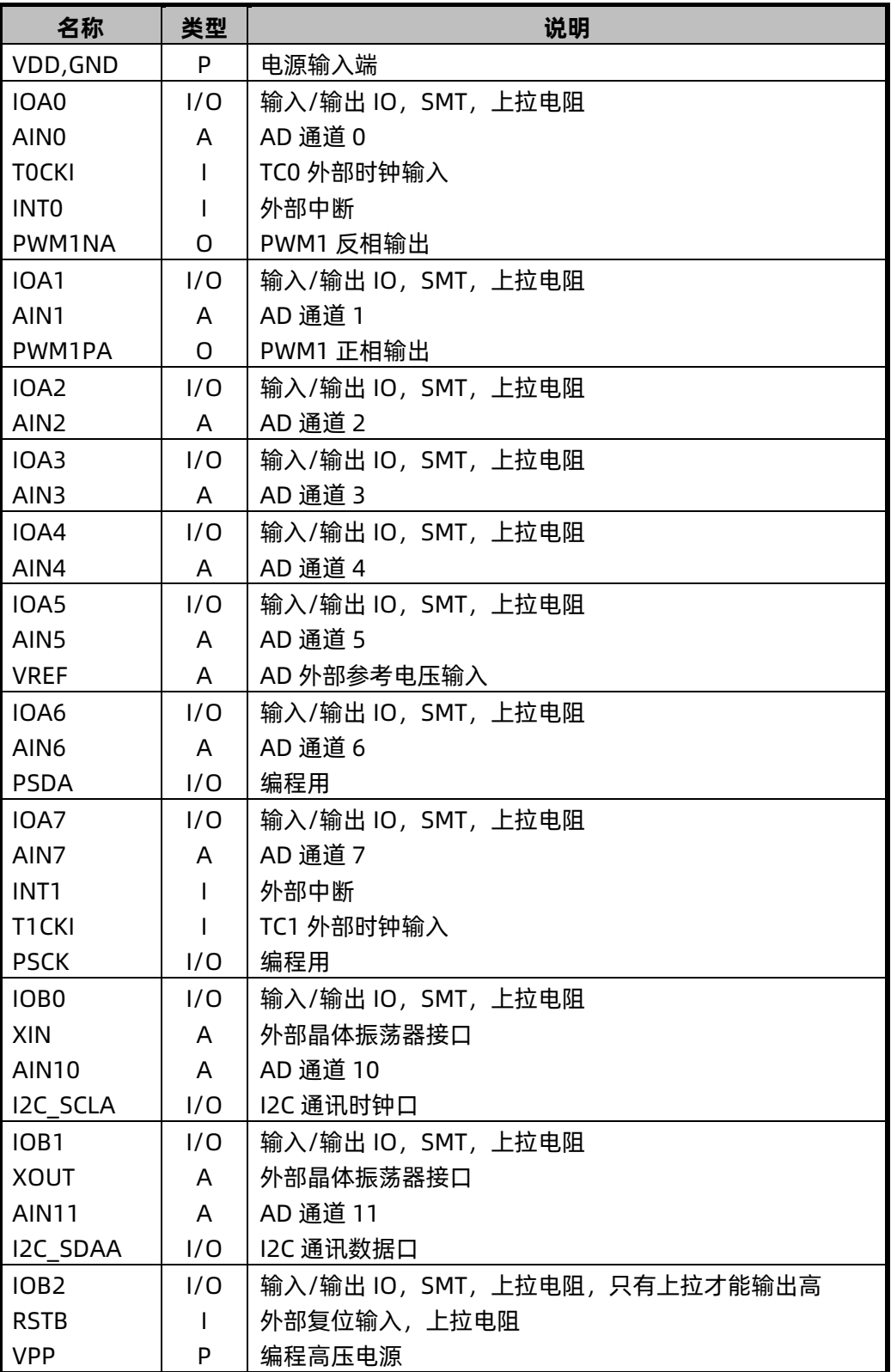

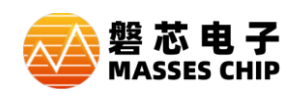

**M8P625** 

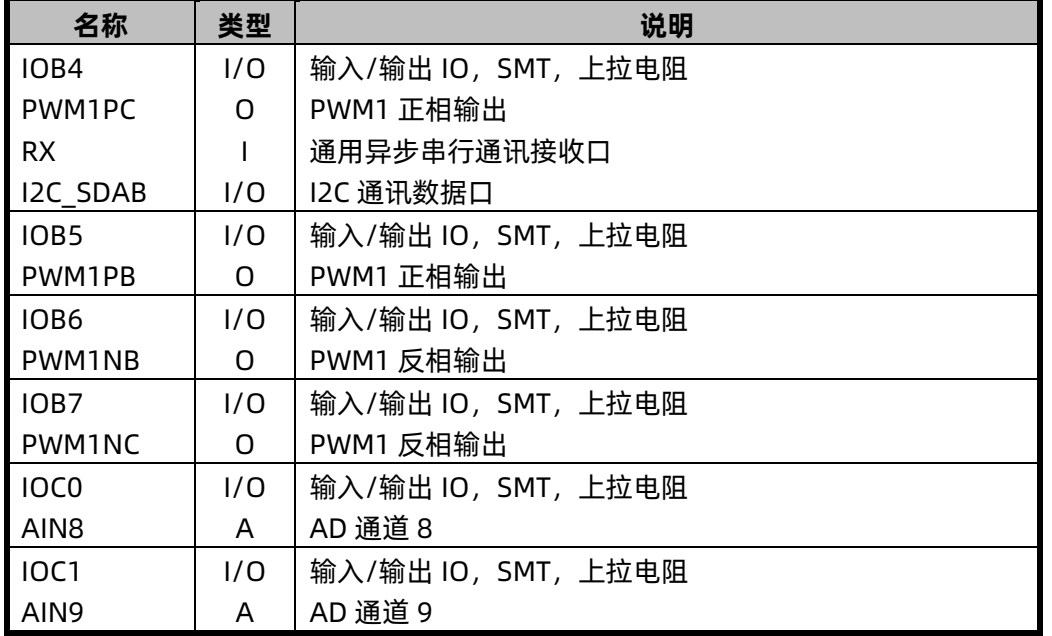

**注:I = 输入 O = 输出 I/O = 输入/输出 P = 电源 A = 模拟端口**

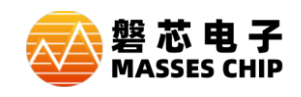

# <span id="page-12-0"></span>**2 中央处理器(CPU)**

# <span id="page-12-1"></span>**2.1 程序存储器**

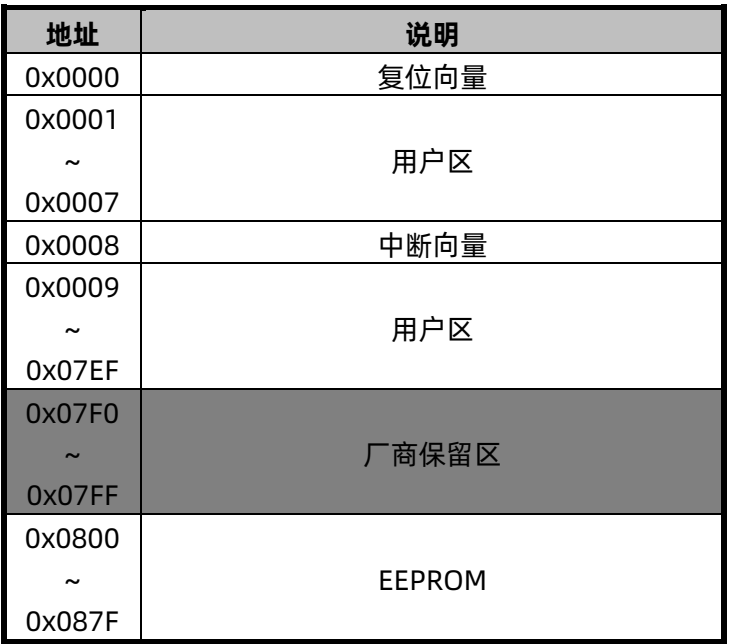

# <span id="page-12-2"></span>**2.1.1 复位向量(0000H)**

M8P625有以下四种复位方式

- 上电复位
- 看门狗复位
- 外部复位
- 欠压复位

发生上述任一种复位后,程序将从0000H处重新开始执行,系统寄存器也将都恢复为初始默认值。

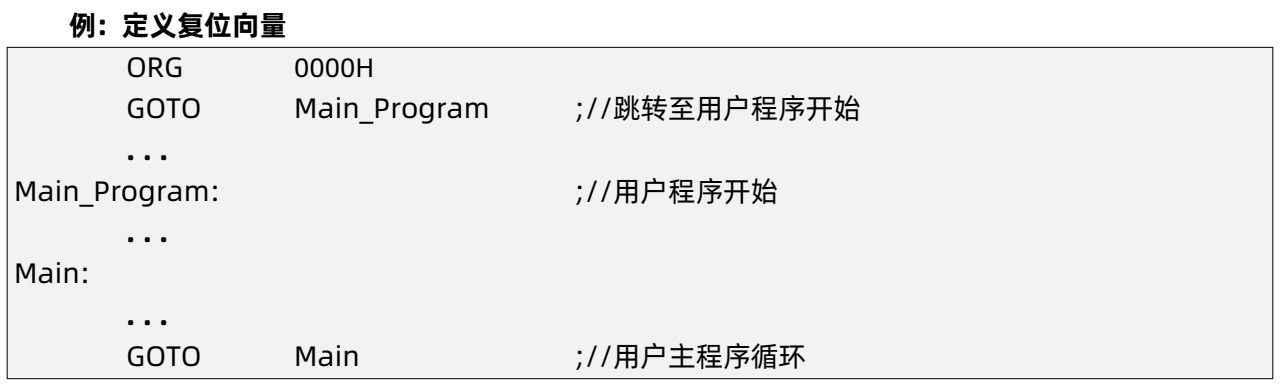

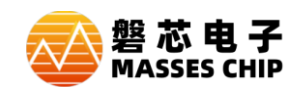

### <span id="page-13-0"></span>**2.1.2 中断向量(0008H)**

M8P625中断向量地址为0008H。 一旦有中断响应,程序计数器PC的当前值就会存入堆栈缓存器 并跳转到0008H处开始执行中断服务程序。

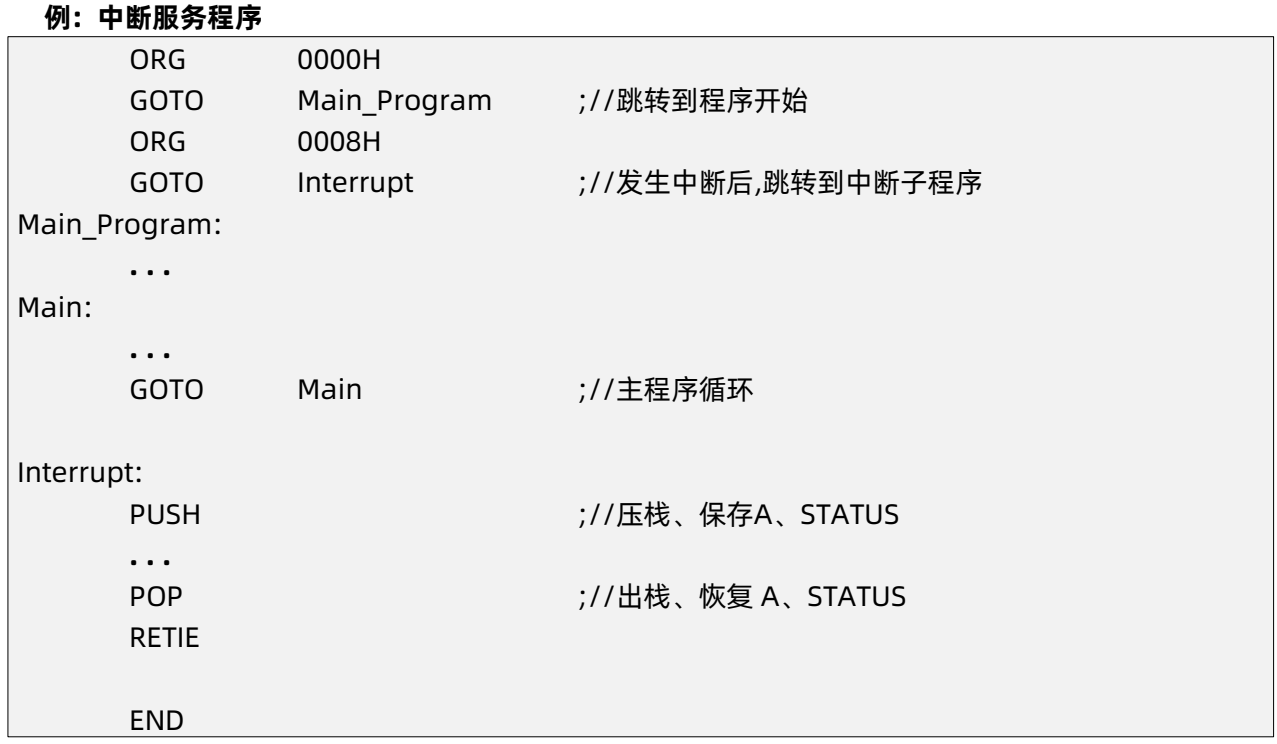

#### <span id="page-13-1"></span>**2.1.3 查表**

使用RDT指令可以读取程序区数据,其中读到的16位数据高位放在HBUF中,低位放在A寄存器中。 FSR1和FSR0组成12位程序区数据寻址指针。 **例 1: 查找 ROM 地址为"DTAB"的值**

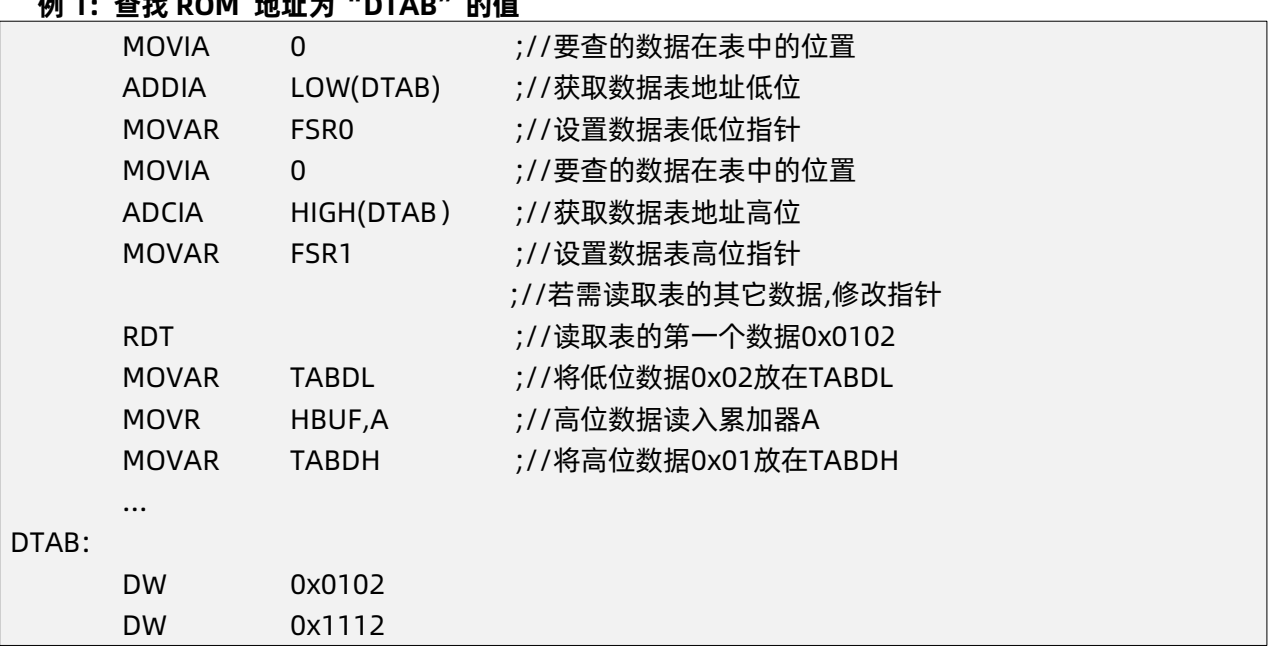

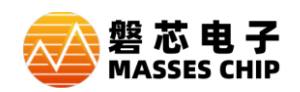

使用加 PCL 地址来跳转,通过 GOTO 指令可以跳转不同的程序标号。

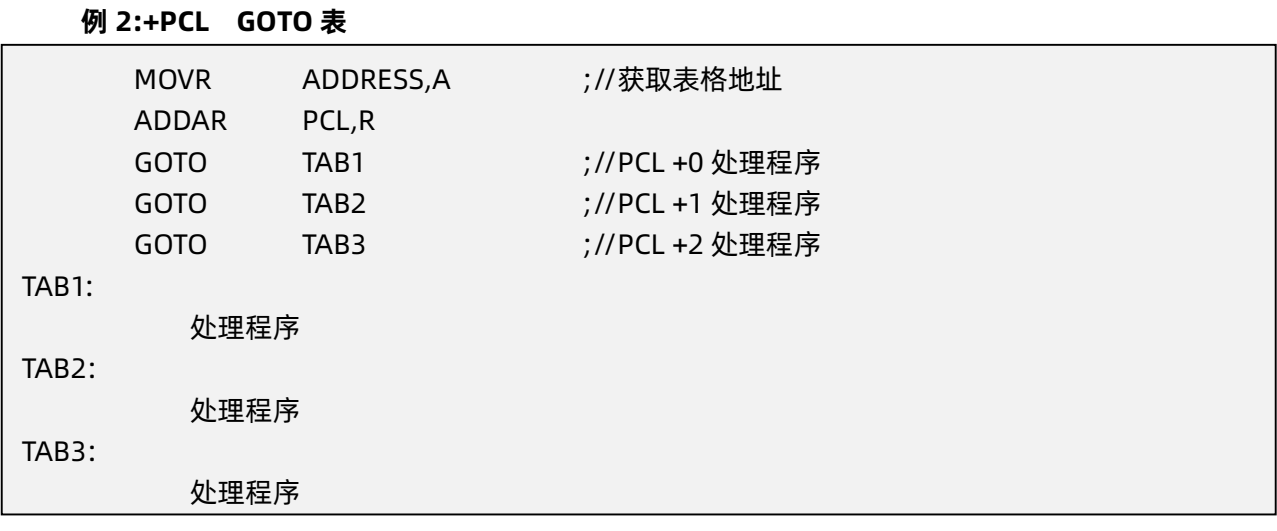

使用加PCL地址来跳转,通过RETIA指令可以读取数据表。

#### MOVR ADDRESS,A ;//获取地址 ADDAR PCL,R ;//地址指针加 1 RETIA 0 ;//PCL +0 RETIA 1 ;//PCL +1 RETIA 2 ;//PCL +2 … **例 3:+PCL RETIA 表**

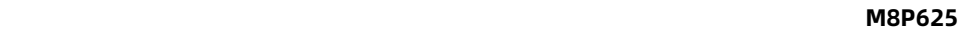

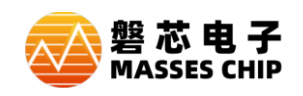

# <span id="page-15-0"></span>**2.2 EEPROM**

"Electrically Erasable Programmable Read Only Memory"为可擦可编程只读存储器,由于其 非易失的存储结构,即使在电源掉电的情况下存储器内的数据仍然保存完好。EEPROM 的写入电压为 2.7V~5.5V,可以读写 10000 次。

#### <span id="page-15-1"></span>**2.2.1 EECON1 控制寄存器**

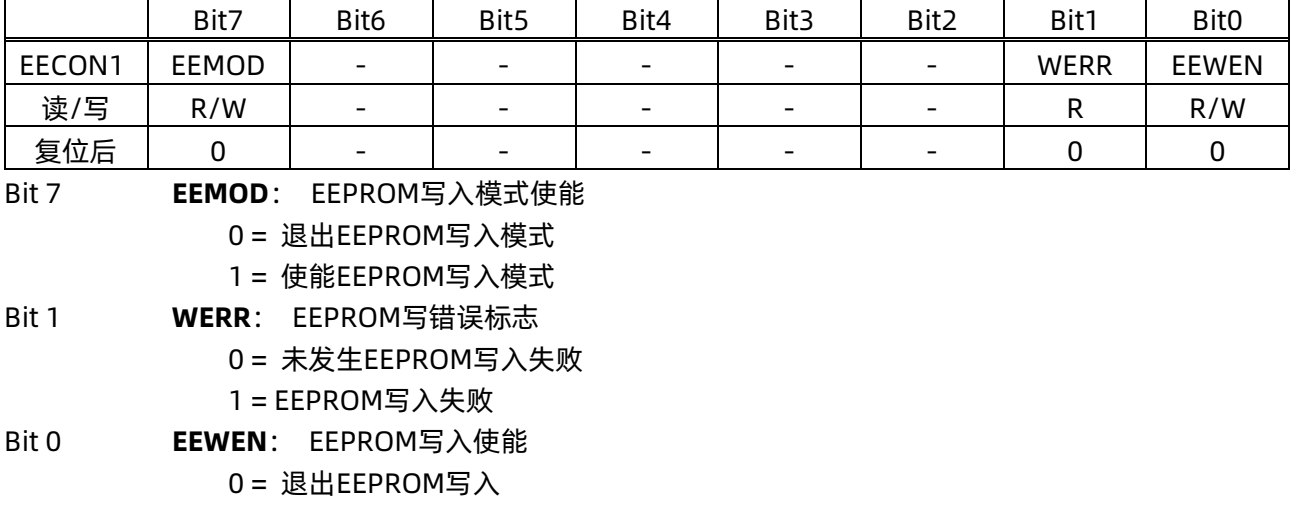

1 = 使能EEPROM写入

**注:(1)所有非EECON1和EECON2的寄存器写入操作,将使EEWEN清零。**

**(2)在写EEPROM时要关闭所有中断。**

#### <span id="page-15-2"></span>**2.2.2 EECON2 控制寄存器**

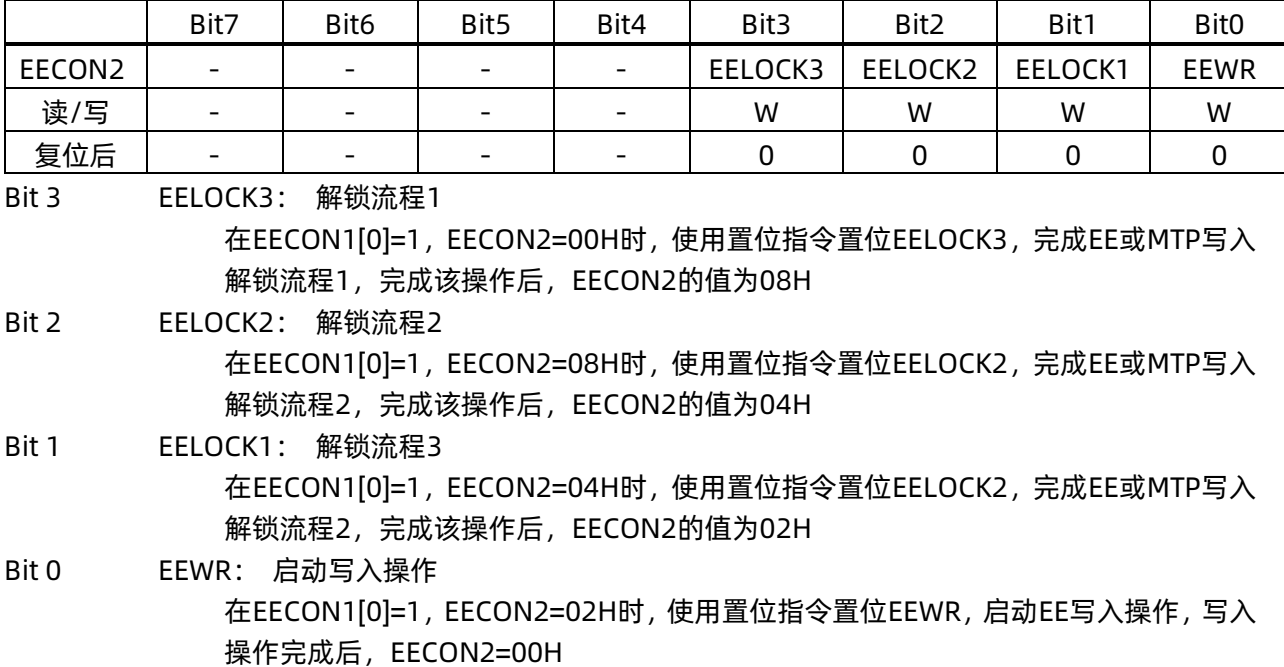

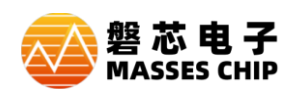

#### **例: 写 EE**

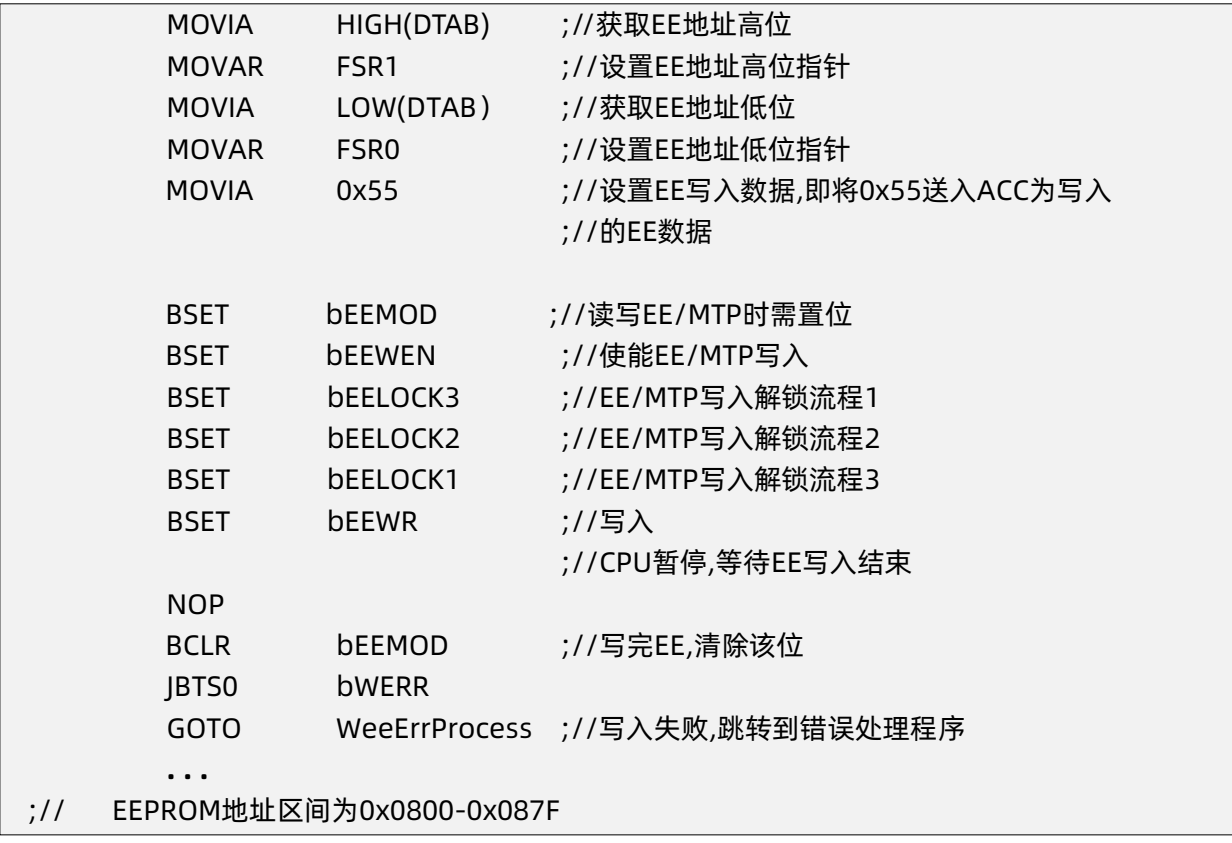

**注:EEPORM或MTP写入时,请关闭所有唤醒源,不然唤醒源可能中断写入操作,造成写入失败, 写 入电压 VDD:2.7V~5.5V**

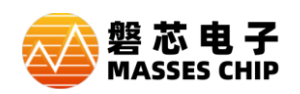

#### **例: 读 EE**

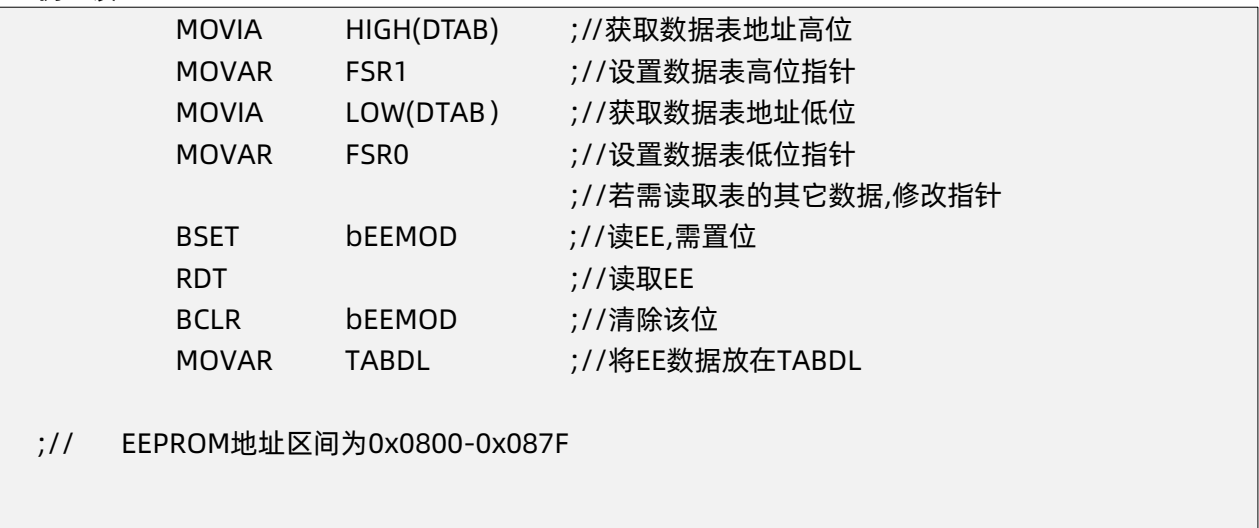

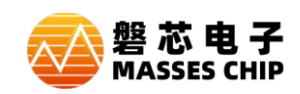

### <span id="page-18-0"></span>**2.3 数据存储器**

#### <span id="page-18-1"></span>**2.3.1 数据存储器结构**

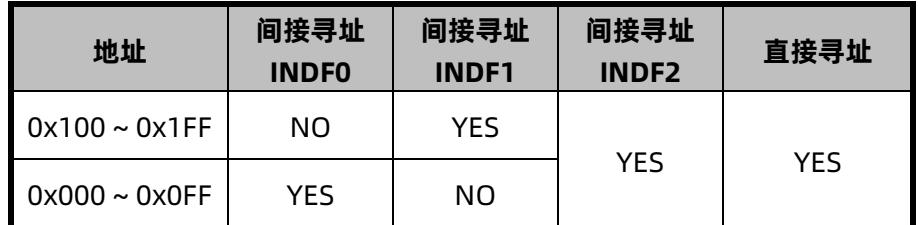

#### <span id="page-18-2"></span>**2.3.2 数据存储器寻址模式**

☆ 直接寻址模式

地址 来自指令低9位

如: MOVAR 0x001; A 中的值传送给地址为 0x001 的 RAM 中

☆ 间接寻址模式 0

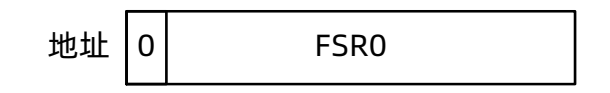

如:MOVAR INDF0;A 中的值传送给 FSR0 指向的 RAM 中

☆ 间接寻址模式 1

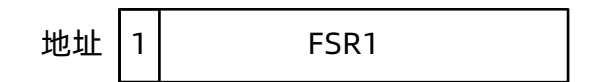

如:MOVAR INDF1;A 中的值传送给 FSR1 指向的 RAM 中

☆ 间接寻址模式 2

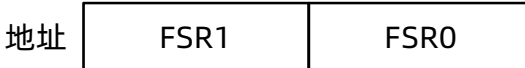

如:MOVAR INDF2; A 中的值传送给{FSR1:FSR0}指向的 RAM 中

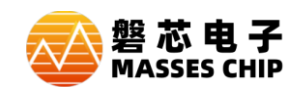

#### <span id="page-19-0"></span>**2.3.3 系统寄存器定义**

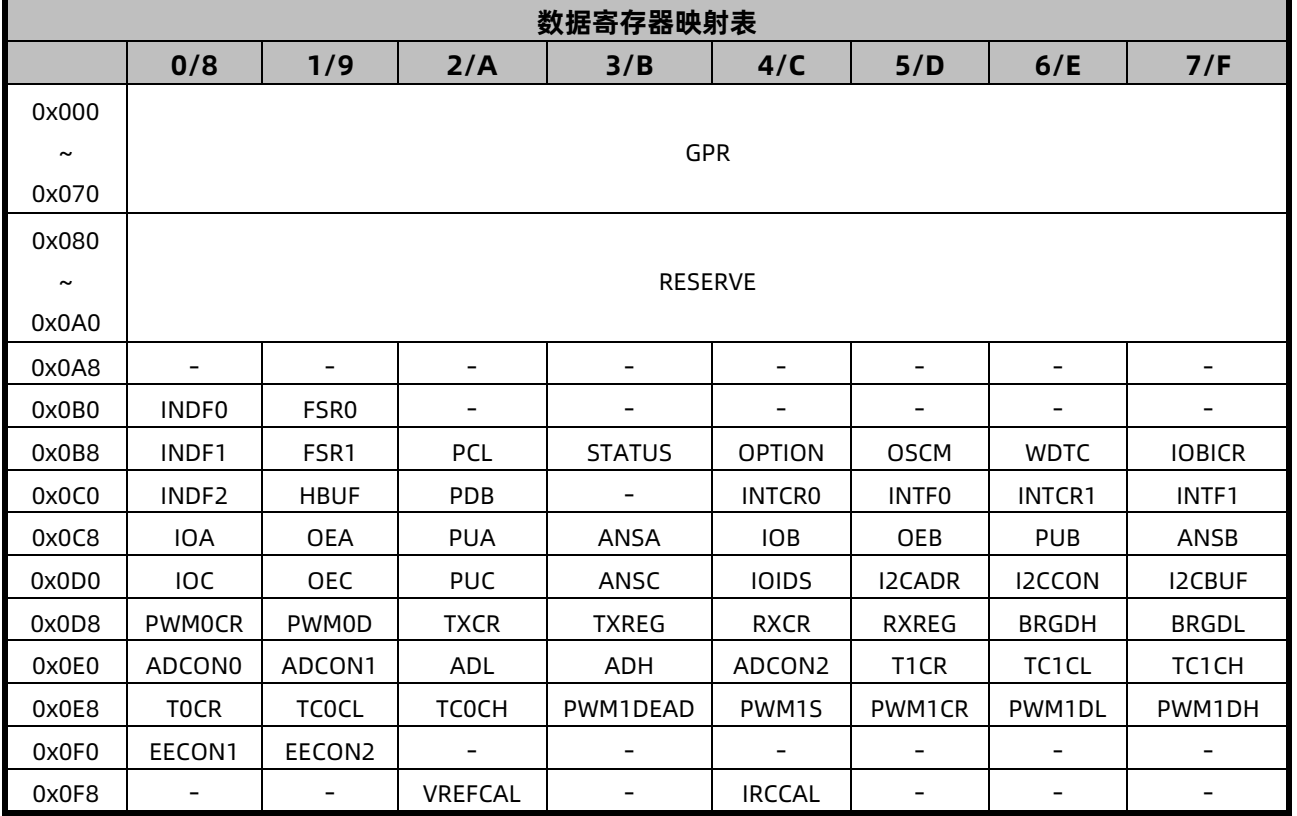

#### <span id="page-19-1"></span>**2.3.4 INDF0 间接寻址寄存器 0**

访问INDF0寄存器时,实现间接寻址模式0,访问到的是FSR0寄存器所指向的寄存器内容,间接寻 址模式0仅可寻址通用寄存器区0x0000~0x00FF空间。

#### <span id="page-19-2"></span>**2.3.5 INDF1 间接寻址寄存器 1**

访问INDF1寄存器时,实现间接寻址模式1,访问到的是FSR1寄存器所指向的寄存器内容,间接寻 址模式1仅可寻址通用寄存器区0x0100~0x01FF空间。

#### <span id="page-19-3"></span>**2.3.6 FSR0 间接寻址指针 0**

使用间接寻址模式0访问通用寄存器时,FSR0为地址指针;当以间接寻址模式2访问通用寄存器时, FSR0作为地址指针的低位。

#### <span id="page-19-4"></span>**2.3.7 FSR1 间接寻址指针 1**

使用间接寻址模式1访问通用寄存器时,FSR1为地址指针;当以间接寻址模式2访问通用寄存器时, FSR1作为地址指针的高位。

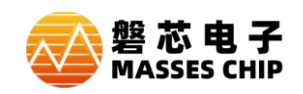

#### <span id="page-20-0"></span>**2.3.8 HBUF 查表数据高 8 位**

使用RDT指令读取程序区数据时,读到的16位数据高8位放在HBUF中。

#### <span id="page-20-1"></span>**2.3.9 PCL 程序计数器指针低位**

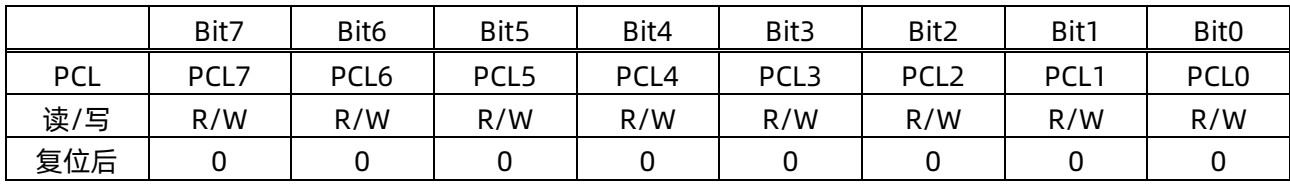

Bit [7:0] **PCL[7:0]**: 程序计数器指针低位

用户将该PCL作为目的操作数做加法运算时(ADDAR PCL、ADCAR PCL), 13位PC值 参与运算,运算结果写入PC,实现程序的相对跳转;加法运算外的其它运算时,仅PCL参与 运算,PCH保持不变。PCH不可寻址。

#### <span id="page-20-2"></span>**2.3.10 STATUS 状态寄存器**

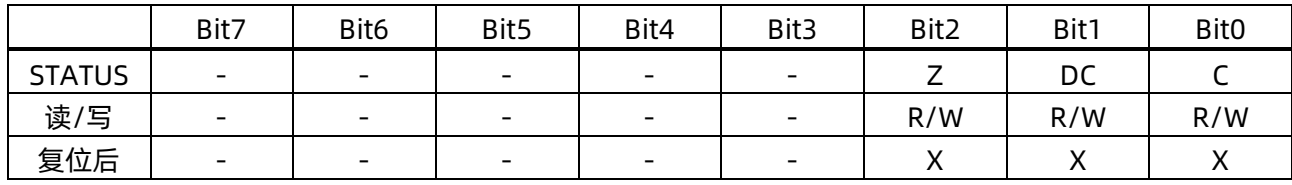

Bit 2 **Z**: 零标志

0 = 算术/逻辑运算的结果非零

1 = 算术/逻辑运算的结果为零

Bit 1 **DC**: 辅助进位标志

0 = 加法运算时低四位没有进位,或减法运算后有向高四位借位

1= 加法运算时低四位有进位, 或减法运算后没有向高四位借位

Bit 0 **C**: 进位标志

0 = 加法运算后没有进位、减法运算有借位发生或移位后移出逻辑"0"

1 = 加法运算后有进位、减法运算没有借位发生或移位后移出逻辑"1"

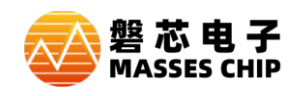

# <span id="page-21-0"></span>**3 复位**

# <span id="page-21-1"></span>**3.1 复位方式**

- 上电复位 (POR)
- 外部复位 (MCLRB Reset)
- **欠压复位 (BOR)**
- 看门狗定时器复位(WDT Reset)

M8P625 有以上 4 种复位方式, 任何一种复位都会使 PC 程序计数器清零, 让程序从 0000H 处开始 运行,并且使系统寄存器值复位。

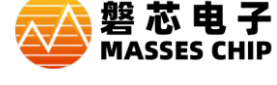

# <span id="page-22-0"></span>**4 系统时钟**

### <span id="page-22-1"></span>**4.1 概述**

M8P625支持双时钟系统:高速时钟和低速时钟。高速时钟由外部晶体振荡器或内置的16MHz RC振 荡电路(HIRC 16MHz)提供,低速时钟由外部低速晶体振荡器(32768Hz)或内置的低速RC振荡电路 (LIRC 64KHz/500KHz)提供。两种时钟都可作为系统时钟源Fosc,系统工作在低速模式时,Fosc 2分 频后为一个指令周期。低频系统时钟源和高频系统时钟源可根据芯片配置字进行配置。

**注:工作时勿在进行高低频切换同时 STOP CPU 操作,可能会造成系统紊乱。**

#### <span id="page-22-2"></span>**4.2 OSCM 寄存器**

# **工作模式控制寄存器 OSCM**  Bit7 | Bit6 | Bit5 | Bit4 | Bit3 | Bit2 | Bit1 | Bit0 OSCM | STBH | STBL |HSPDX2 | STOP | CLKM | STPH | LPSPD | STPL 读/写 | R/W | R/W | R/W | R/W | R/W | R/W | R/W 复位后 X X 0 0 X 1 0 1 Bit 7 **STBH**: 高频振荡器稳定标志

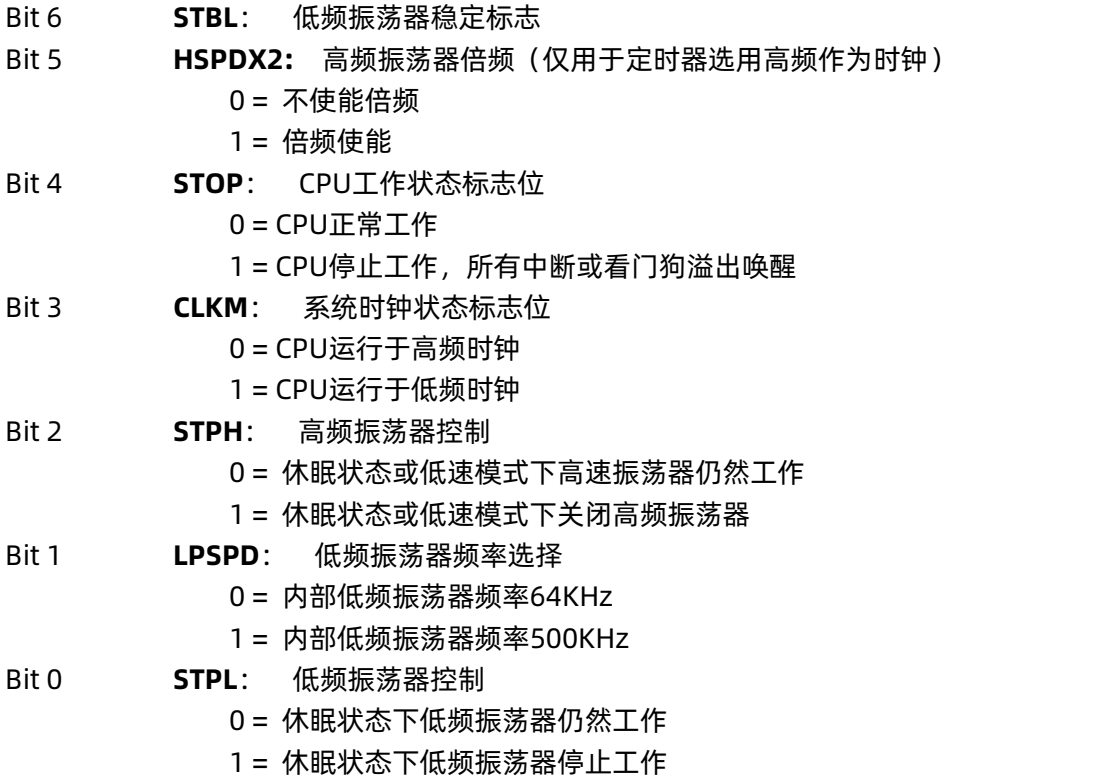

#### **注:CLKM 的初始状态由配置字决定。**

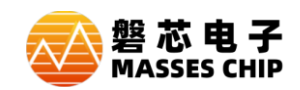

### <span id="page-23-0"></span>**4.3 系统时钟的工作模式**

**普通模式**:普通模式有两种分别是:1.高频时钟工作,低频时钟工作,不进 STOP (电流特性参考电性参数表 IDD1) 2.高频时钟停止,低频时钟工作,不进 STOP

绿色模式: 绿色模式有两种分别是: 1.高频时钟工作, 低频时钟工作, 进 STOP (电流特性参考电性参数表 ISP1) 2.高频时钟停止,低频时钟工作,进 STOP

(电流特性参考电性参数表 ISP2)

绿色模式可以由所有中断或 WDT 唤醒。

**休眠模式:**休眠模式只有一种是:高频时钟停止,低频时钟停止,进 STOP (电流特性参考电性参数表 ISP3)

休眠模式可以由外部中断、IO 变化中断或 WDT 唤醒。

- **注:(1)省电建议,程序运行时跑高频,快速跑完程序然后进休眠,此时休眠下需设置高频时钟 停止工作。**
	- **(2)各工作模式的工作电流参考电性参数表。**
	- **(3)绿色和休眠模式下,如果总中断不开启,所有中断唤醒能唤醒芯片但是不会进中断。**

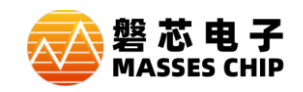

# <span id="page-24-0"></span>**4.4 IRCCAL 寄存器**

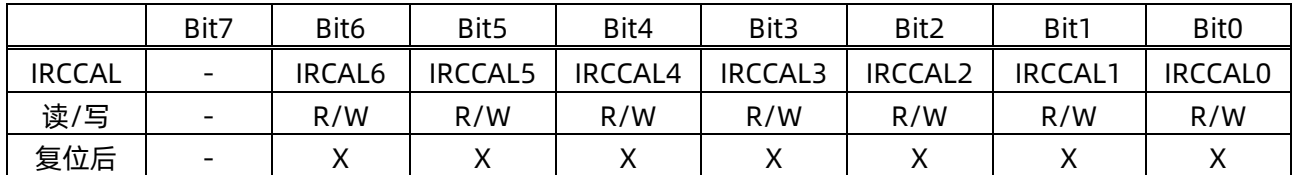

内置的高频 RC 振荡电路在芯片上电后频率为校准过的 16MHz, 但程序中可以通过特殊的流程来调 整此频率以满足特定应用需求。

#### **例: 调整 IRC 频率**

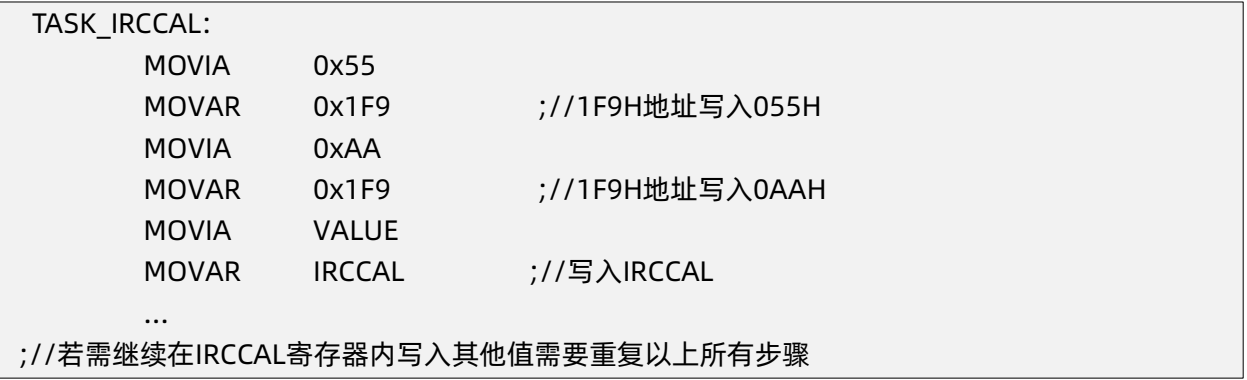

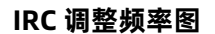

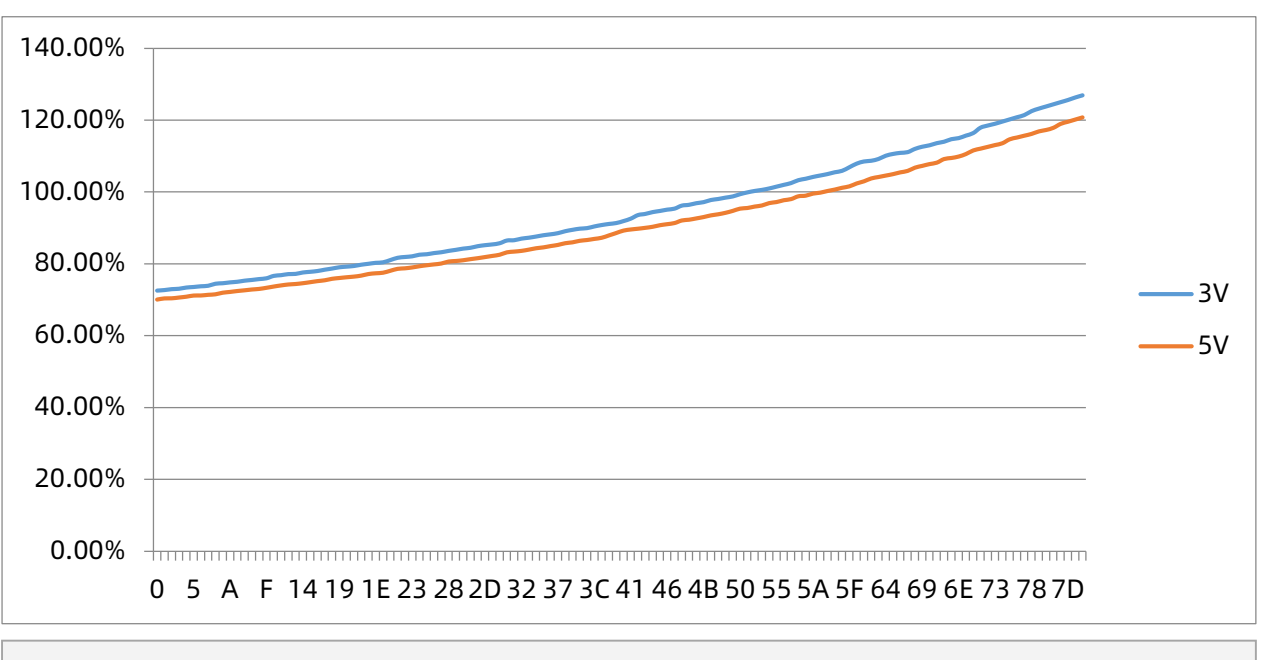

#### **注:具体值不做设计保证。**

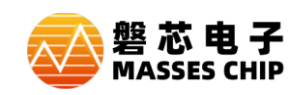

# <span id="page-25-0"></span>**4.5 系统时钟结构框图**

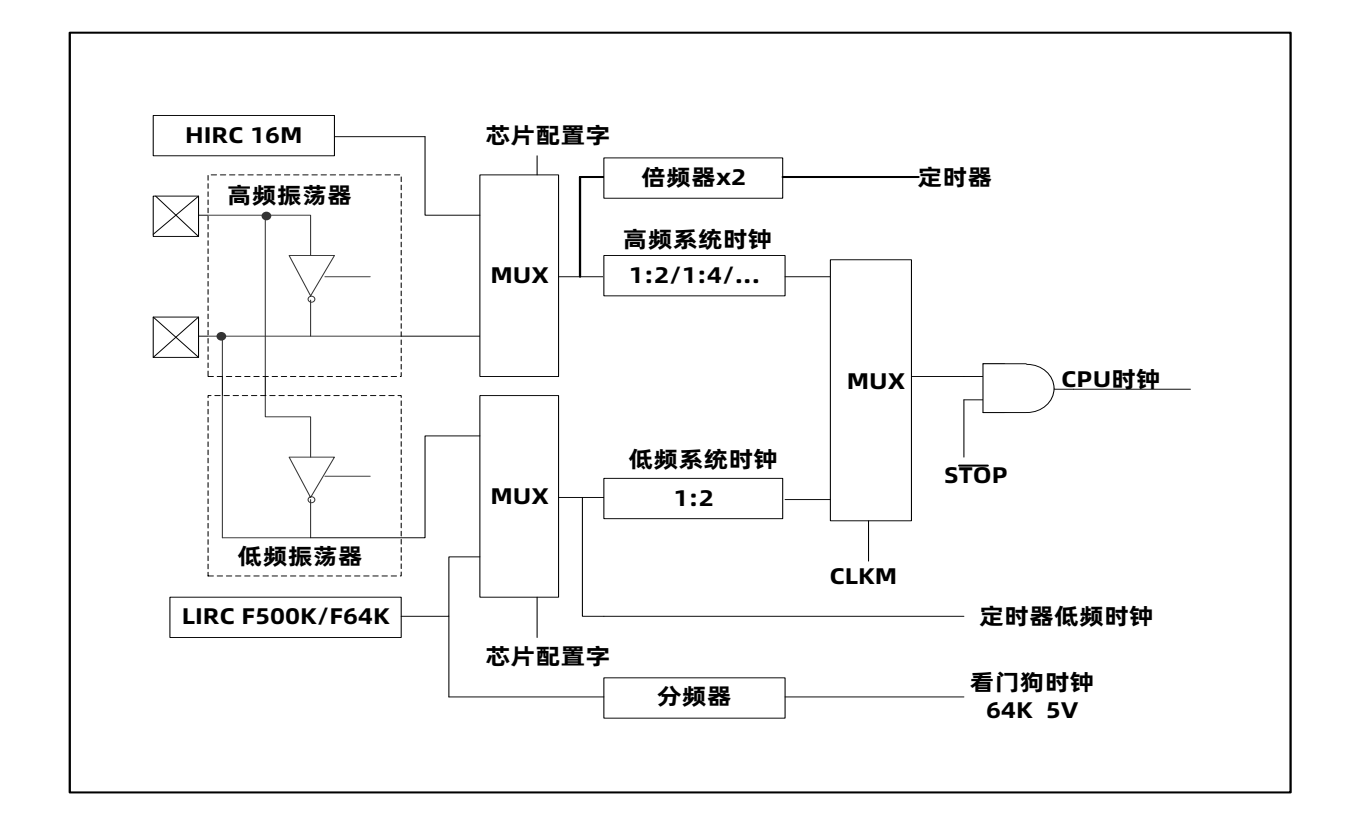

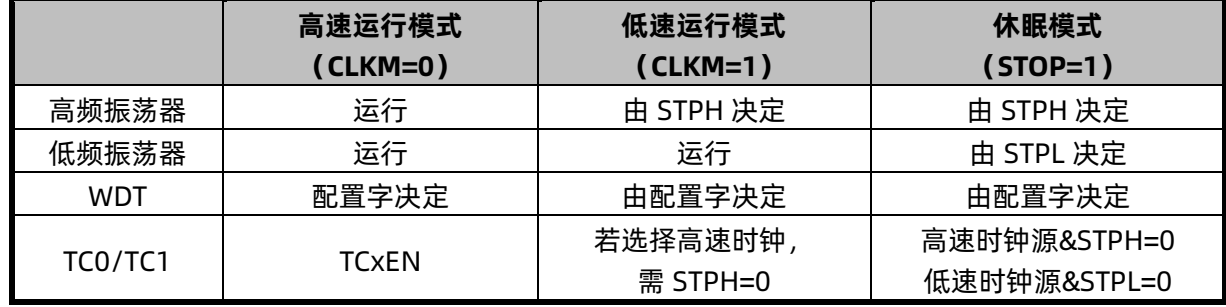

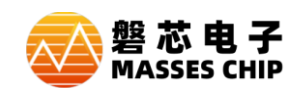

### <span id="page-26-0"></span>**4.6 系统时钟高低频切换**

高频振荡器稳定计数器:64 Clocks(内部 IRC 模式)/1024 Clocks(外部高频振荡器模式) 低频振荡器稳定计数器:16 Clocks(内部 RC 模式)/1024 Clocks(外部低频振荡器模式)

高低频切换时间:

 高频切低频:1 个低频时钟周期+1 个高频时钟周期 低频切高频&STBH=0:1 个低频时钟周期+高频振荡器起振时间+高频振荡器稳定时间 低频切高频&STBH=1:1 个低频时钟周期+1 个高频时钟周期

唤醒时间:

 CLKM=0&STBH=0:高频振荡器起振时间+高频振荡器稳定时间 CLKM=0&STBH=1:64 Clocks CLKM=1&STBL=0:低频振荡器起振时间+低频振荡器稳定时间 CLKM=1&STBL=1:16 Clocks

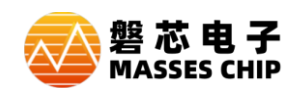

# <span id="page-27-0"></span>**5 中断**

### <span id="page-27-1"></span>**5.1 概述**

M8P625有多路中断源:TC0/TC1,IO口变化中断,UART发送/接收中断,I2C中断,ADC中断,INT0、 INT1中断。中断可以将系统从睡眠模式中唤醒,在唤醒前,中断请求被锁定。一旦程序进入中断,寄存器 OPTION的位GIE被硬件自动清零以避免响应其它中断。系统退出中断后,硬件自动将GIE置"1",以响 应下一个中断。

设置 GIE 和中断控制寄存器 INTCR0/INTCR1 来使能中断,查询 INTF0/INTF1 中断标志寄存器判断 中断是否发生。

**注:使用外部中断 INT0、INT1 要注意,当中断触发和进休眠的操作(即 STOP 从 0 到 1)同时发生 时,会导致外部中断 INT0、INT1 无效且无法唤醒休眠; 解决方法:如需使用外部中断尽量使用 IO 变化中断,如果必须使用外部中断 INT0、INT1,必须 要开启 WDT 作为唤醒源。**

#### <span id="page-27-2"></span>**5.2 OPTION 配置寄存器**

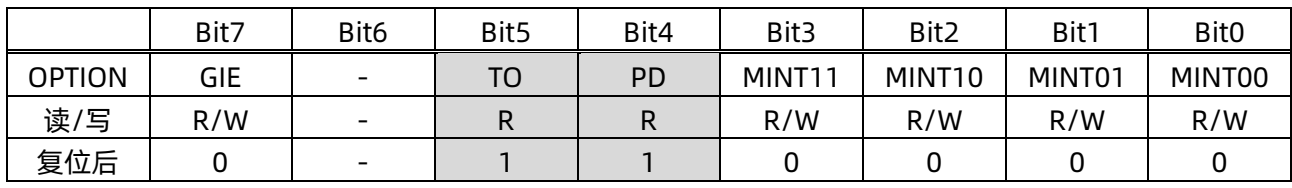

Bit 7 **GIE**: 全局中断控制位

0 = 屏蔽所有中断(响应中断后自动清零)

1 = 总中断使能(RETIE指令会将该位置1)

Bit [3:2] **MINT1[1:0]**: INT1中断模式选择

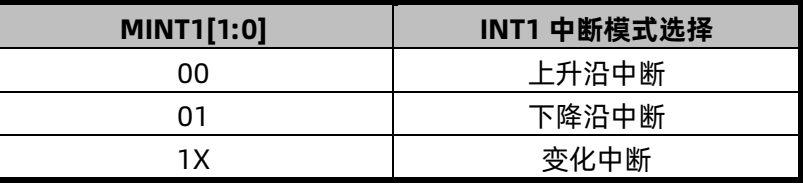

Bit [1:0] **MINT0[1:0]**: INT0中断模式选择

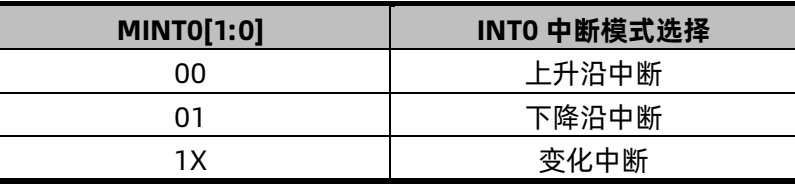

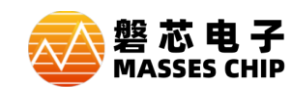

**M8P625** 

# <span id="page-28-0"></span>**5.3 IO 变化中断使能寄存器**

#### **IOB 变化中断使能寄存器**

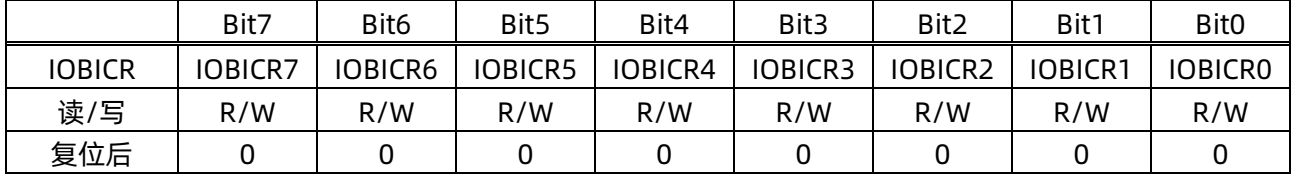

Bit [7:0] **IOBICRx:** IO端口变化中断使能(x=0-7)

0 = 屏蔽IOB口电平变化中断

1 = 使能IOB口电平变化中断

# <span id="page-28-1"></span>**5.4 INTCR0 中断控制寄存器 0**

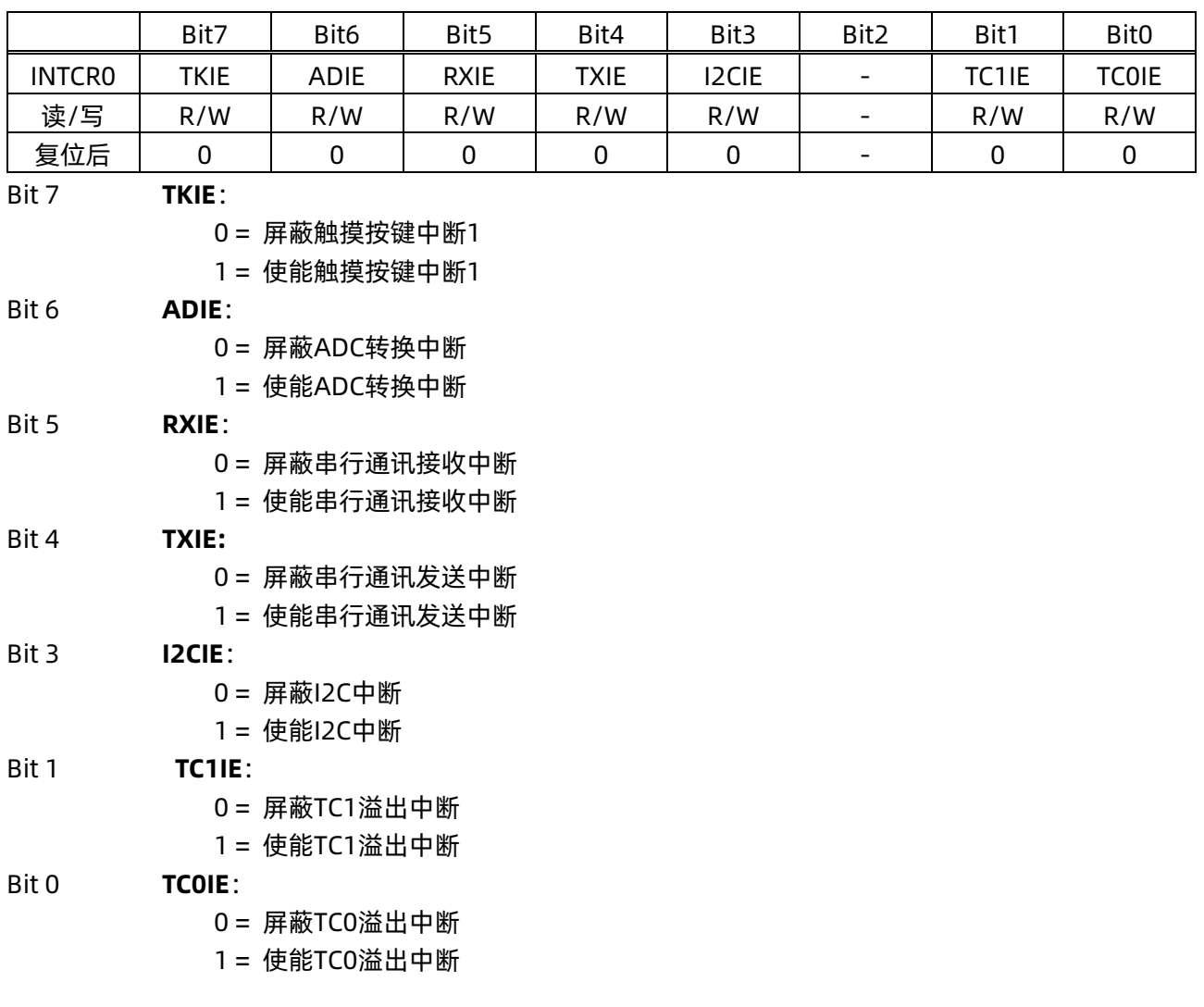

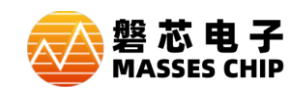

# <span id="page-29-0"></span>**5.5 INTF0 中断标志寄存器 0**

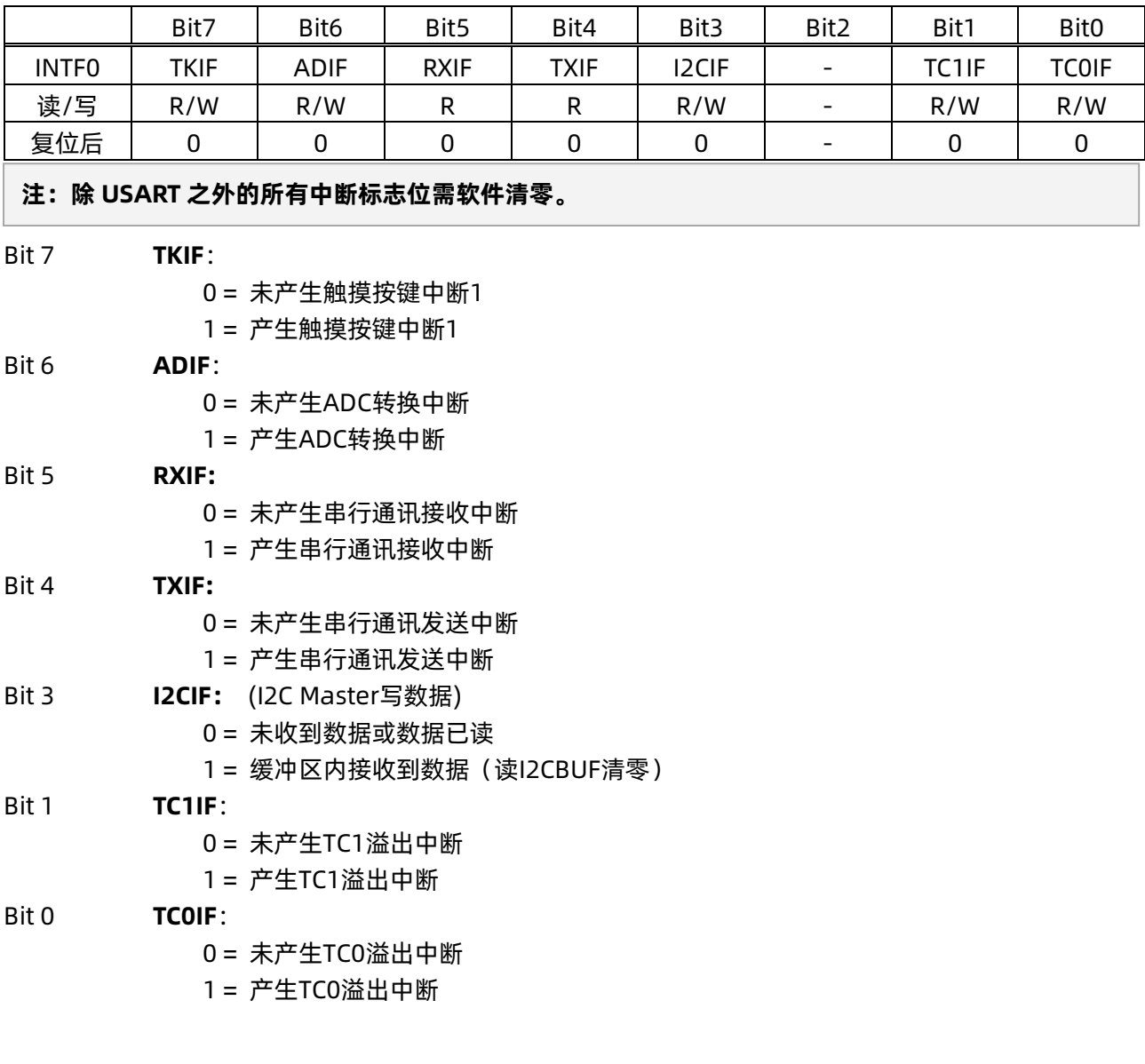

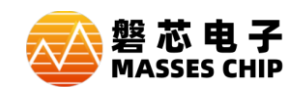

## <span id="page-30-0"></span>**5.6 INTCR1 中断控制寄存器 1**

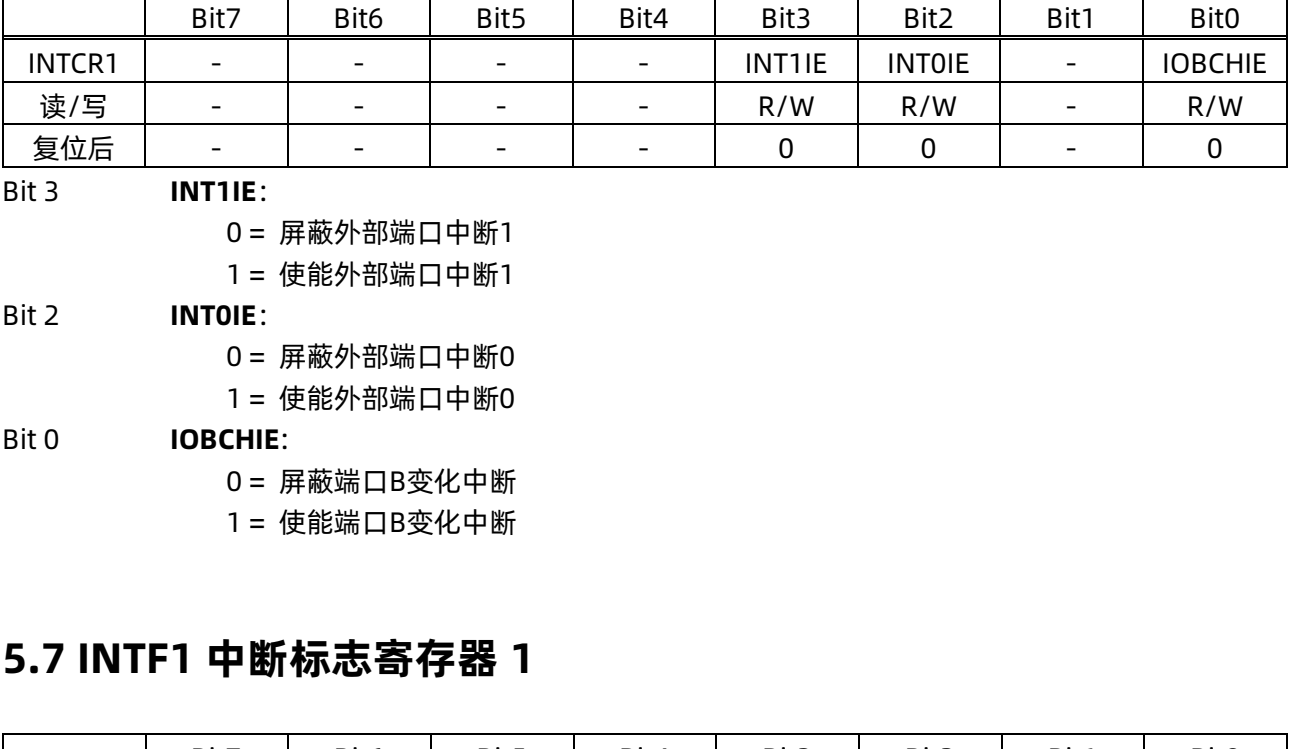

<span id="page-30-1"></span>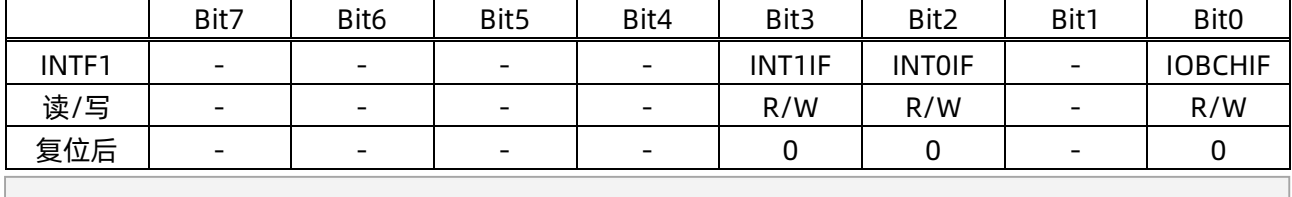

#### **注:所有中断标志位需软件清零。**

- Bit 3 **INTF1IF**:
	- 0 = 未产生外部中断INT1
	- 1 = 产生外部中断INT1

#### Bit 2 **INTF0IF**:

- 0 = 未产生外部中断INT0
- 1 = 产生外部中断INT0

#### Bit 0 **IOBCHIF**:

- 0 = 对应输入端口状态未发生变化
- 1 = 对应输入端口状态发生变化

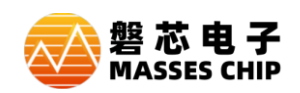

# <span id="page-31-0"></span>**5.8 中断范例**

#### **例:IO 变化中断(以 IOB0 口为例)**

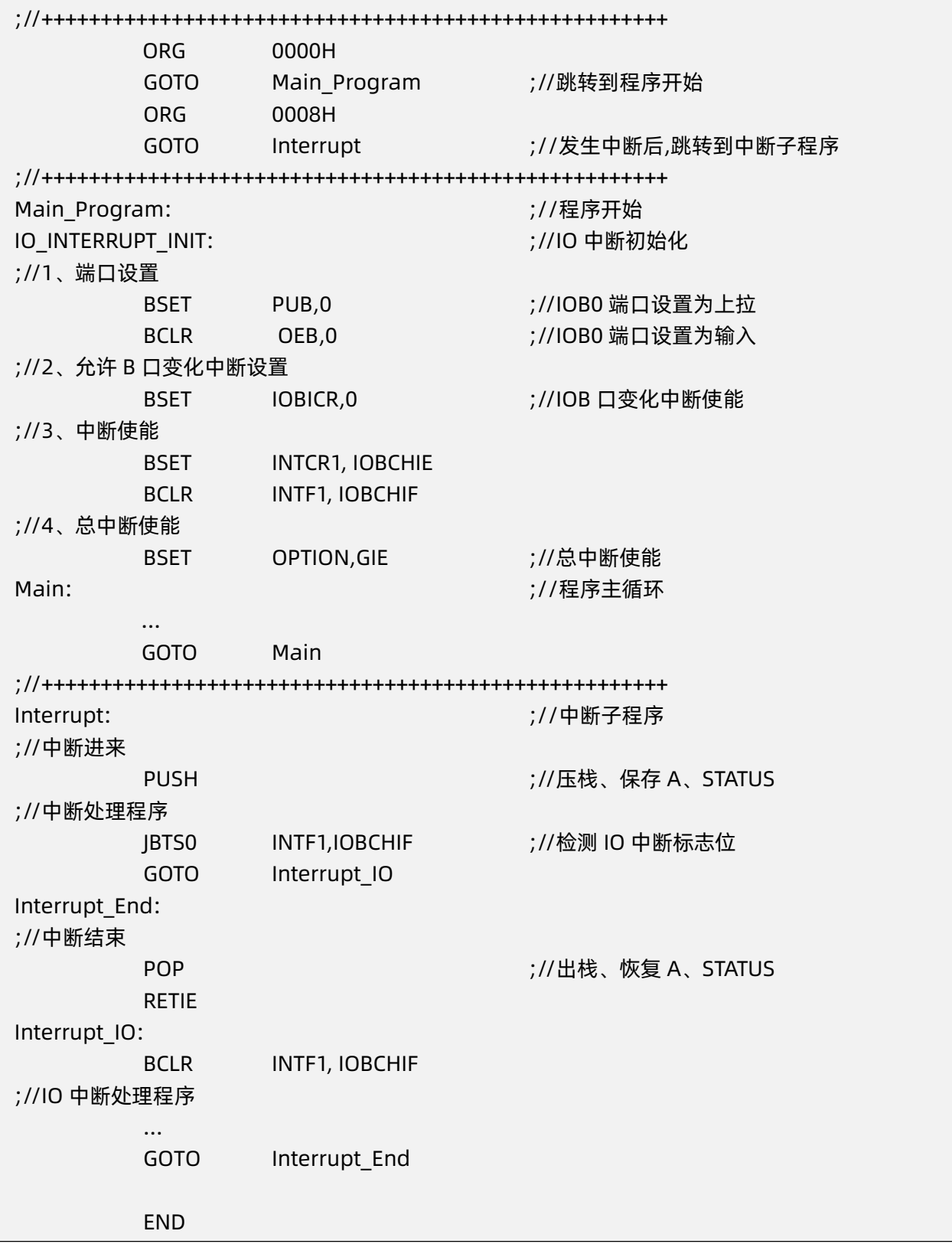

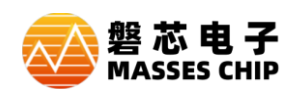

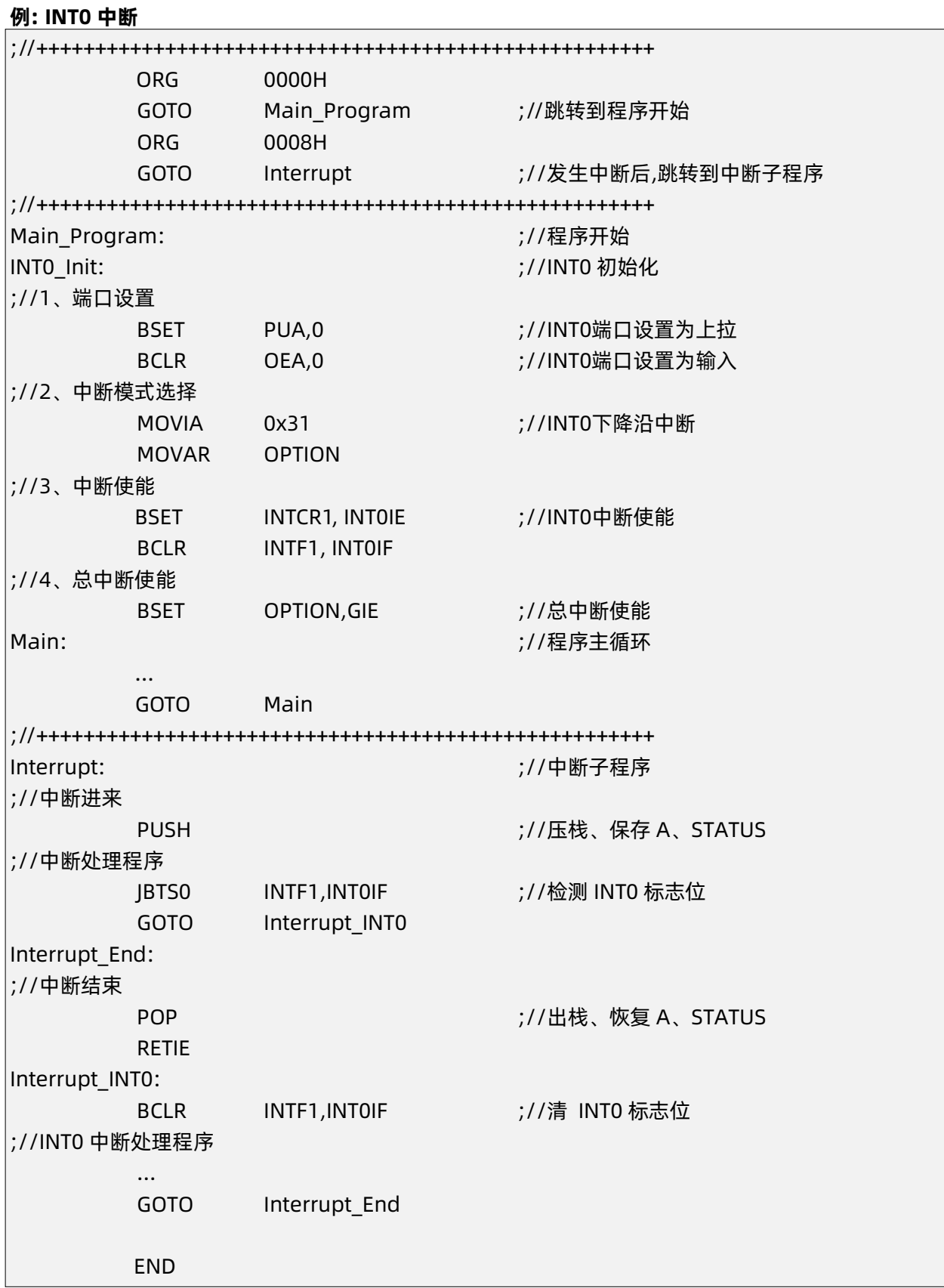

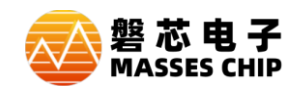

# <span id="page-33-0"></span>**6 端口**

### <span id="page-33-1"></span>**6.1 IOA**

**IOA 数据寄存器**

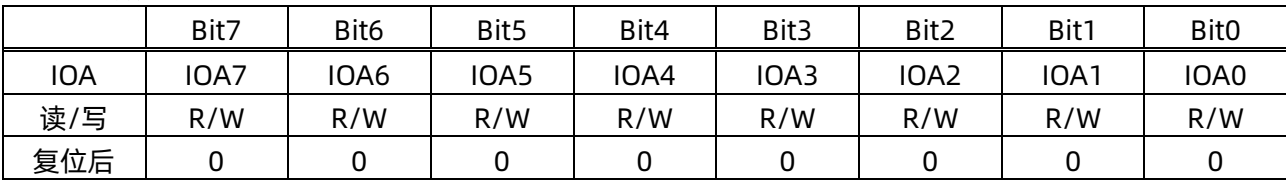

#### **IOA 方向寄存器**

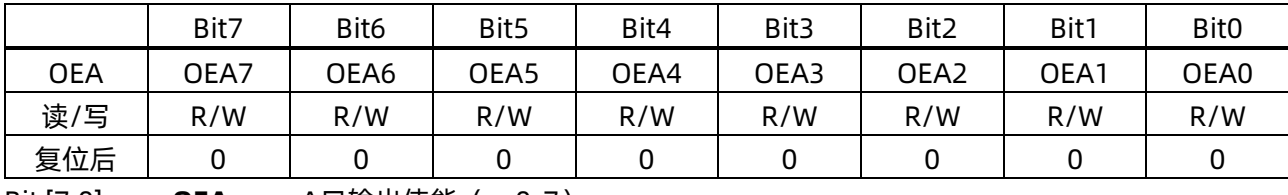

Bit [7:0] **OEAx**: A口输出使能 (x=0-7)

 $0 =$  输入

1 = 输出

#### **IOA 上拉使能寄存器**

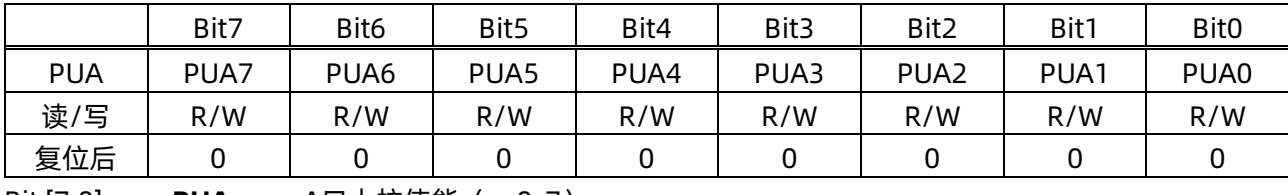

Bit [7:0] **PUAx**: A口上拉使能(x=0-7)

0 = 上拉关闭

1 = 上拉使能

#### **IOA 端口模式控制寄存器**

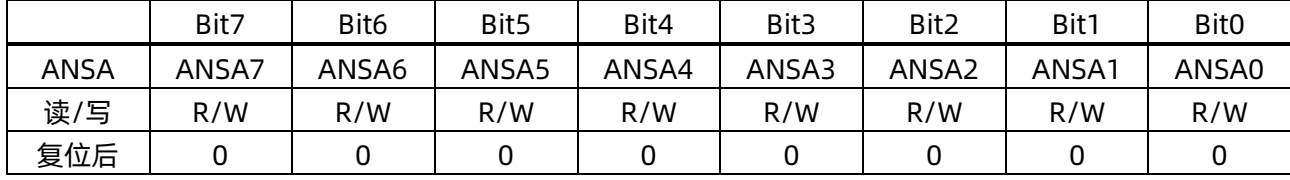

Bit [7:0] **ANSAx**: A口模式控制(x=0-7)

0 = 作为数字IO口

1 = 作为模拟端口(IO输入功能屏蔽)

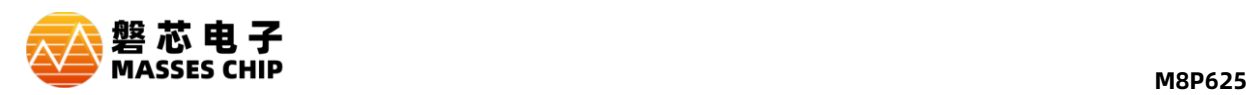

### <span id="page-34-0"></span>**6.2 IOB**

#### **IOB 数据寄存器**

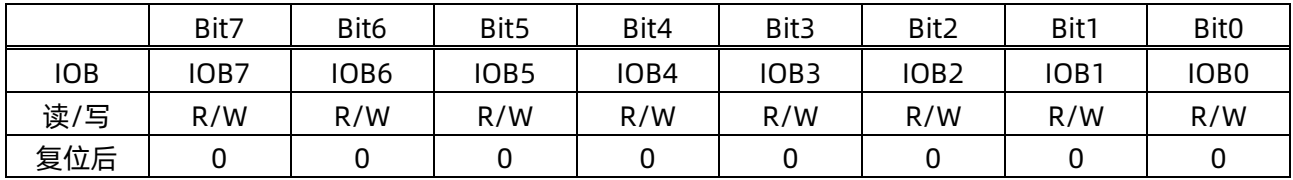

#### **IOB 方向寄存器**

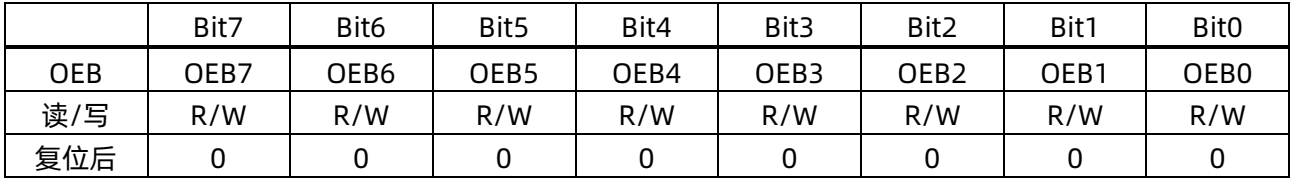

Bit [7:0] **OEBx**: B口输出使能(x=0-7)

 $0 =$  输入

1 = 输出

#### **注:IOB[2]作为输出口的注意事项**

**(1)需将 PUB[2]置 1 才能输出高电平。**

**(2)IOB[2]输出的高电平是由上拉电阻提供的,所以驱动能力弱。**

**(3)IOB[2]输出的低电平驱动能力比其他端口弱,输出低电平时内部电路会关闭上拉电阻。**

**(4)IOB[2]只有输出低有驱动能力,在烧录时可达到 11V 的高压。**

#### **IOB 上拉使能寄存器**

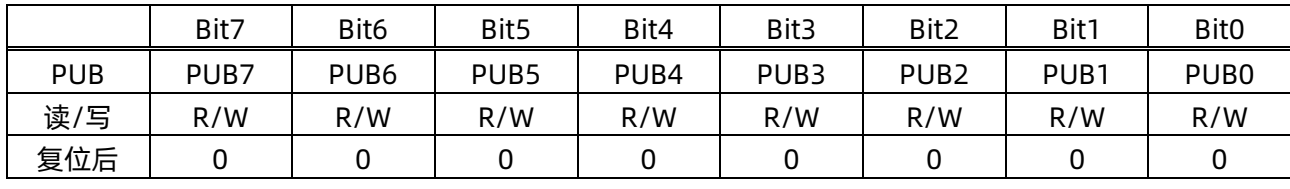

Bit [7:0] **PUBx**: B口上拉使能(x=0-7)

0 = 上拉关闭

1 = 上拉使能

#### **IOB 下拉使能寄存器**

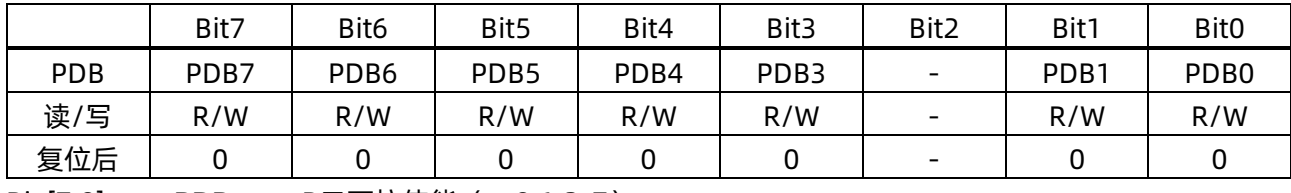

Bit [7:0] **PDBx**: B口下拉使能(x=0,1,3-7)

0 = 下拉关闭

1 = 下拉使能

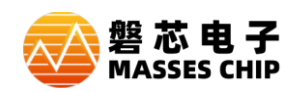

#### **IOB 端口模式控制寄存器**

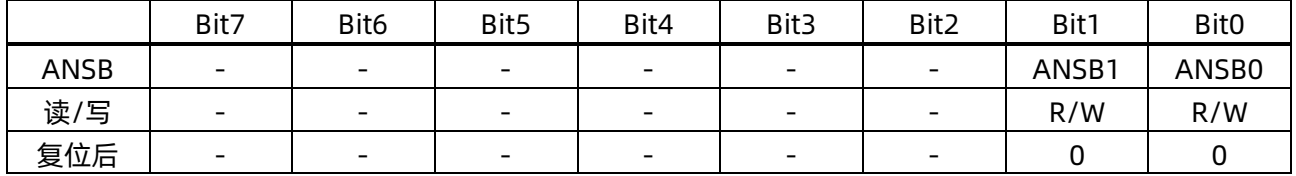

Bit [1:0] **ANSBx**: B口模式控制(x=0,1)

0 = 作为数字IO口

1 = 作为模拟端口(IO输入功能屏蔽)

#### **注:同一 IO 口上下拉电阻同时打开时,IO 口将自动屏蔽输入功能(读该端口状态为 0),此时端口电 平接近于 VDD/2。**

#### **IOB 变化中断使能寄存器**

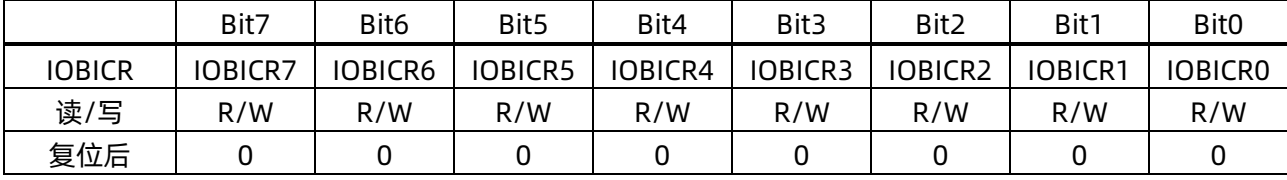

Bit [7:0] **IOBICRx:** IO端口变化中断使能(x=0-7)

0 = 屏蔽IOB口电平变化中断

1 = 使能IOB口电平变化中断
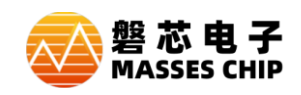

### **6.3 IOC**

#### **IOC 数据寄存器**

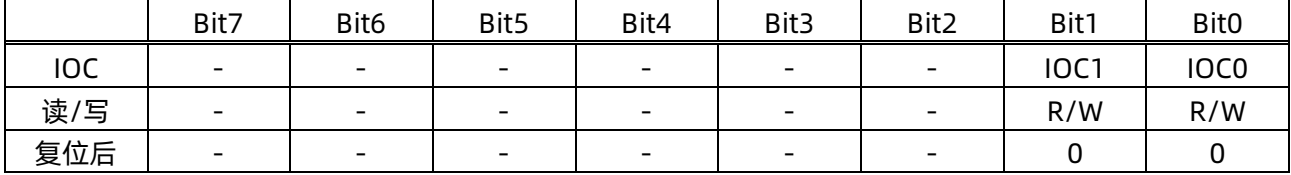

#### **IOC 方向寄存器**

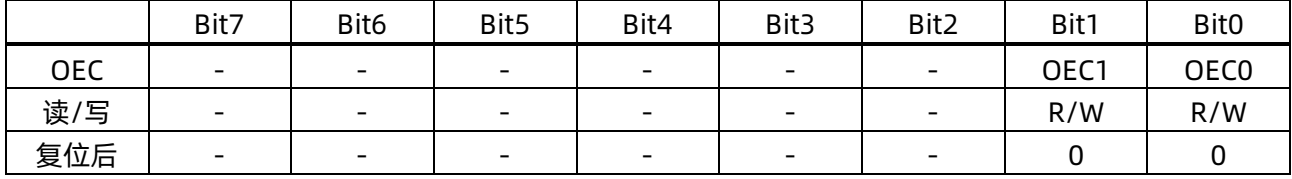

Bit [1:0] **OECx**: C口输出使能 (x=0,1)

 $0 =$  输入

1 = 输出

#### **IOC 上拉使能寄存器**

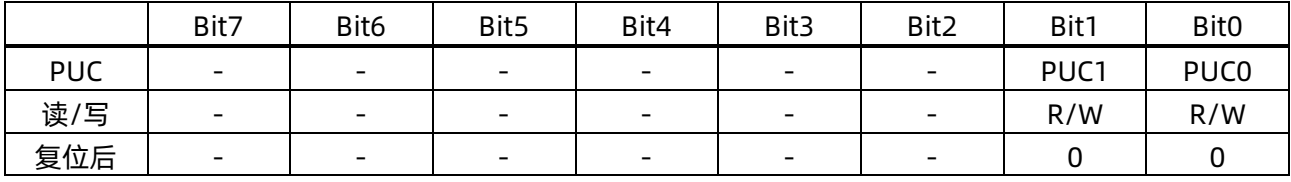

Bit [1:0] **PUCx**: C口上拉使能 (x=0,1)

0 = 上拉关闭

1 = 上拉使能

#### **IOC 端口模式控制寄存器**

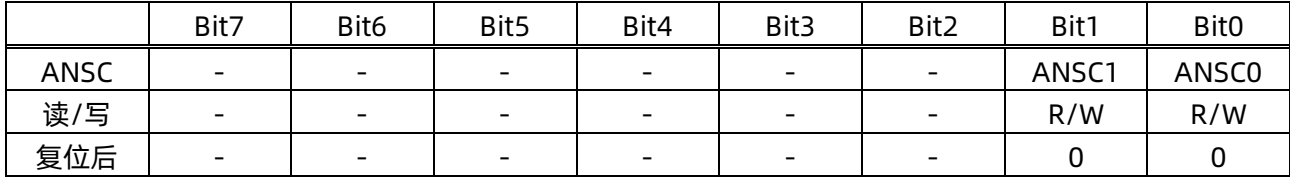

Bit [1:0] **ANSCx**: C口模式控制(x=0,1)

0 = 作为数字IO口

1 = 作为模拟端口(IO输入功能屏蔽)

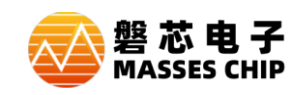

# **6.4 IOIDS 端口驱动控制寄存器**

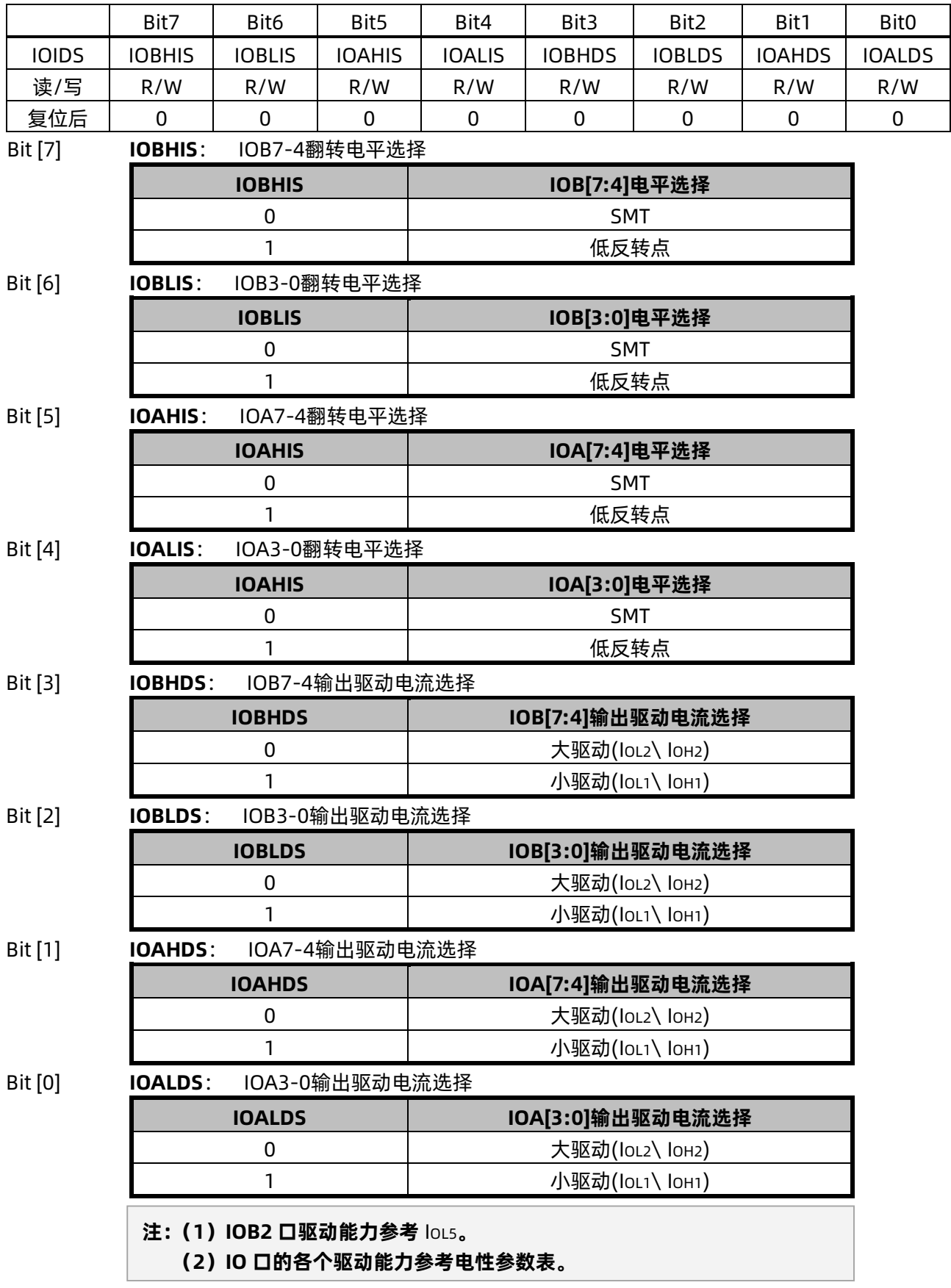

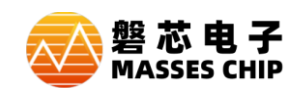

# **7 定时器 0/1(TC0/1)**

## **7.1 概述**

M8P625 TC0/TC1 为带有可设置 1:128 预分频器及周期寄存器的 8 位/16 位定时计数器,具有休眠 状态下唤醒功能。

在 8 位模式下,TCxCL 作为 TCx 的周期寄存器器,TCx 使能后,TCxCH 递加,当 TCxCH 与 TCxCL 数值相等, TCx 溢出, 将 TCxCH 清零重新开始计数, 同时将中断标志位 TCxIF 置 1。

在 16 位模式下,[TCxCH,TCxCL]作为 16 位的计数器,TC0 使能后,16 位计数器递加,当计数值等 于 0xFFFF 时,16 位计数器将清零重新开始计数,同时将中断标志位 TCxIF 置 1。

● 可选择时钟源:高频系统时钟 Fosch、低频系统时钟 Foscl 和指令时钟 Fcpu 、外部时钟 TxCKI

- 可选择 8 位模式和 16 位模式
	- 8位模式下, 通过设置周期寄存器, 可任意设置 TC0 的周期
- 预分频比多级可选,最大可选择 1:128
- 溢出中断功能

● 溢出中断唤醒功能 (当输入频率选择 Foscl 或 Fosch 时, 若所选择的时钟源振荡器一直工作, 此时 TC0 在休眠状态下依然工作,溢出中断可唤醒 CPU)

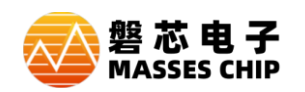

TC0/TC1 两种模式框图

#### 8 位模式

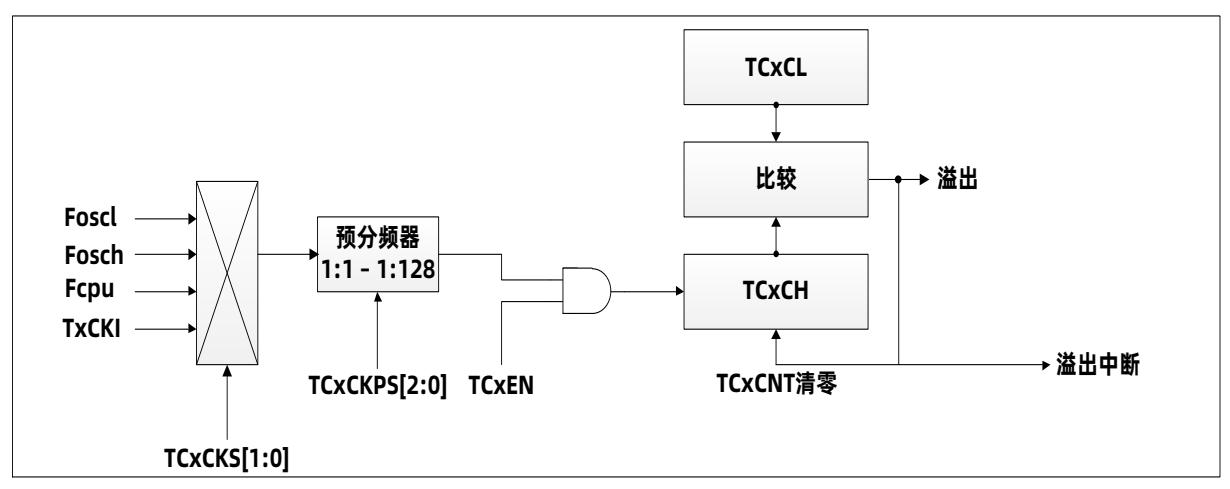

16 位模式

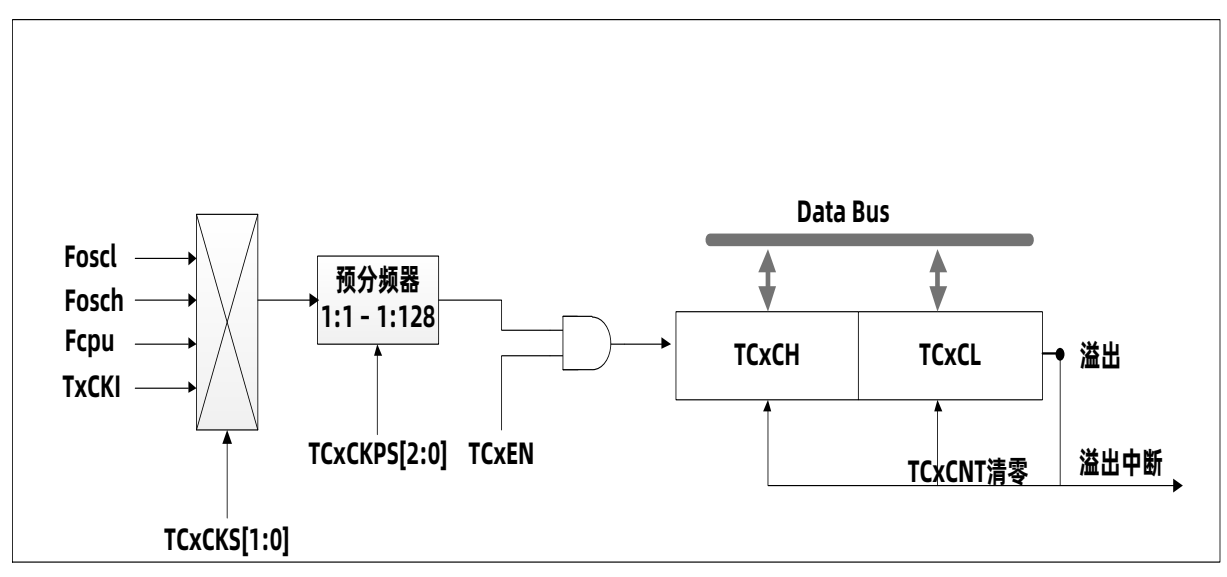

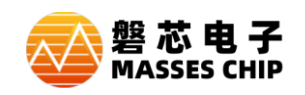

# **7.2 TxCR 控制寄存器(x=0,1)**

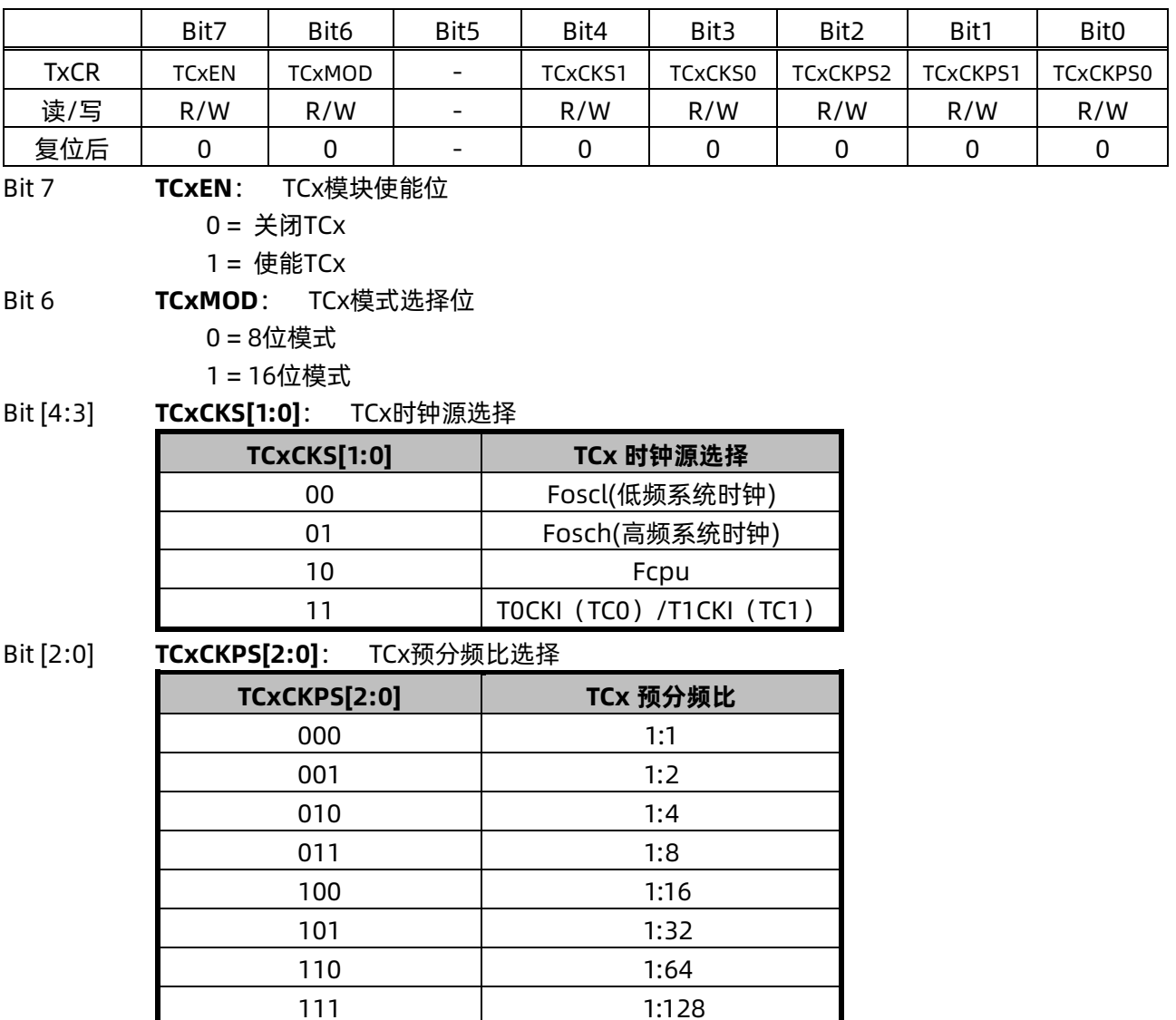

# **7.3 TCxCL TCx 计数器低 8 位/周期寄存器(x=0,1)**

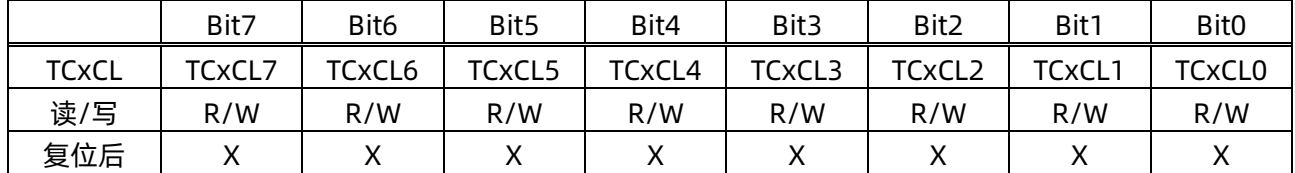

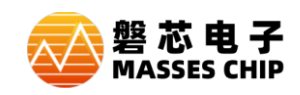

# **7.4 TCxCH TCx 计数器高位(x=0,1)**

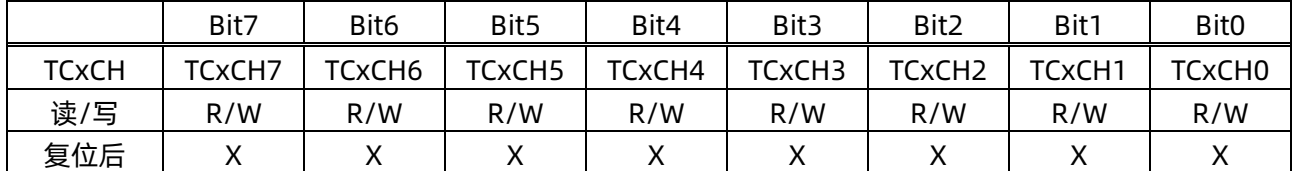

## **7.5 定时器范例**

#### **例: 以 TC0 为例,内置的 16MHz RC 震荡电路提供振荡频率,定时 125us 程序**

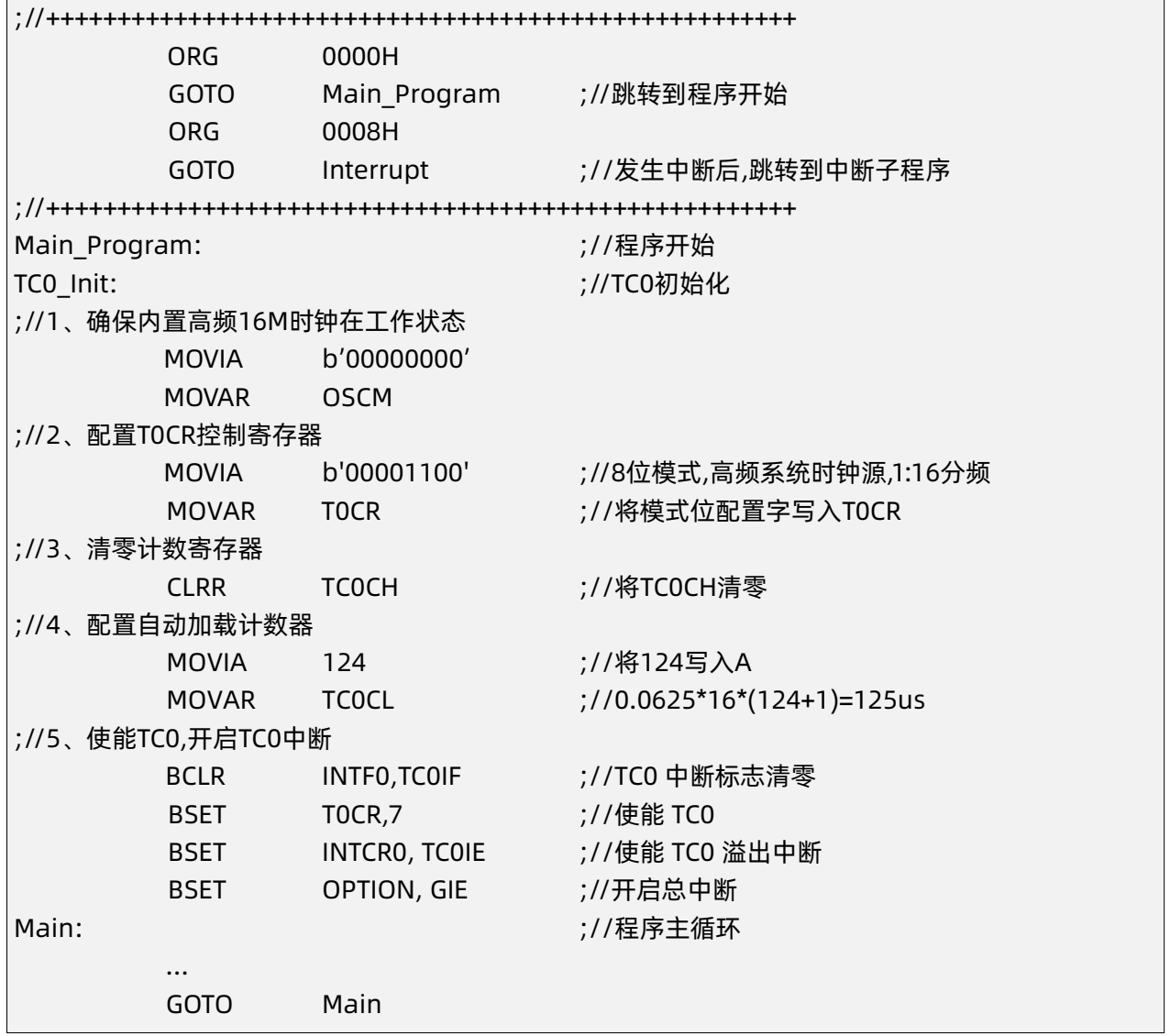

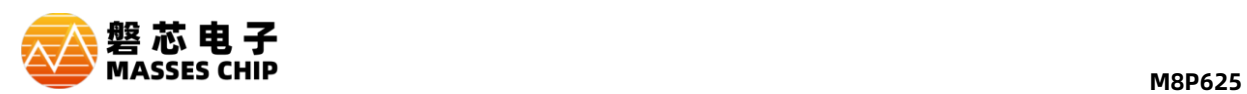

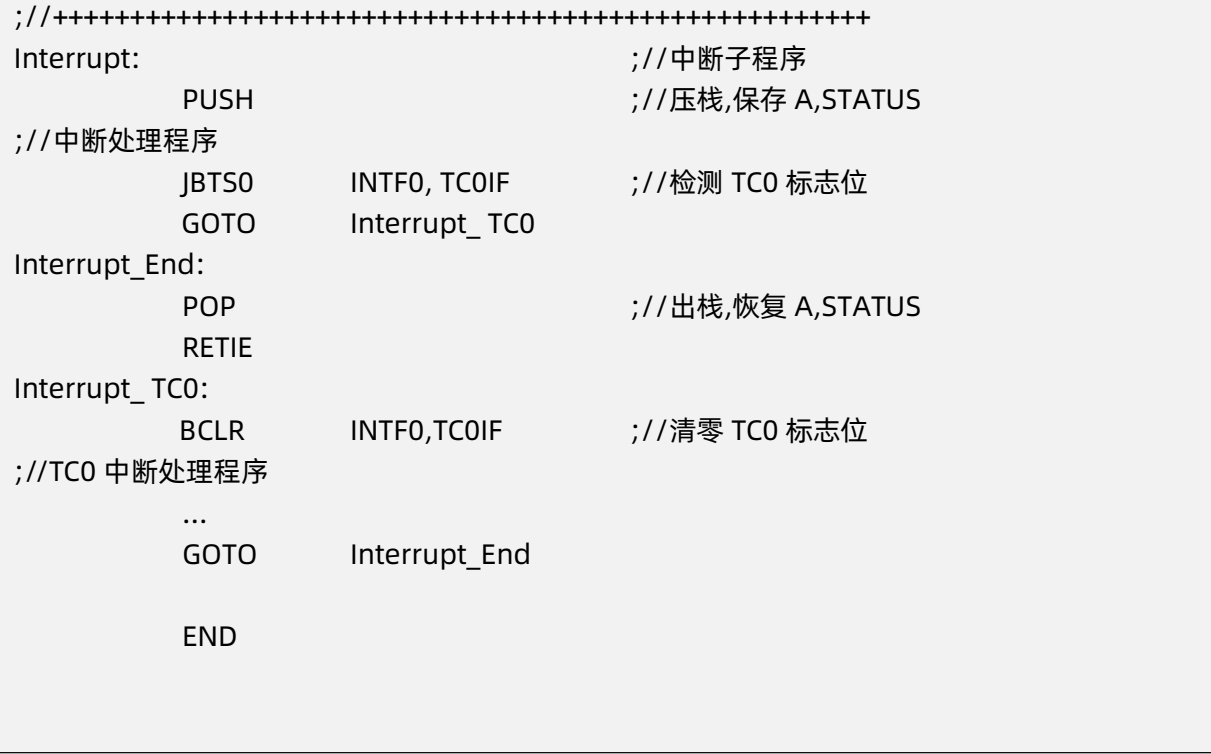

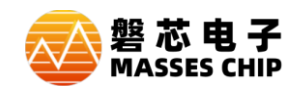

# **8 脉宽调制模块 PWM0**

## **8.1 概述**

M8P625 有一个 8 位分辨率 PWM0, 时基使用 TC0。

## **8.2 PWM0CR 控制寄存器**

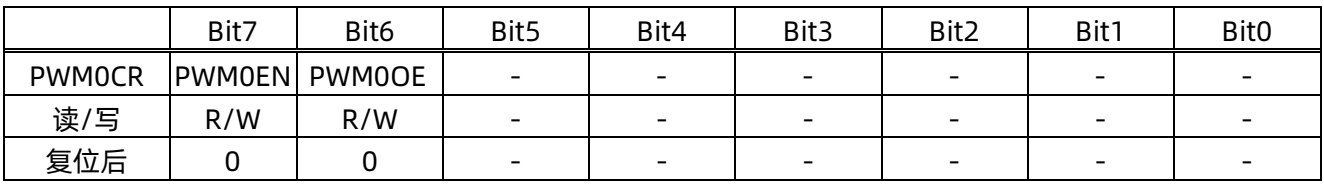

Bit 7 **PWM0EN**: PWM0模块使能位

0 = 关闭PWM0

1 = 使能PWM0

Bit 6 **PWM0OE**: PWM0输出控制 0 = PWM0信号不从管脚输出,管脚用做IO

1 = PWM0信号从管脚输出

**注:当不使用PWM模块时请保持bit6为0,不然会影响到对应IO端口的输出。**

## **8.3 PWM0D 数据高位**

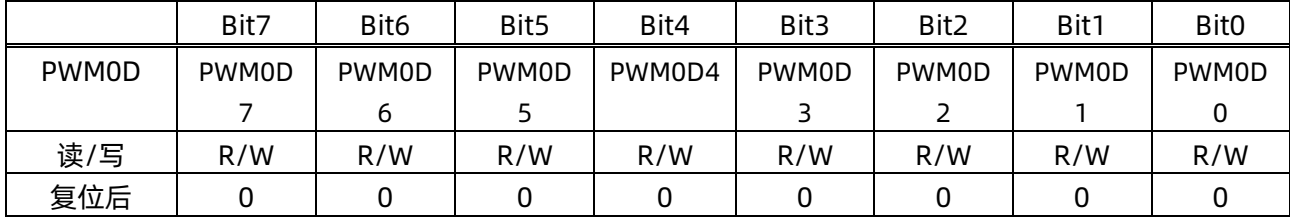

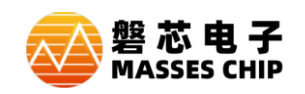

# **8.4 PWM0 输出波形示例**

#### 例: PWM0CR=11000000B,PWM0D=55H,TC0CL=FFH

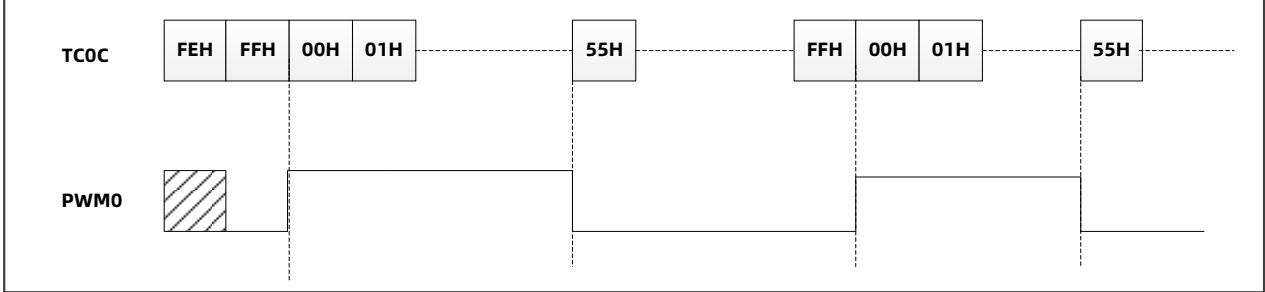

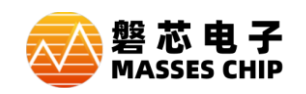

## **8.5 PWM0 范例**

#### **例: PWM0 以 TC0 为时基,内置的 16MHz RC 震荡电路提供振荡频率,设置 50%占空比,在 IOB3 口输 出 1kHz 波形**

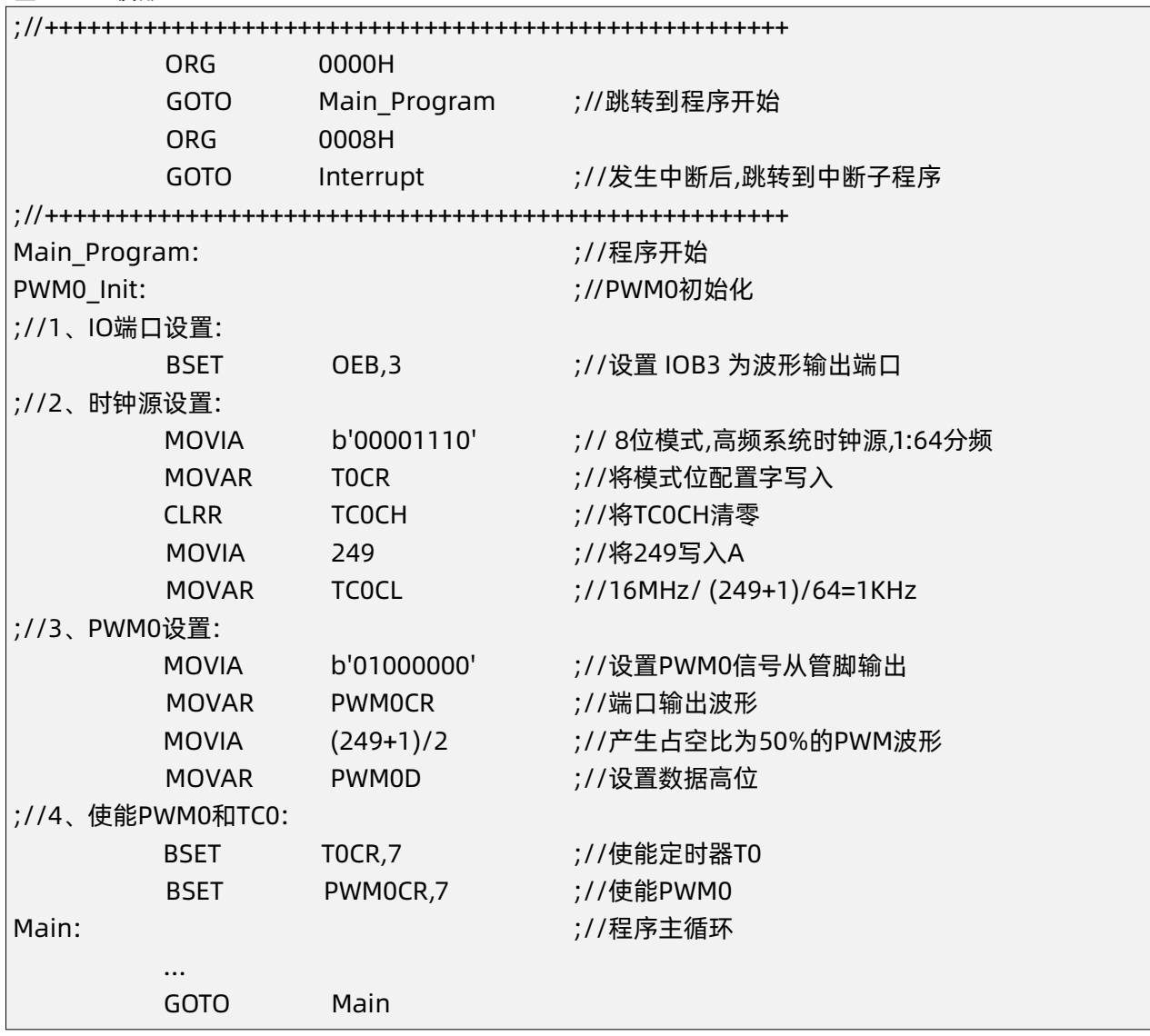

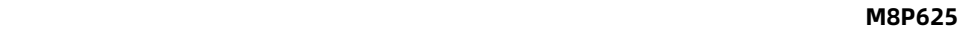

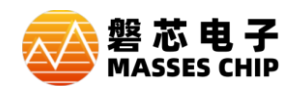

# **9 脉宽调制模块 PWM1**

# **9.1 概述**

M8P625 有 1 路带有死区控制的 PWM, 时基使用 TC1, 可独立进行设置, 8+4 位分辨率。

- **●** 正常 PWM 模式 (定时器 1 需设置为 8 位模式)
- 单脉冲模式 (定时器 1 需设置为 16 位模式)
- 互补输出
- 死区控制
- 12 位分辨率模式
- 8+4 分辨率模式
- 多个管脚输出

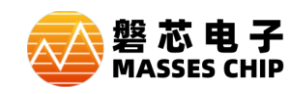

# **9.2 PWM1CR 控制寄存器**

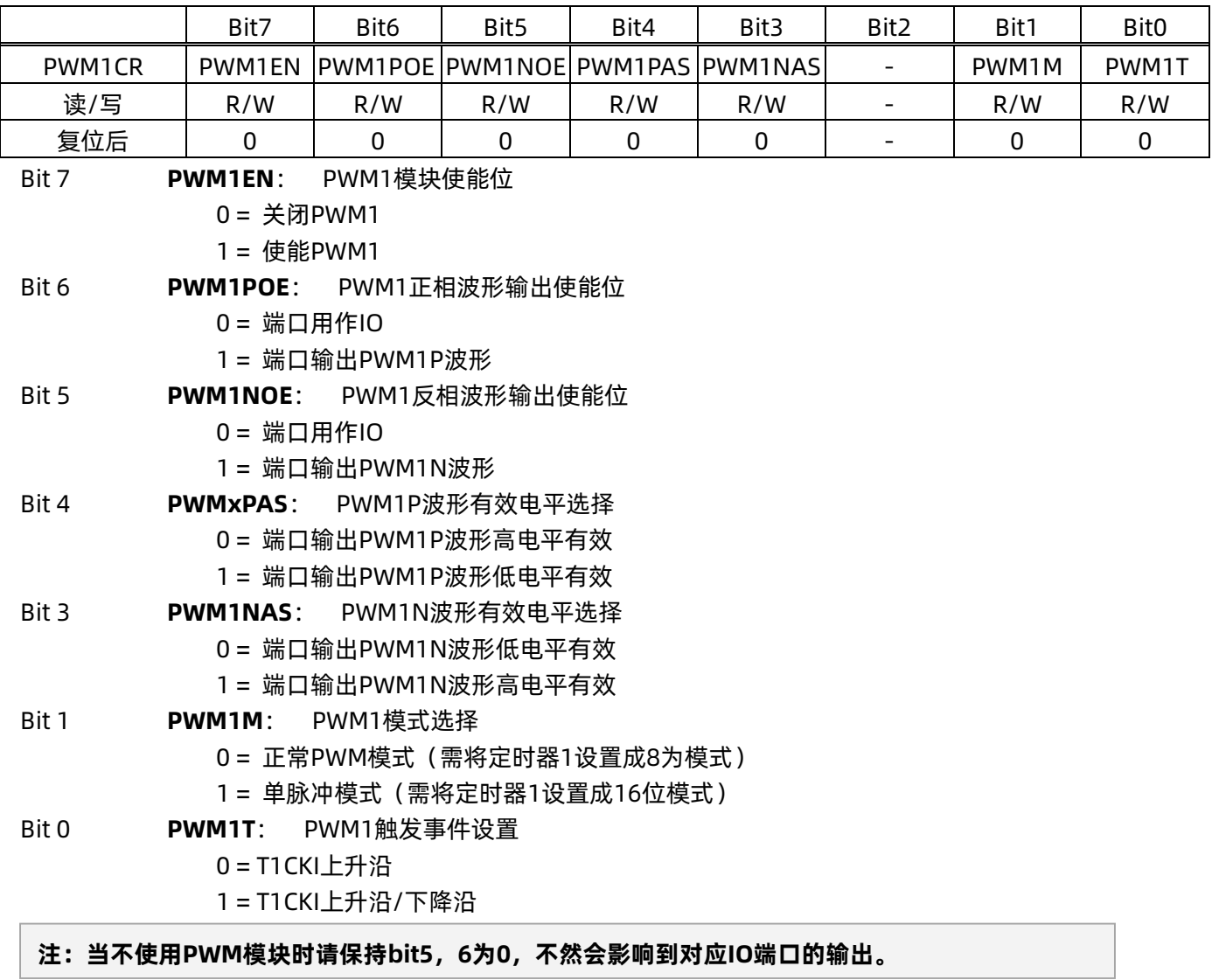

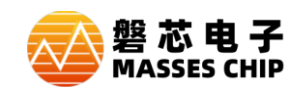

# **9.3 PWM1S 控制寄存器**

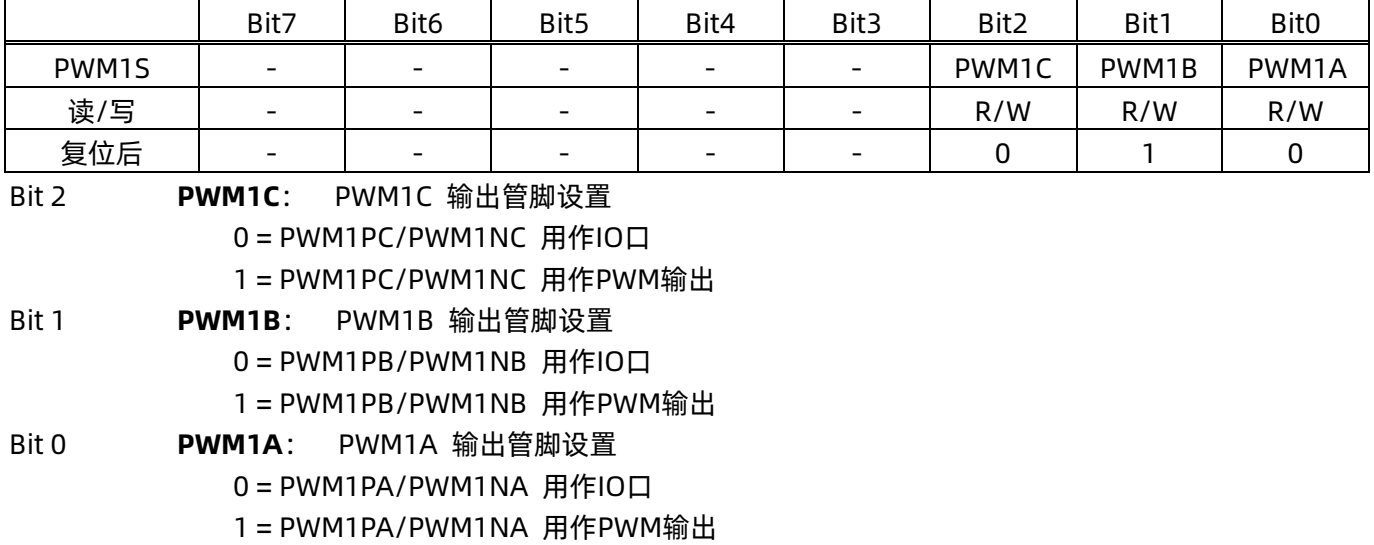

# **9.4 PWM1DH 数据高位**

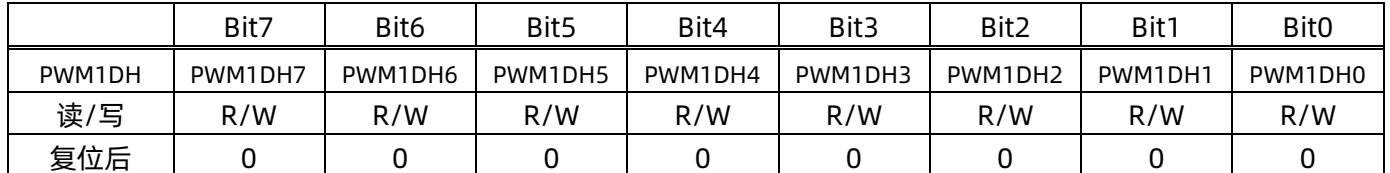

## **9.5 PWM1DL 数据低位**

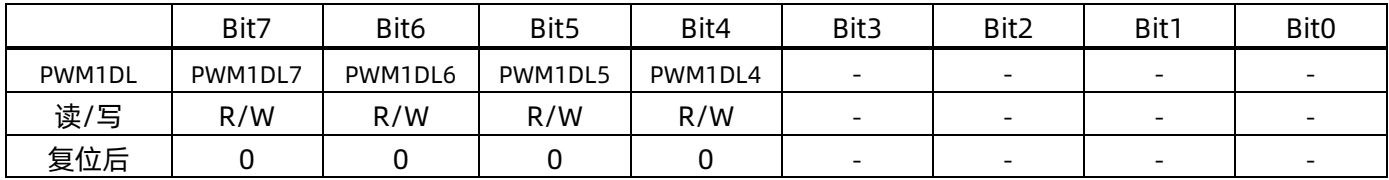

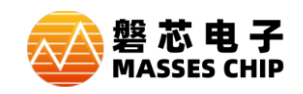

# **9.6 PWMDEADT PWM 死区控制寄存器**

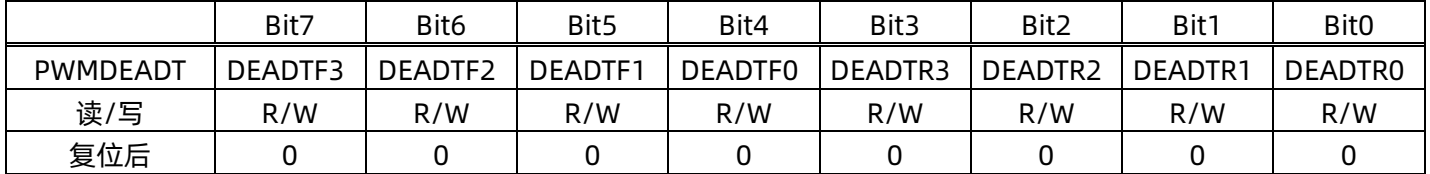

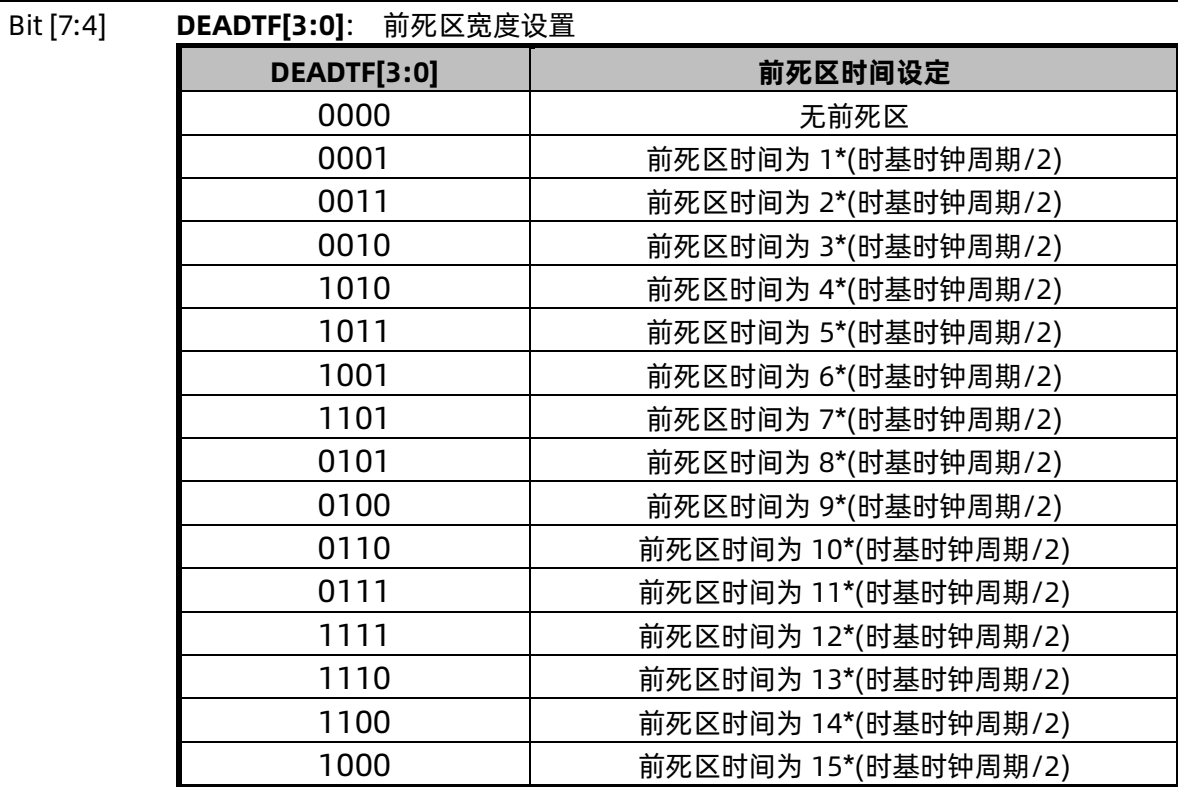

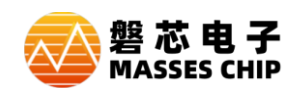

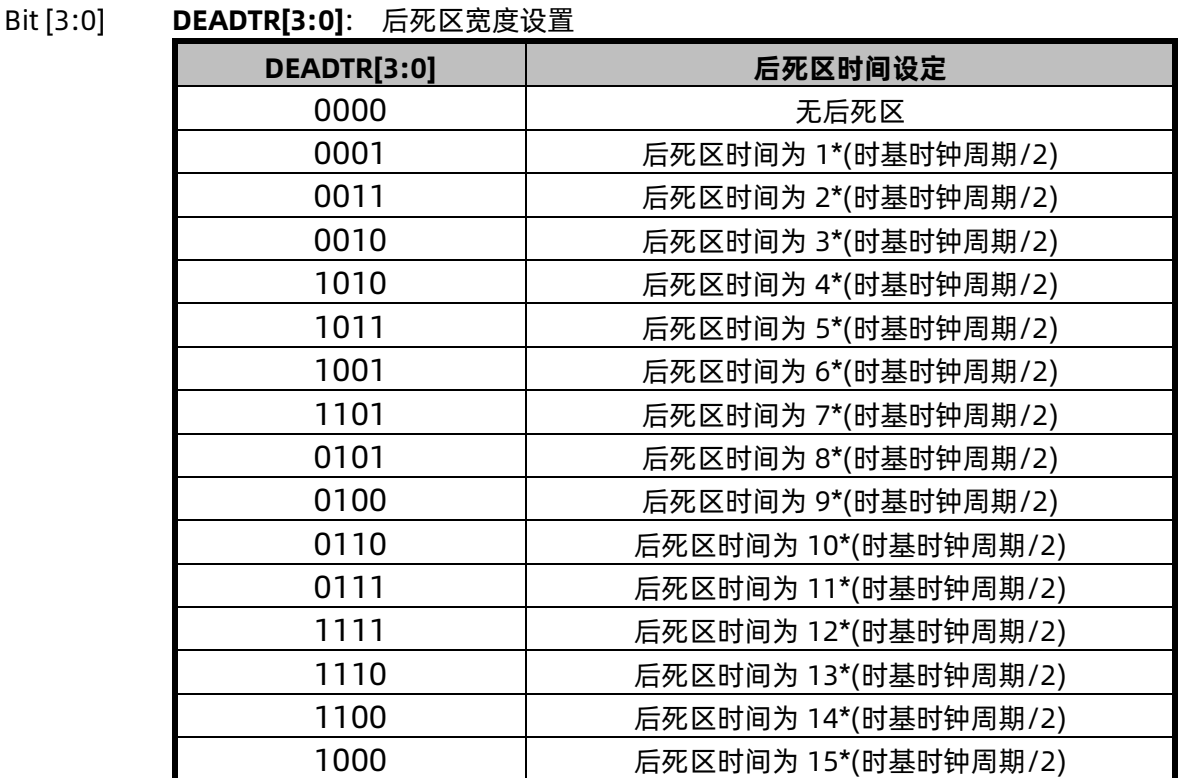

死区时间设置:

 Tdeadr = DEADTR \* 时基时钟周期 Tdeadf = DEADTF \* 时基时钟周期

**注:(1)时基时钟周期即各 PWM 所选择的时钟源经预分频之后的时钟周期。**

**(2)3 路 PWM 共用同一档前/后死区宽度设置寄存器,但当每路 PWM 选择不同的时基时, 死区宽度计算是对应不同的时基时钟周期。**

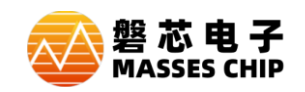

## **9.7 8+4 位分辨率模式**

PWM1D[3:0]为 4 位扩展位,PWMD[11:4]决定 PWM 脉冲基础宽度。在每 16 个 PWM 周期循环中, 扩展位中的有效位对应的 PWM 周期,输出的 PWM 脉冲宽度为 (PWMD[11:4]+1), 而其余的 PWM 周 期,输出的 PWM 脉冲宽度为(PWMD[11:4]),这样得到的 PWM 输出是等效的 12 位 PWM 分辨率效 果。

PWM1D[3:0]对应的扩展周期序号:

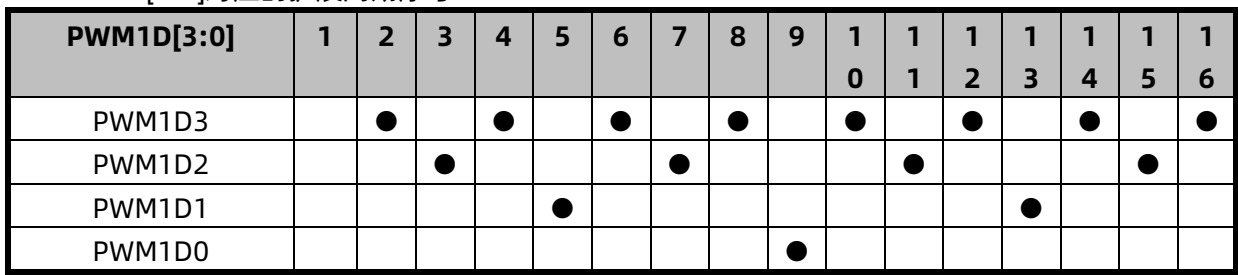

例: PWM1CR=11100000B, PWM1DH=55H, PWM1DL=02H, TC0CL=FFH

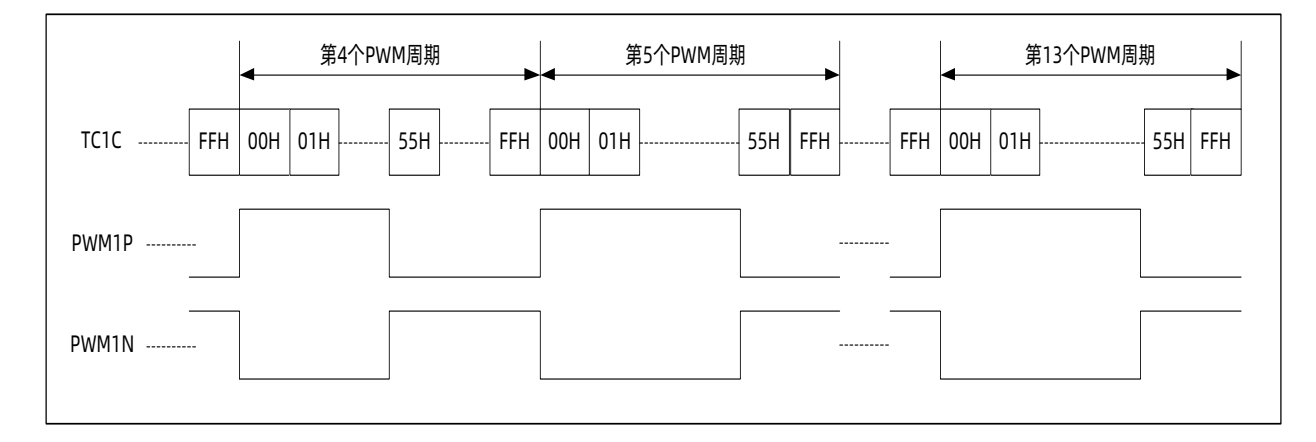

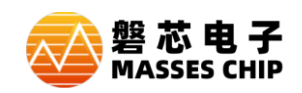

#### **9.8 单脉冲模式**

单脉冲模式下,当 T1CKI 输入 n 个事件 (上升沿或下降沿), PWM1DH、PWM1DL 作为 PWM 脉冲 宽度。

脉冲宽度设置:

PulsWidth = 62.5ns\*定时器 1 的预分频比\*PWM1D

若定时器 1 的分频比为 1:16,PWM1DH=50,PWM1DL=0,将 PWM1D 数据高低位转换为二进制, 则 PWM1D=1100100000,转化为十进制 PWM1D=800,由脉宽计算公式可得:PulsWidth = 62.5ns\*16\* 800=800us;若设置分频比为 1:16,PWM1D(max)=4096,可设置脉宽的最大宽度为 4096us(约为 4ms)。 滤波时间设置:

滤波时间=62.5ns\*定时器 1 的预分频比\*PWMDEADT[2:0]

PWMDEADT[2:0]作为触发信号的滤波时间设置,触发信号的采样时钟为定时器的计数时钟; 若定时器 1 的分频比为 1:16, PWMDEADT[7:0]设置为" 00000010", 滤波时间=62.5ns\*16\*2=2us; 若设置分频比为 1:16,PWMDEADT[7:0]设置为"00000111",设置的最大滤波时间=62.5ns \*16\*8=8us。

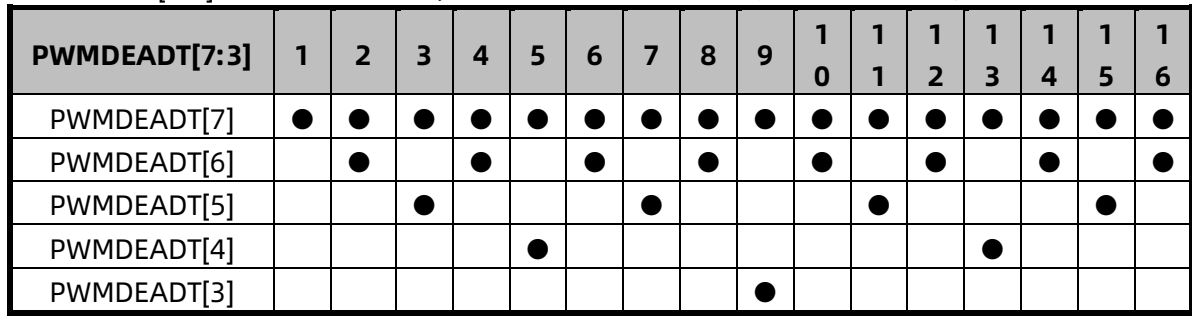

PWMDEADT[7:3]作为触发事件设置,高可选 16 个触发事件中产生的脉冲个数。

#### **范例: 单脉冲模式下,以 PWMDEADT3 为例,TC1 时基**

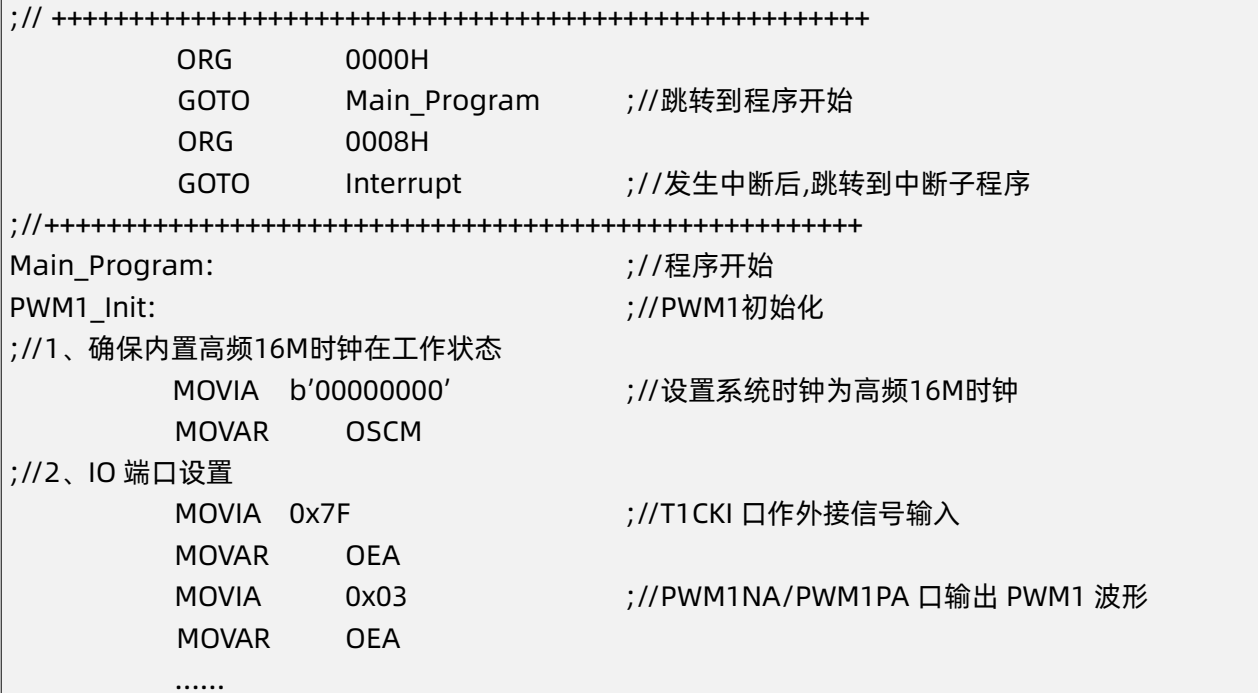

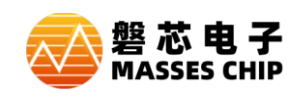

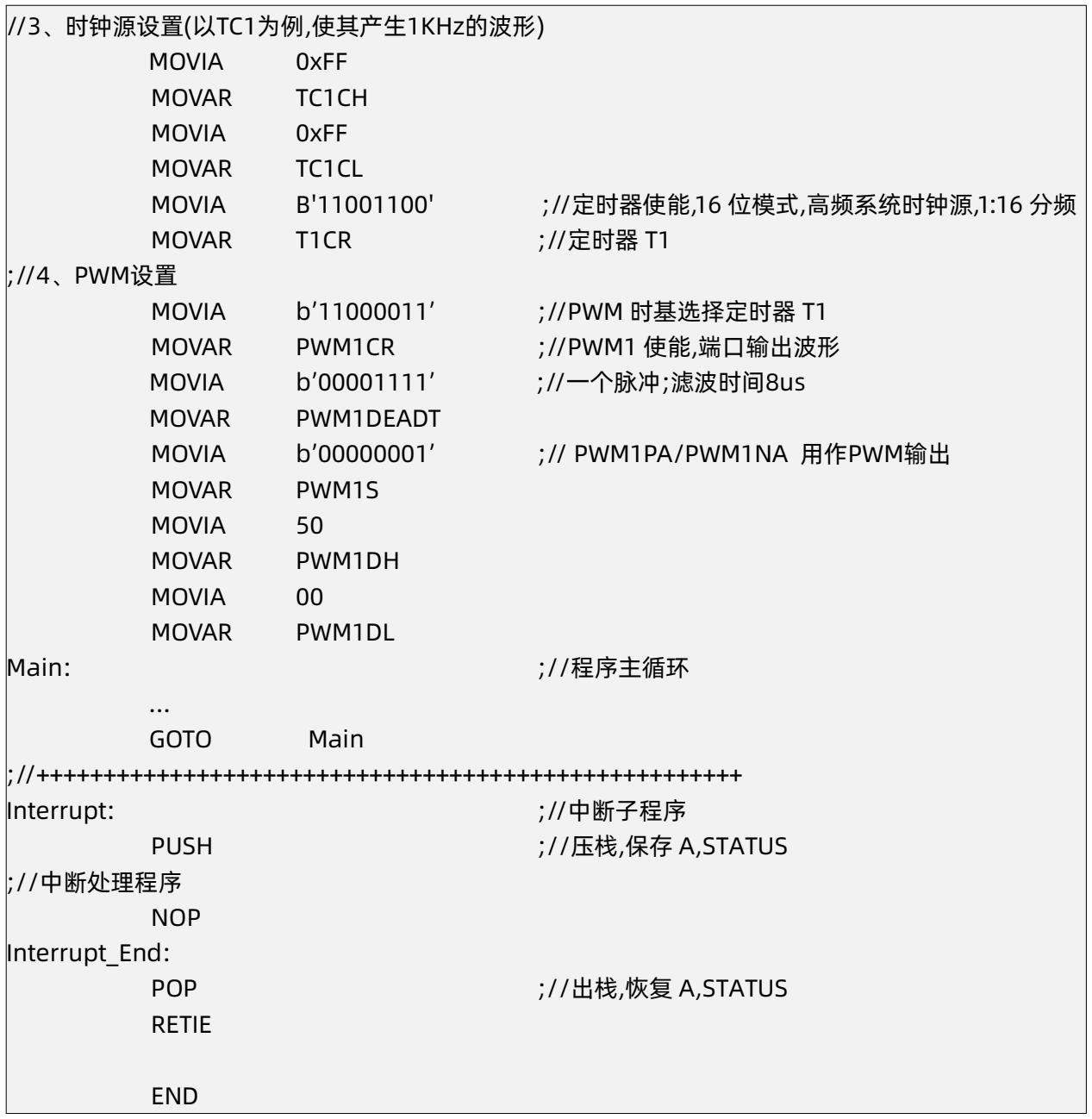

#### **注:单脉冲模式下,设置 TC1 定时器时,时钟源只能选用 Fosch,若选用 Foscl、Fcpu 或 T1CKI 作 为时钟源,则无法产生相对应的现象。**

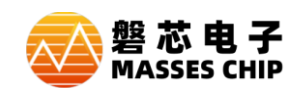

## **9.9 PWM 输出波形示例**

#### **9.9.1 互补 PWM 输出**

#### 例: PWM1CR=11100000B, PWM1DH=00H, PWM1DL=7FH, TC1CL=FFH

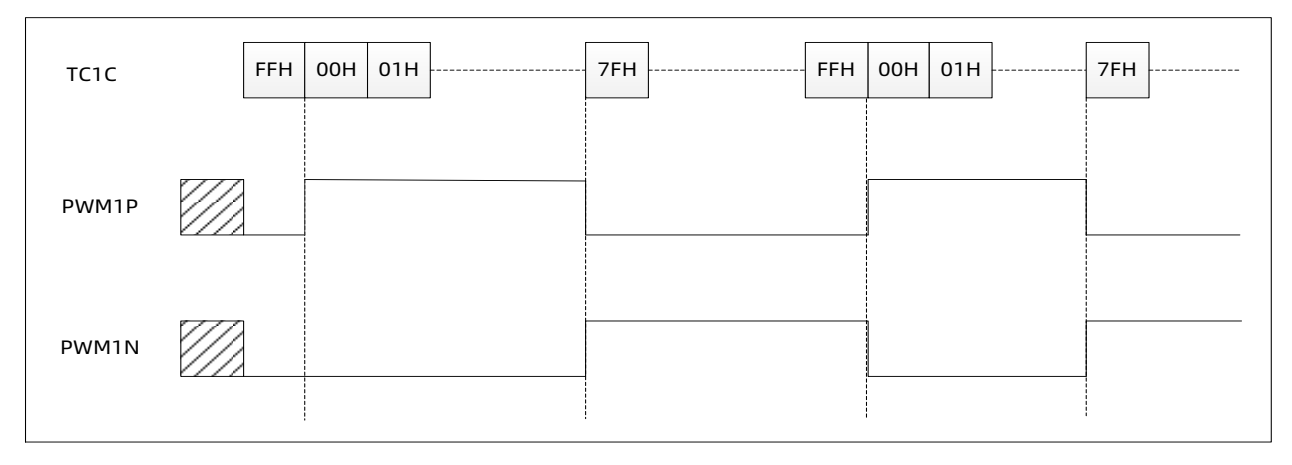

### **9.9.2 带死区的互补 PWM 输出**

#### 例: PWM1CR=11111100B, PWM1DH=00H, PWM1DL=55H, TC1CL=FFH, PWM1DEADT=00010001B

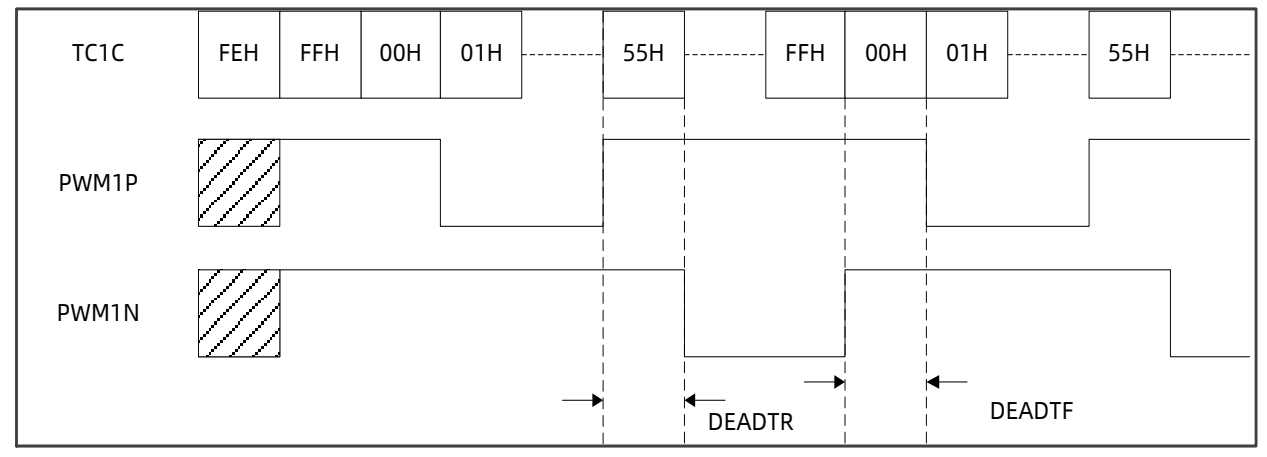

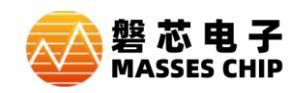

## **9.10 PWM1 范例**

#### **例: 以 TC1 时基,内置的 16MHz RC 震荡电路提供振荡频率,设置 50%占空比,在 IOA0 口输出 1kHz 波形**

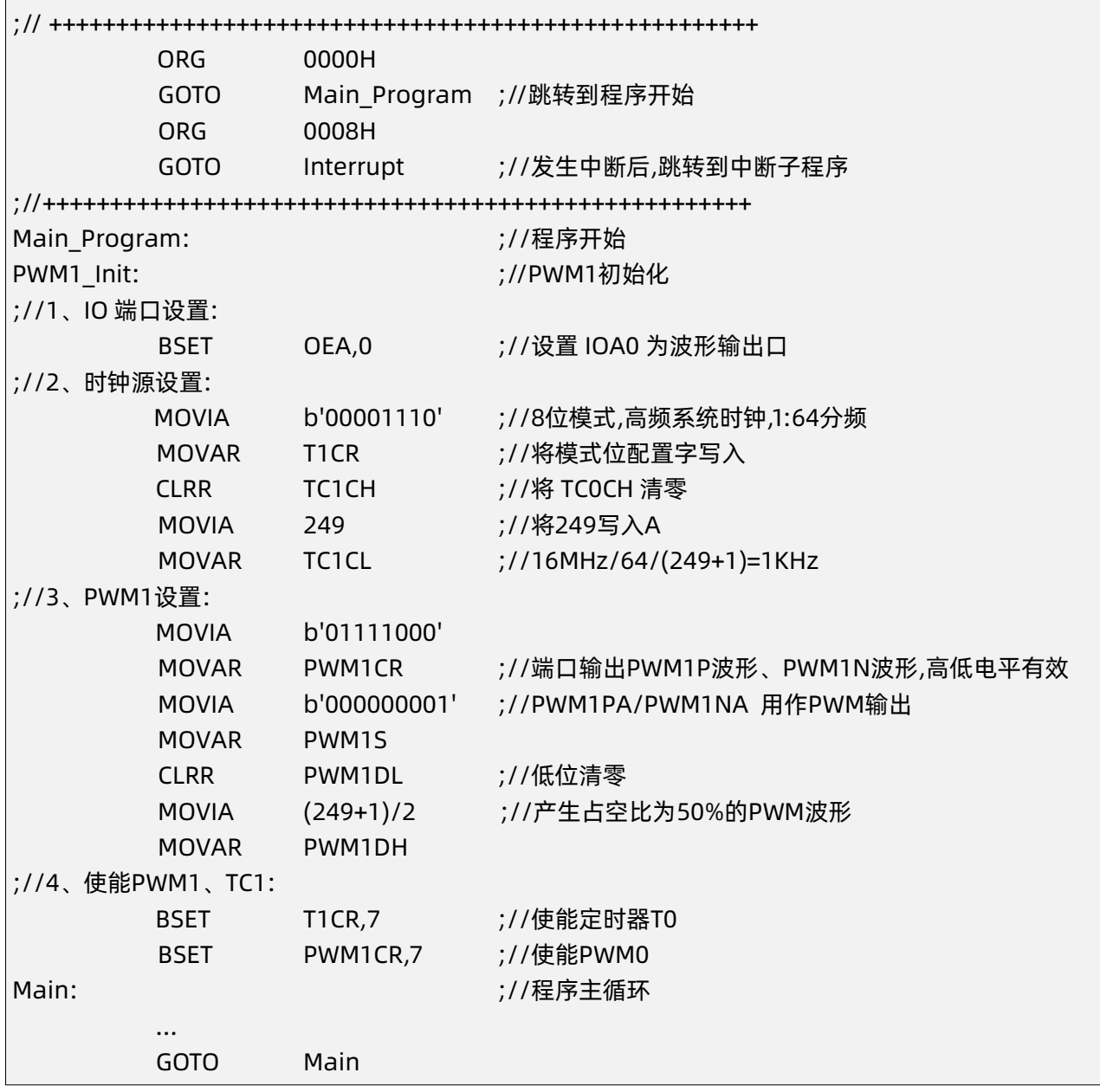

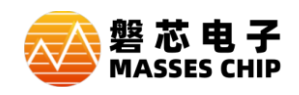

# **10 通用串行通讯口(USART)**

## **10.1 概述**

M8P625 支持异步全双工模式和同步半双工模式。

**注:使用UART时,注意内部高频振荡器的电压特性曲线,建议使用和实际应用电压相同或接近的烧 录电压进行烧录。**

## **10.2 TXCR 发送控制寄存器**

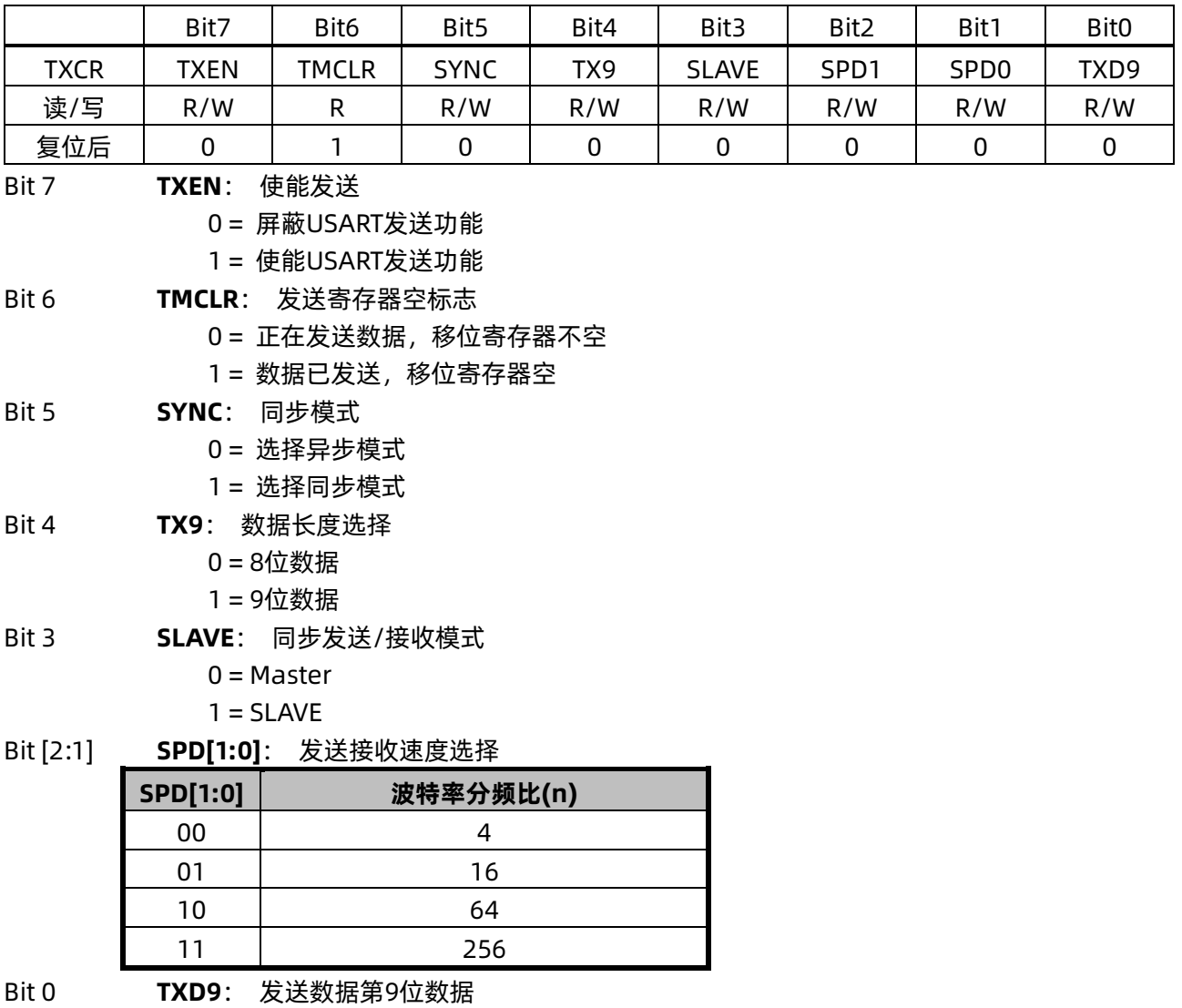

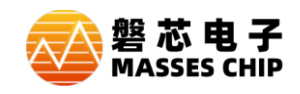

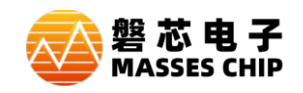

# **10.3 TXREG 发送数据寄存器**

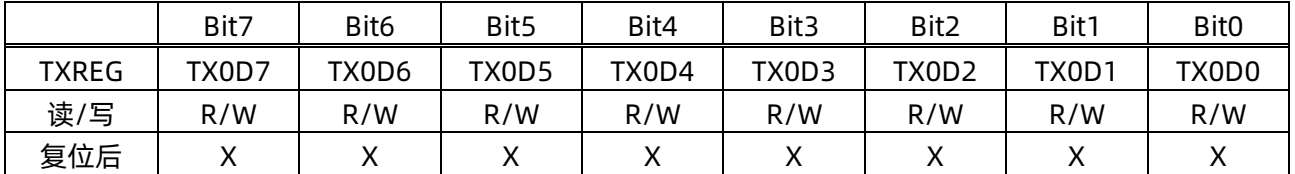

# **10.4 RXCR 接收控制寄存器**

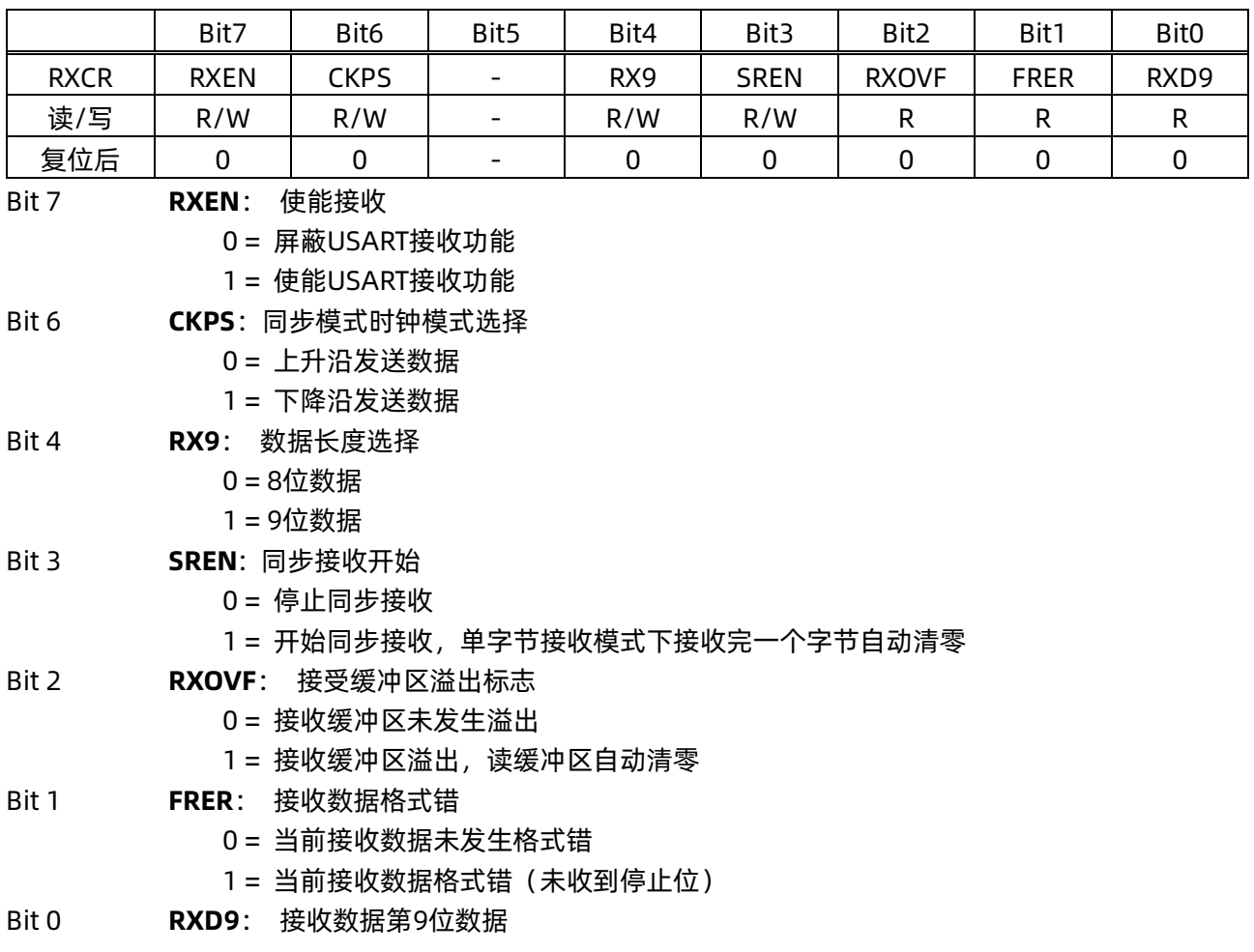

## **10.5 RXREG 接收数据寄存器**

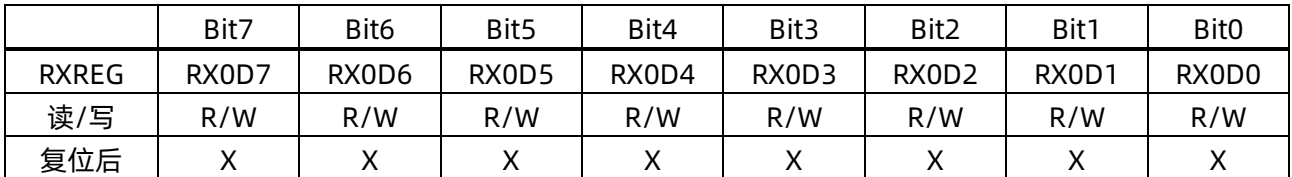

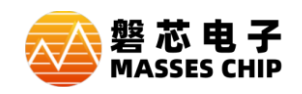

## **10.6 BRGDH 波特率寄存器高位**

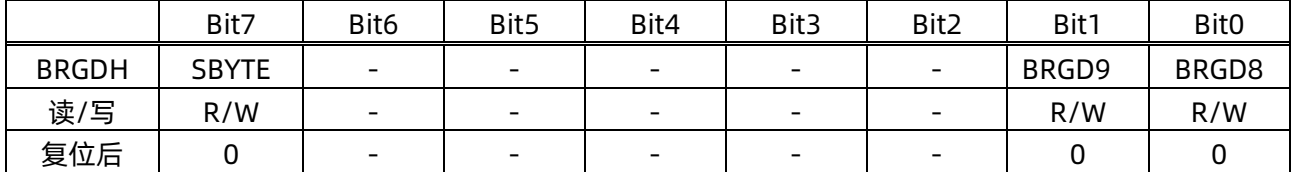

Bit 7 **SBYTE**: 同步接收模式选择

0 = 多字节接收

1 = 单字节接收, 接收完一个字节后自动清除SREN

#### **10.7 BRGDL 波特率寄存器低位**

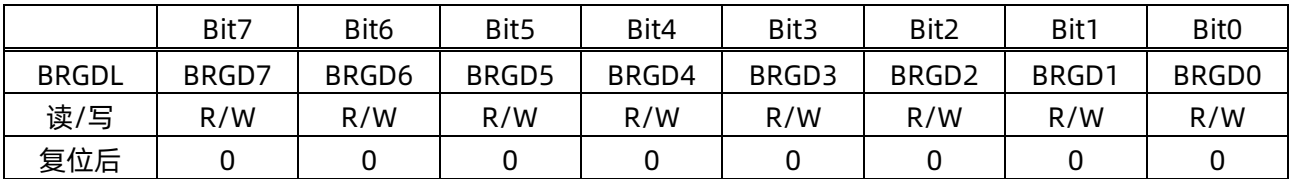

### **10.8 USART 使用说明**

#### **10.8.1 波特率设置**

通过设置 BRGD 和 SPD 来获得所需的波特率。 波特率计算公式:目标波特率 = Fosc/((BRGD+1)\*n)。

常用波特率设置 (Fosc=16MHz)

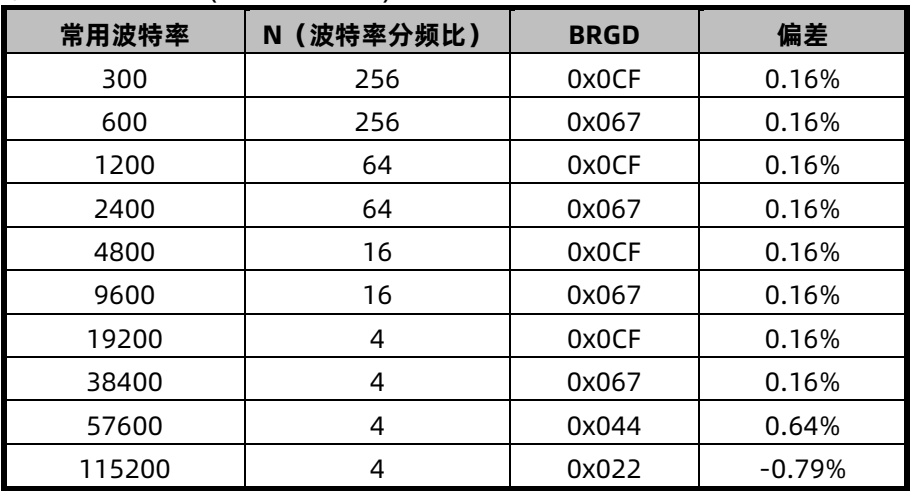

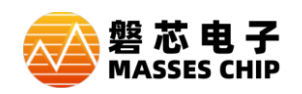

#### **10.8.2 异步发送**

当 TXEN 使能时,TXIF 中断标志为 1 说明 TXREG 发送寄存器为空,TMCLR=1 说明发送移位寄存器 为空,发送器处于空闲状态。

空闲状态时写入 TXREG,写入数据将立即装载到发送移位寄存器中, 此时, TXIF 为 0, TMCLR=0, 发送器进入发送状态。此时再次写入 TXREG, TXIF 将清零, 说明 TXREG 有未发送数据, 发送移位寄存 器发送完毕后,TXREG 数据将自动载入发送移位寄存器继续发送,且 TXIF 为空。

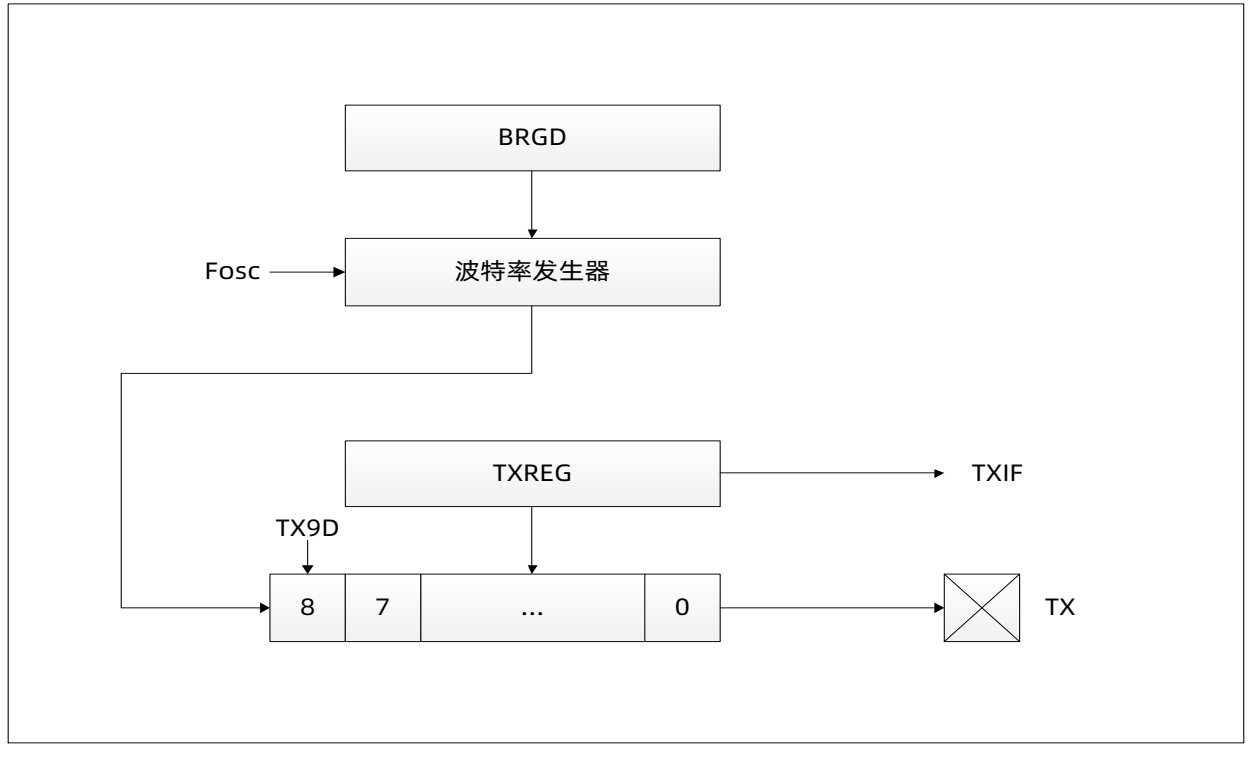

当 TXIF 为 0 时写入 TX0REG,将覆盖上次写入数据。

单字节发送:

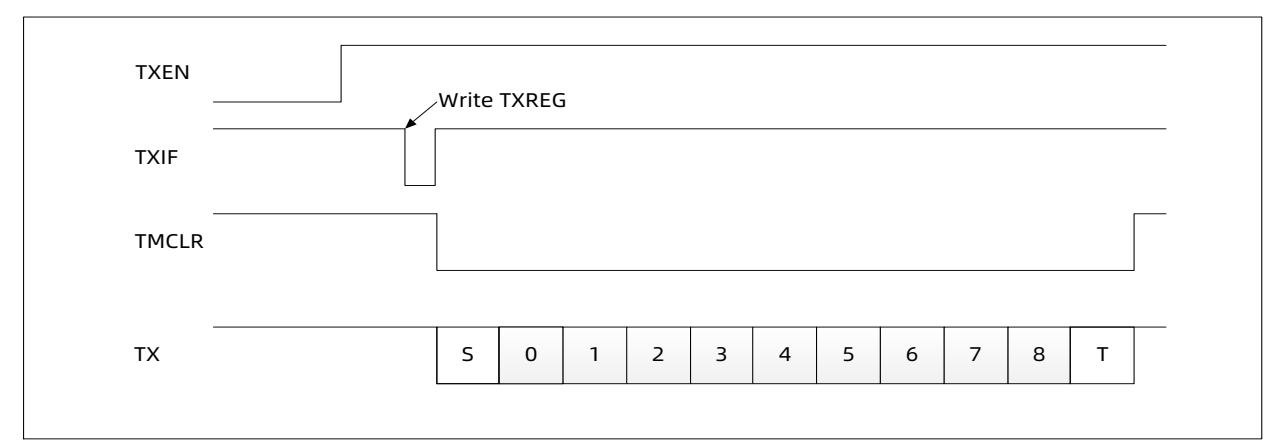

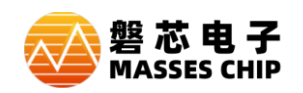

#### 多字节发送:

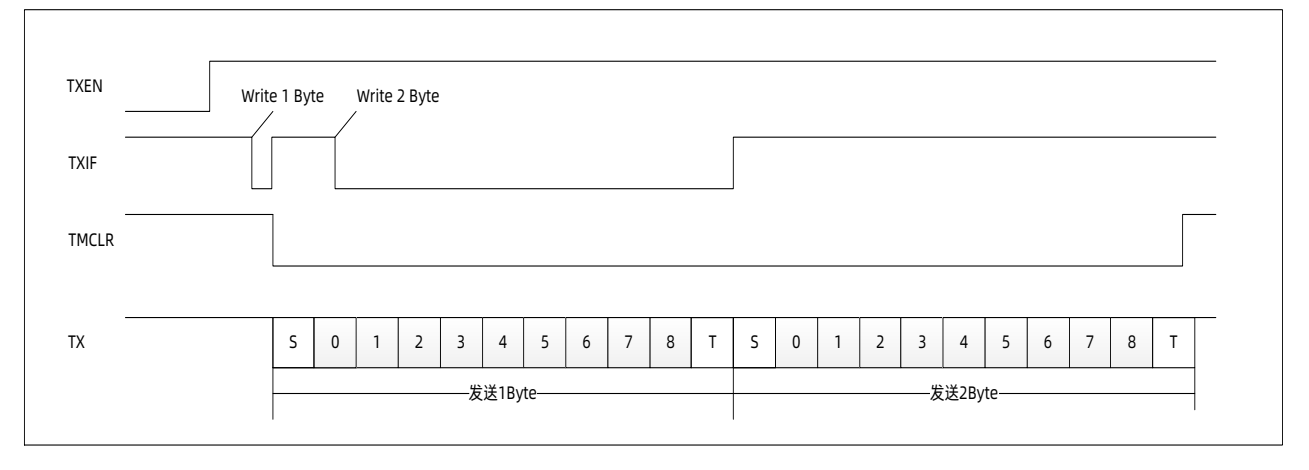

- STEP1: 设置波特率 SSPD=X, BRGD=X, SYNC=0
- STEP2: 设置 TXEN=1, 设置数据模式 TX9=X
- STEP3: 写入数据高位 TXD9
- STEP4: 写入 TXREG, 启动发送
- STEP5: 当 TMCLR =1 时, 写入 TXREG 发送下一个字节
- STEP6:重复 STEP5,直到该帧数据发送完成

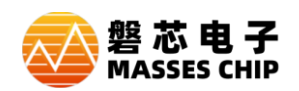

 $\Gamma$ 

#### **例: USART 异步发送**

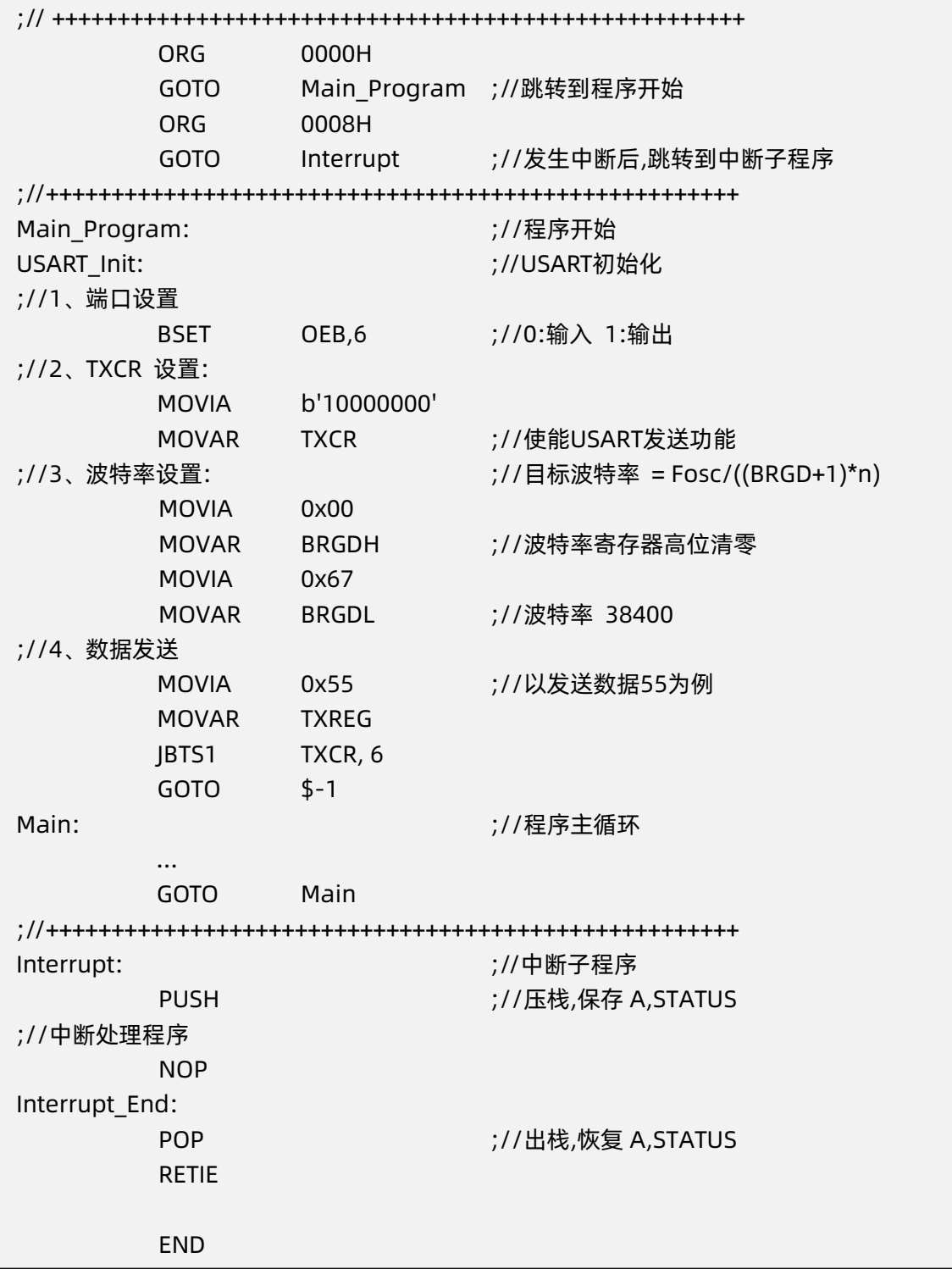

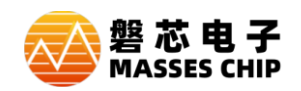

#### **10.8.3 异步接收**

设置异步模式,使能 RXEN,开始启动异步接收。RX 管脚处于高电平时,接收器处于空闲状态, 当 检测到 RX 变为低电平,接收器检测该低电平是否有效起始位,若为有效起始位,则启动数据时钟恢复电 路和数据恢复电路进行接收。1 个数据接收完成后, RXIF 置 1, 当接收 3 个数据未读取, RXOVF 置 1, 同时舍弃第三个接收数据。完全读取 RXREG 后 RXIF 自动清零。

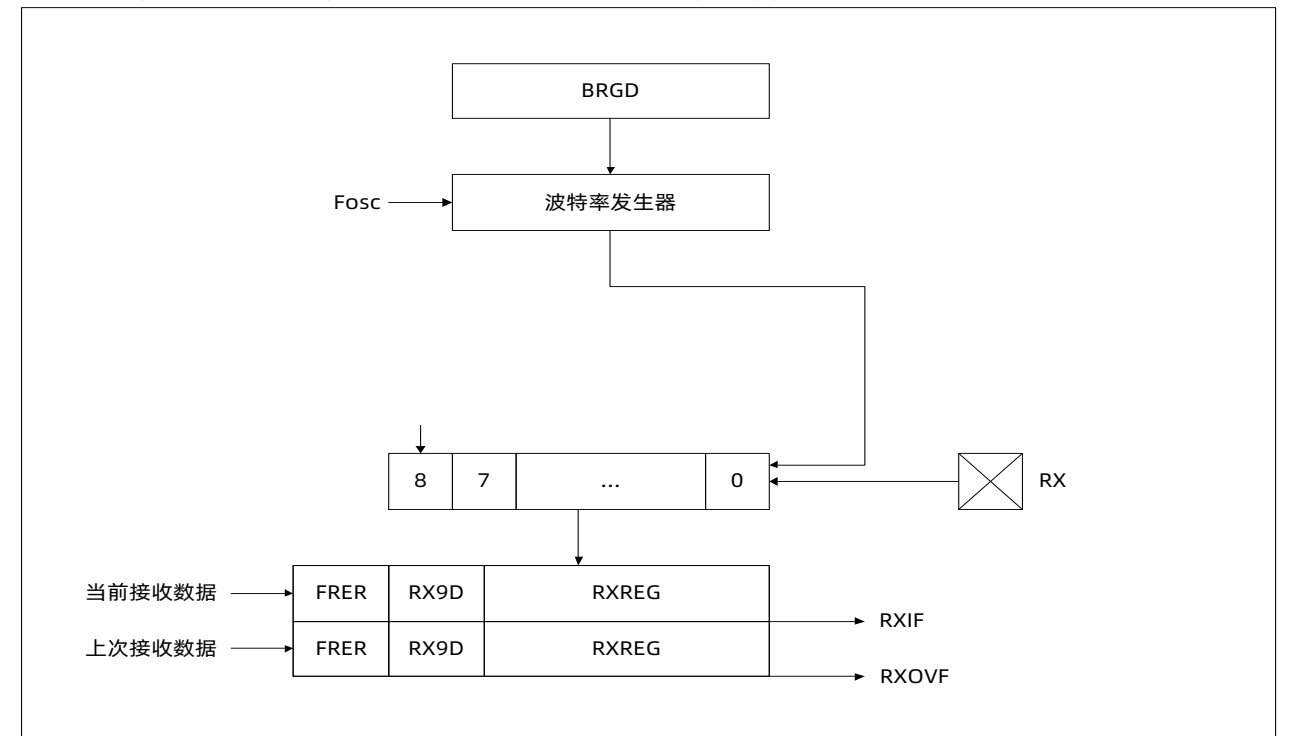

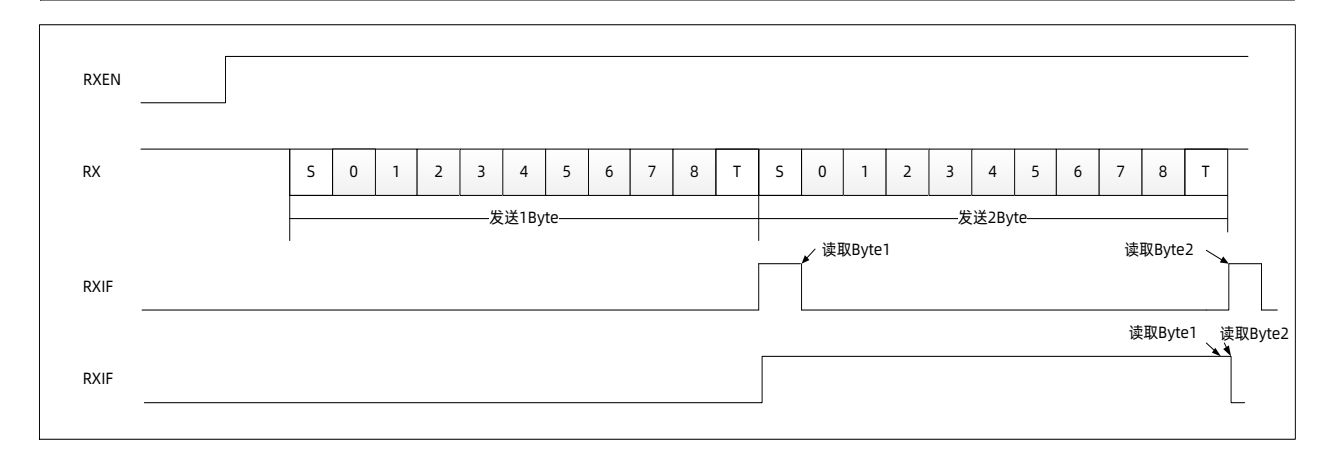

STEP1: 设置波特率 SSPD=X, BRGD=X, SYNC=0 STEP2: 设置 RXEN=1 STEP3:等待接收完成 RXIF=1 STEP4: 判断 FRER=0, 若为 1, 帧格式错误, 舍弃数据 STEP5:读取 RX9D STEP6:读取 RXREG,重复 3-6

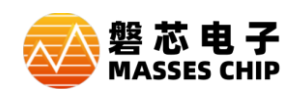

#### **例: USART 异步接收**

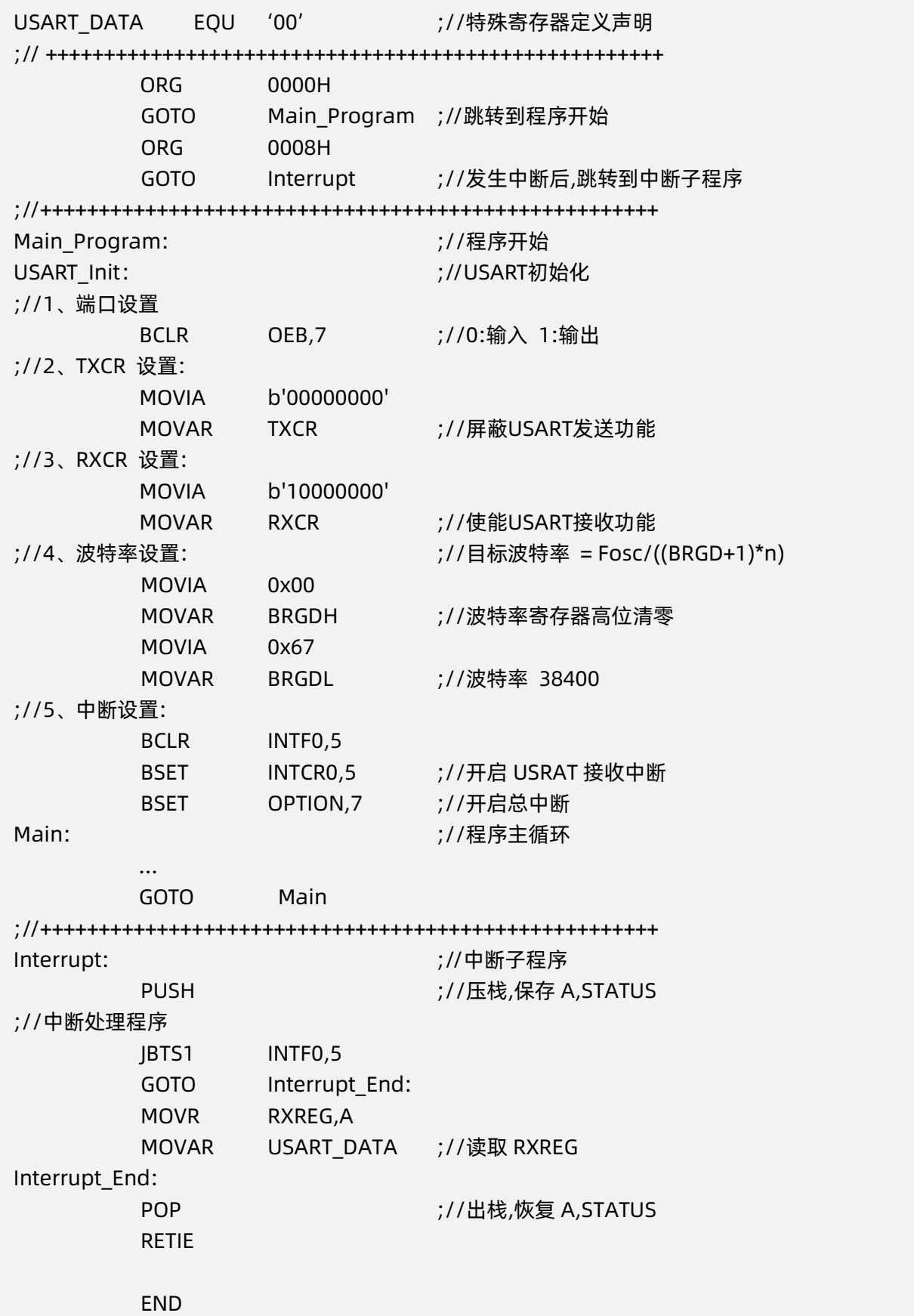

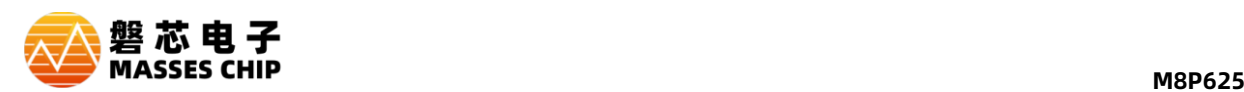

#### **10.8.4 同步发送**

 当 TXEN=1,SYNC=1 时,使能同步发送功能。 CKPS 选择发送时钟极性, TXIF 中断标志为 1 说明 TXREG 发送寄存器为空, TMCLR=1 说明发送移位寄存器为空, 发送器处于空闲状态。

空闲状态写入 TXREG,写入数据将立即装载到发送移位寄存器中,此时,TXIF 为 1,TMCLR=0,发 送器进入发送状态。此时再次写入 TXREG, TXIF 将清零, 说明 TXREG 有未发送数据, 发送移位寄存器 发送完毕后,TXREG 数据将自动载入发送移位寄存器继续发送,且 TXIF 为空。

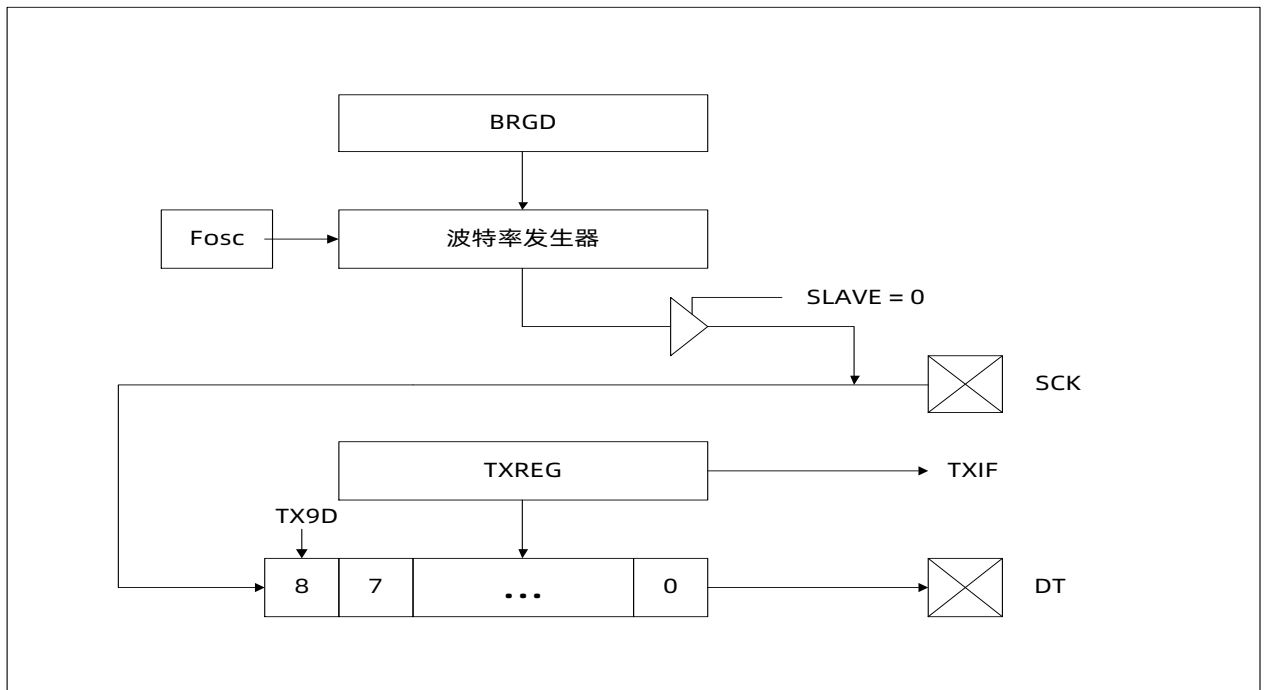

当 TXIF 为 0 时写入 TX0REG,将覆盖上次写入数据。

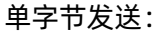

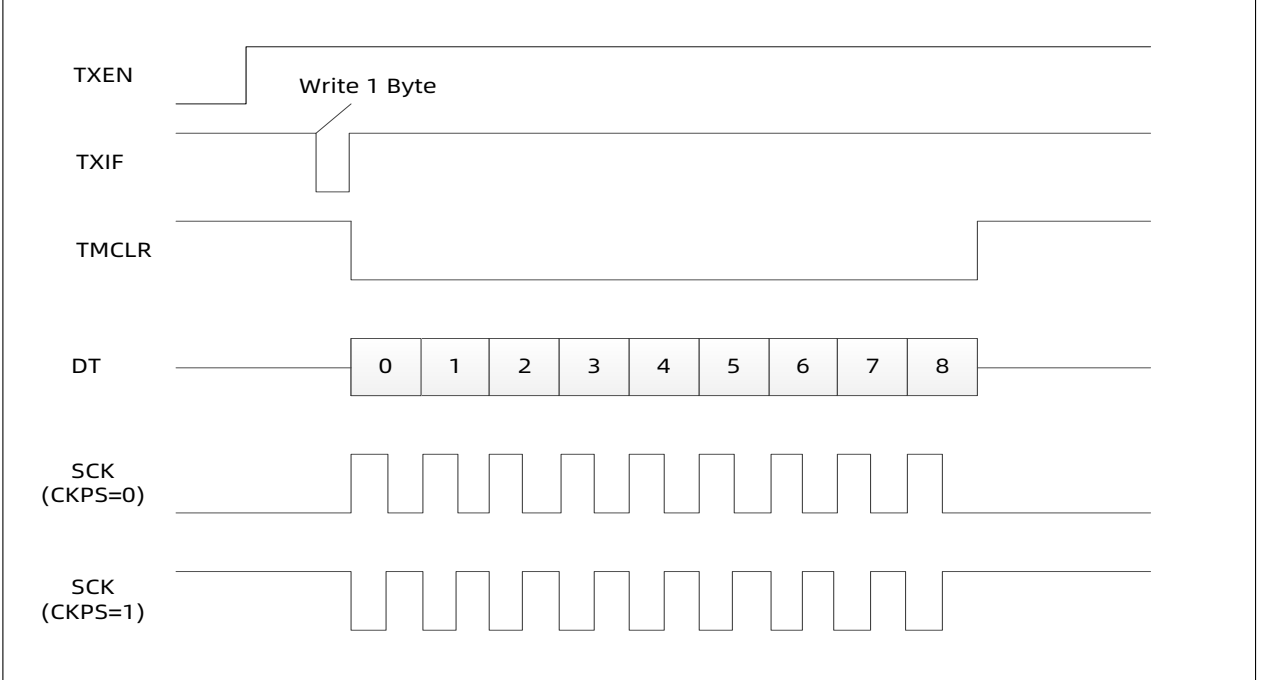

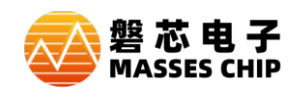

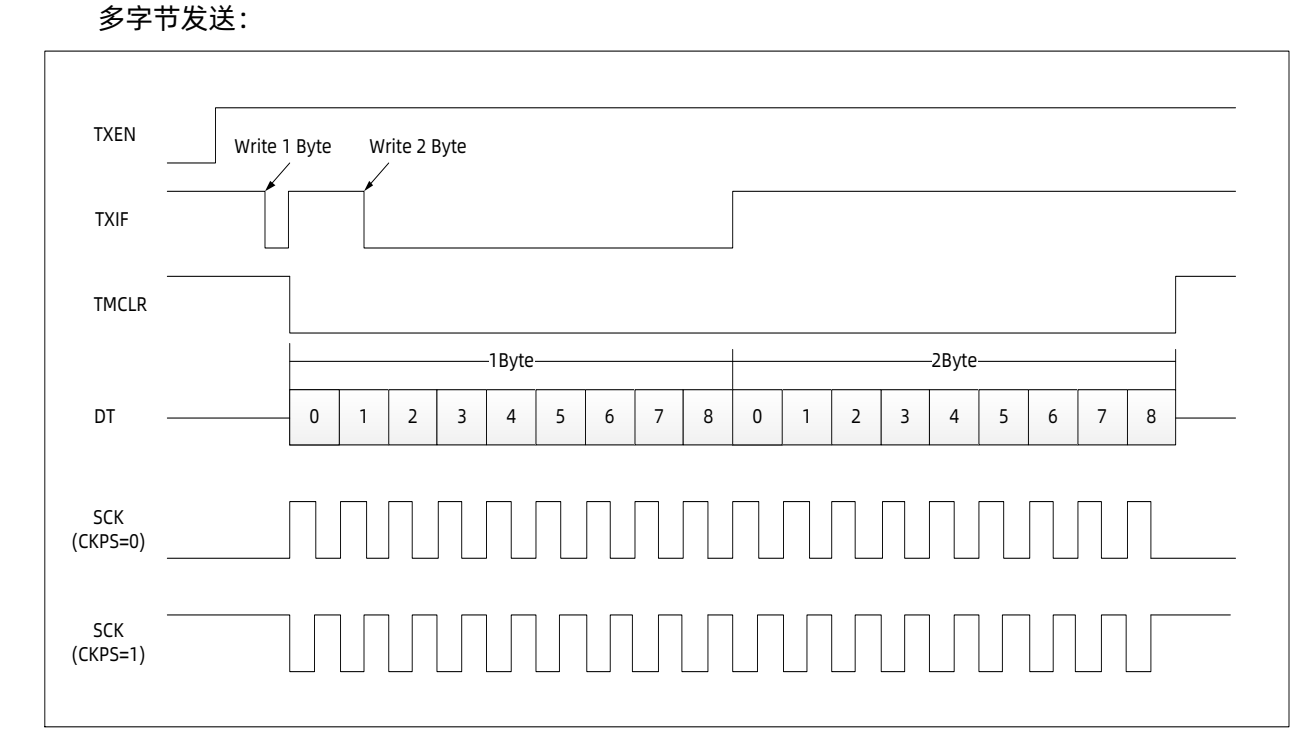

参考操作步骤 SLAVE=0: STEP1: 设置波特率 SSPD=X, BRGD=X, SYNC=1 STEP2: 设置 TXEN=1, 设置数据模式 TX9=X STEP3: 写入数据高位 TXD9 STEP4: 写入 TXREG, 启动发送 STEP5: 当 TXIF=1 时, 写入 TXREG 发送下一个字节 STEP6:重复 STEP5,直到该帧数据发送完成

参考操作步骤 SLAVE=1: STEP1: 设置波特率 SSPD=X, BRGD=X, SYNC=1 STEP2:设置 TXEN=1,设置数据模式 TX9=X STEP3: 当 TXIF=1 时, 写入数据高位 TXD9 STEP: 写入 TXREG 等待发送下一个字节 STEP5:重复 STEP3-4,直到该帧数据发送完成

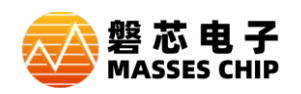

#### **10.8.5 同步接收**

设置同步 SYNC=1 模式, 使能 RXEN, 开始启动异步接收。RX 管脚处于高电平时, 接收器处于空闲 状态, 当检测到 RX 变为低电平, 接收器检测该低电平是否有效起始位, 若为有效起始位, 则启动数据时 钟恢复电路和数据恢复电路进行接收。1 个数据接收完成后,RXIF 置 1,当接收 3 个数据未读取,RXOVF 置 1,同时舍弃第三个接收数据。完全读取 RXREG 后 RXIF 自动清零。

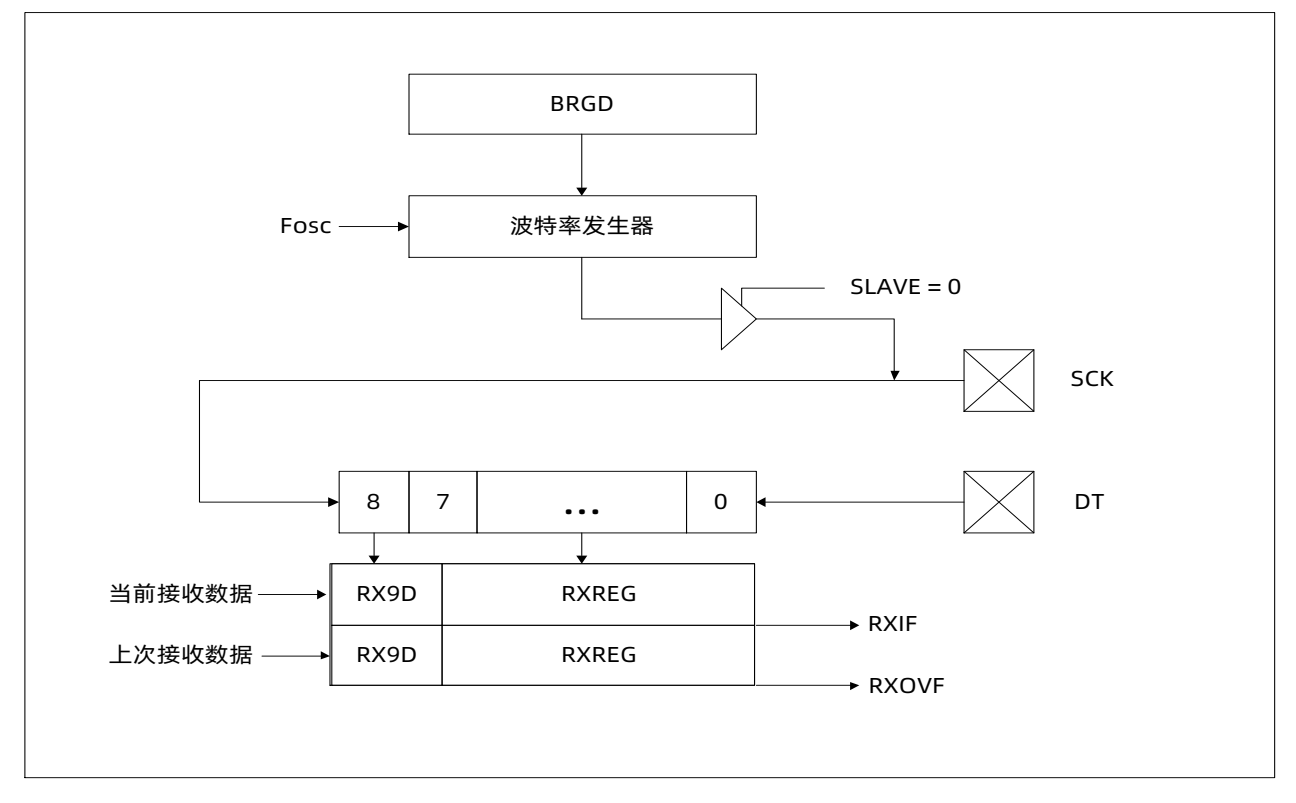

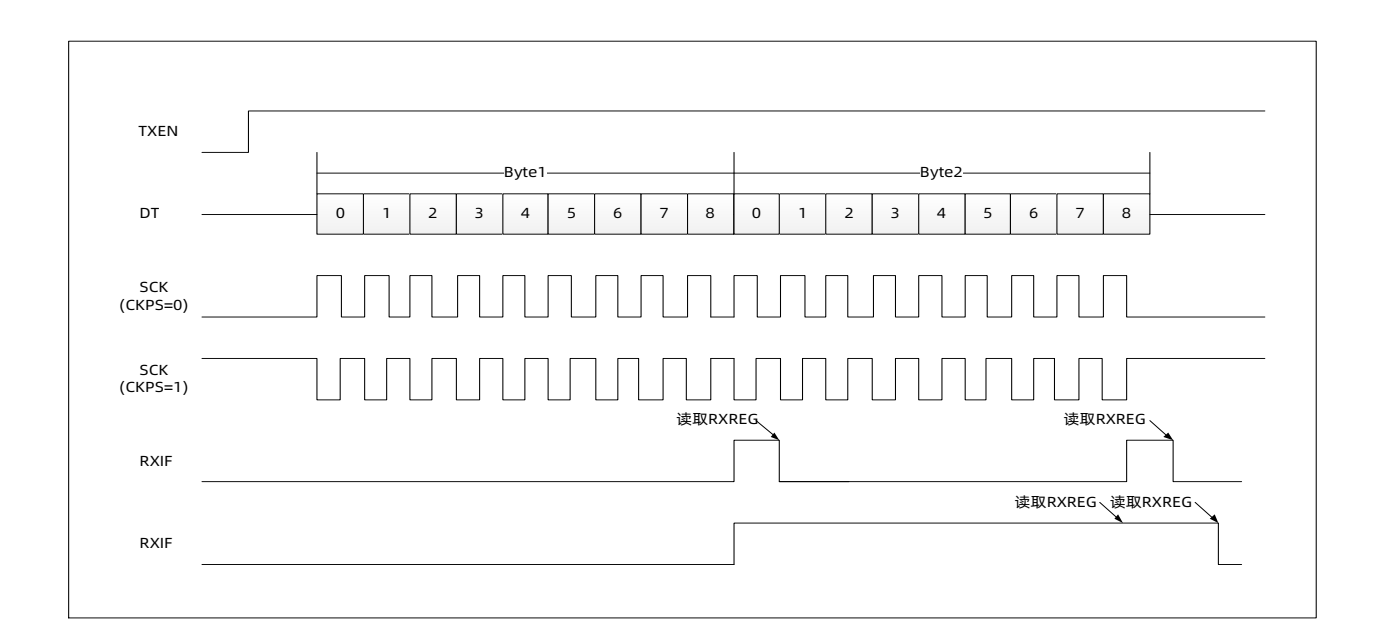

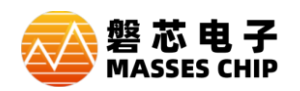

参考操作步骤 SLAVE=0:

STEP1: 设置波特率 SSPD=X, BRGD=X, SYNC=0

- STEP2:设置 RXEN=1
- STEP3: 写 SREN 启动接收
- STEP4:等待接收完成 RXIF=1
- STEP5:读取 RX9D
- STEP6:读取 RXREG,单字节接收(SBYTE=1)重复 3-6;多字节接收(SBYTE=0)重复 4-6

参考操作步骤 SLAVE=1:

- STEP1: 设置波特率 SSPD=X, BRGD=X, SYNC=0
- STEP2:设置 RXEN=1
- STEP3: 写 SREN 启动接收
- STEP4:等待接收完成 RXIF=1
- STEP5:读取 RX9D
- STEP6:读取 RXREG,单字节接收(SBYTE=1)重复 3-6;多字节接收(SBYTE=0)重复 4-6

#### **10.8.6 唤醒及休眠模式下通讯**

TXIE 置 1 时,TXIF 中断标志唤醒 CPU RXIE 置 1 时, RXIF 中断标志唤醒 CPU 异步接收时,检测到 START 位将自动使能高频振荡器,接收完成后唤醒 CPU

同步接收时,若作为主机,则休眠状态下部工作;作为从机,则接收 1 个字节完成后唤醒 CPU

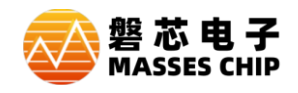

# **11 串行通讯口(I2C)**

## **11.1 概述**

M8P625 支持高速 I2C (400K) Slave。

## **11.2 通讯波形示意**

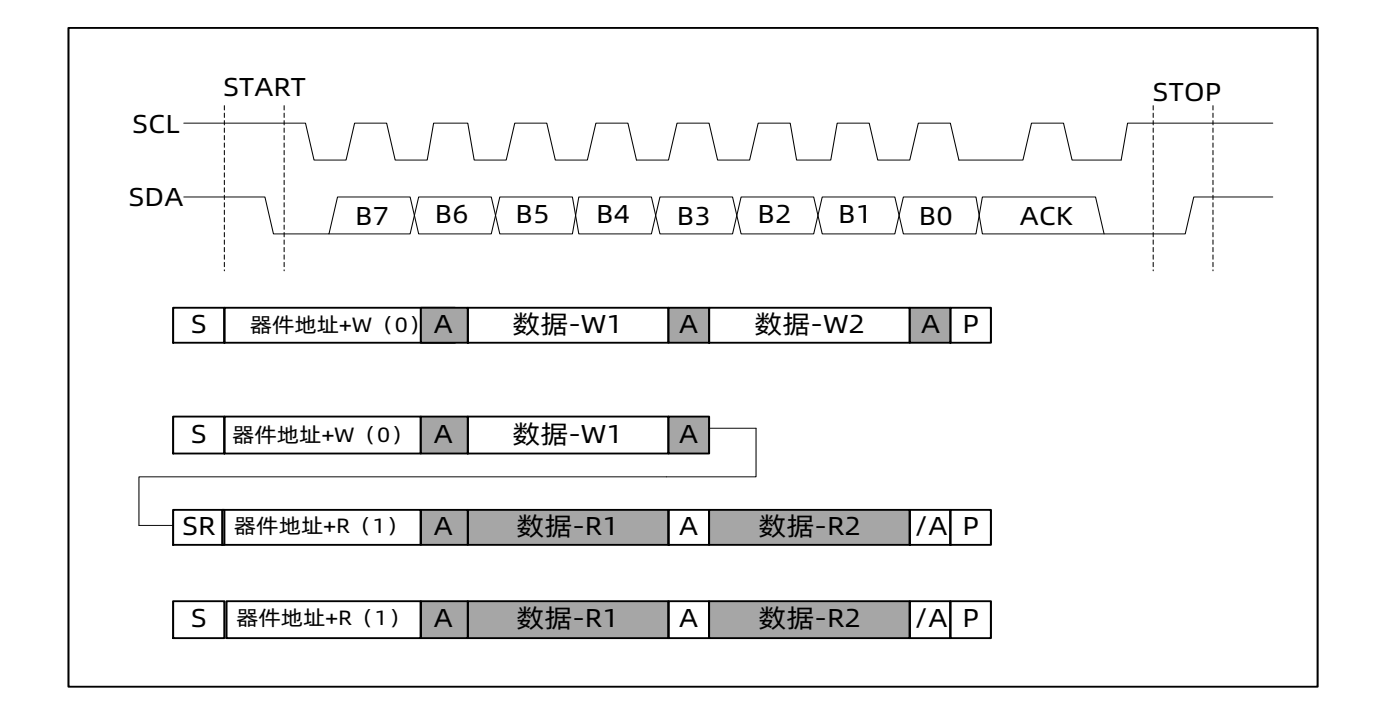

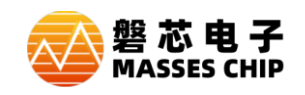

# **11.3 I2CCON I2C 控制寄存器**

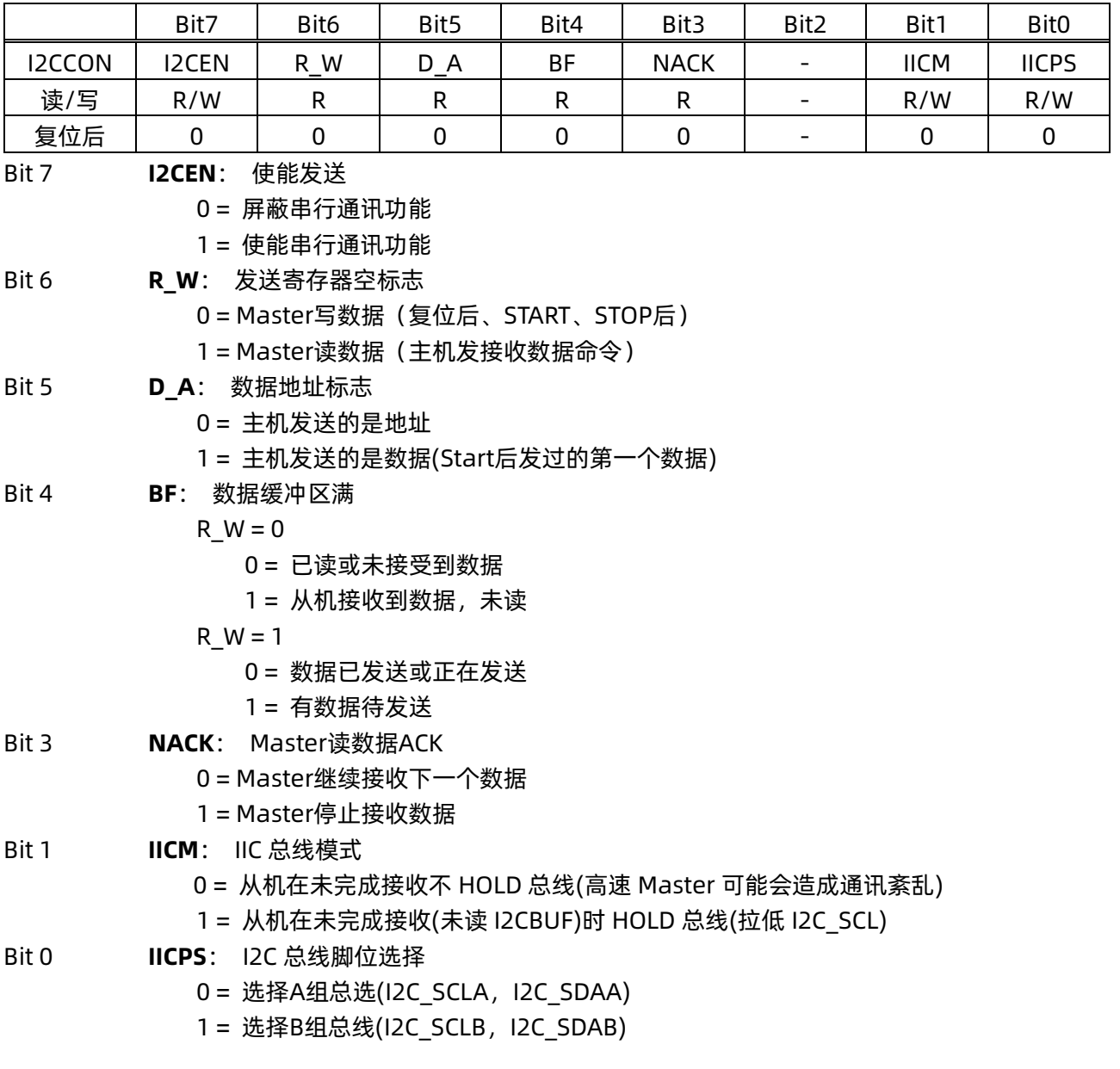

### **11.4 I2CADR I2C 地址寄存器**

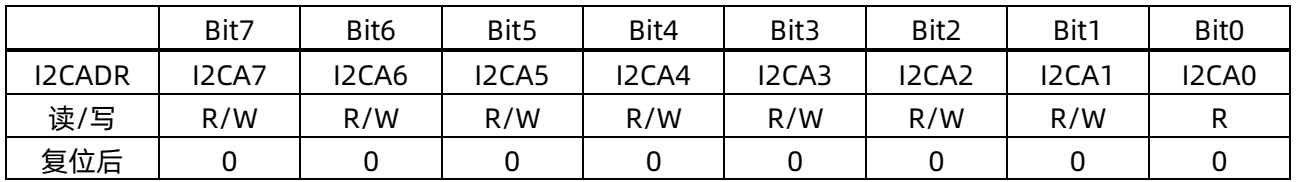

Bit[7:0] I2CADR[**7:0]**: 从机地址 地址(I2C 写入): I2CADR 地址(I2C 读取): I2CADR+1

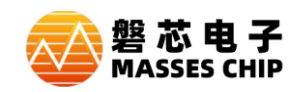

### **11.5 I2CBUF 数据寄存器**

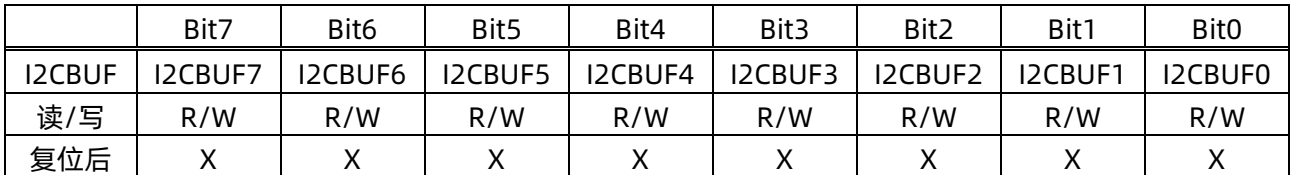

## **11.6 唤醒及休眠模式下通讯**

当 I2CCON.7 为 1 时, SCL、SDA 线的低电平会唤醒 CPU, 并开始通讯, 通讯期间 CPU 无法进入休 眠模式。

#### **11.7 通讯波形图**

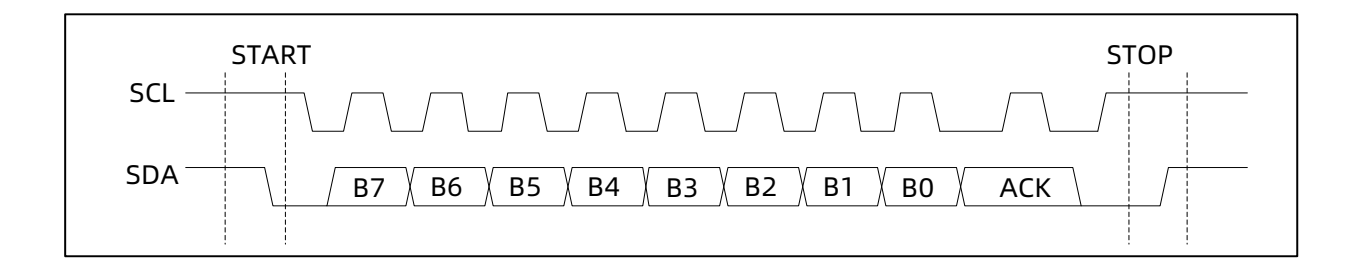

#### 地址匹配后,主机向从机写入两个数据

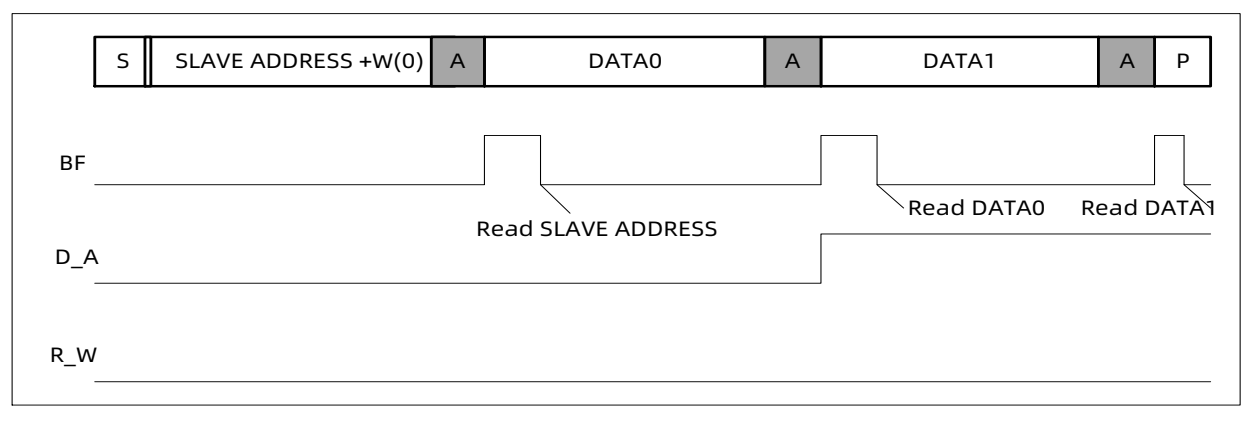
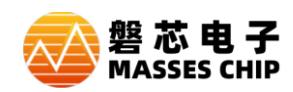

两个数据没有读取,从机拉低 SCL,等待数据读取

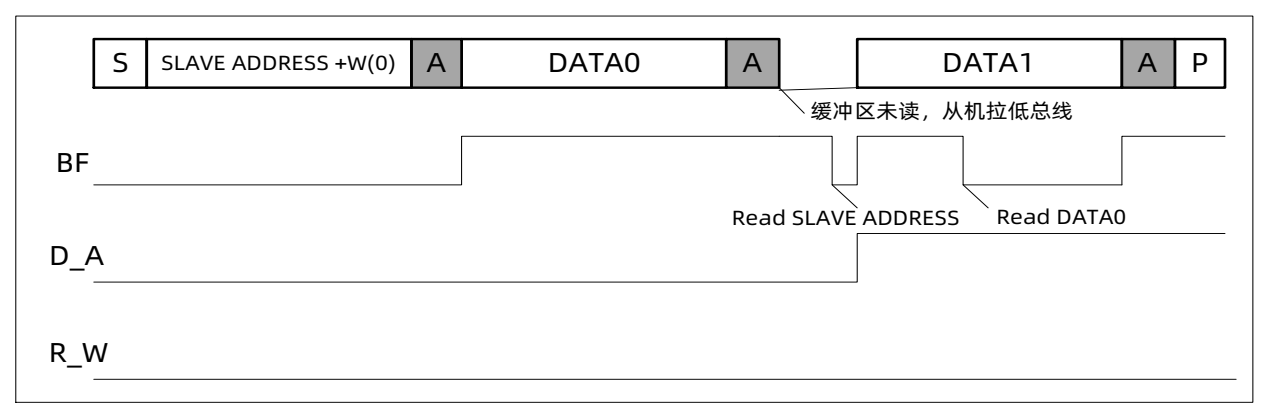

#### I2C Master 读数据此操作

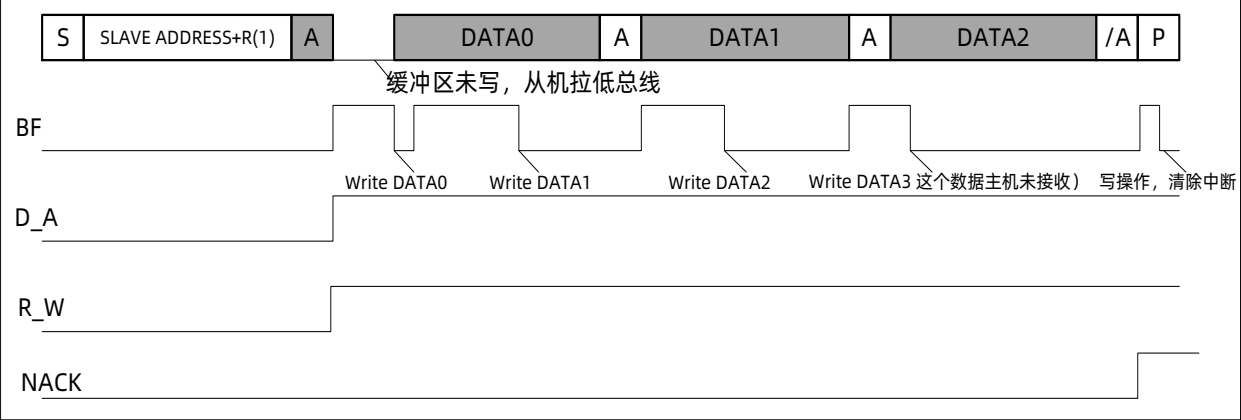

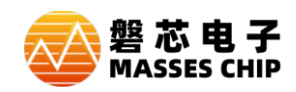

#### **11.8 应用示例**

M8P625 作为从机, 允许主机通过 I2C 接口对其 RAM 进行读写操作

#### **11.8.1 从机软件流程图**

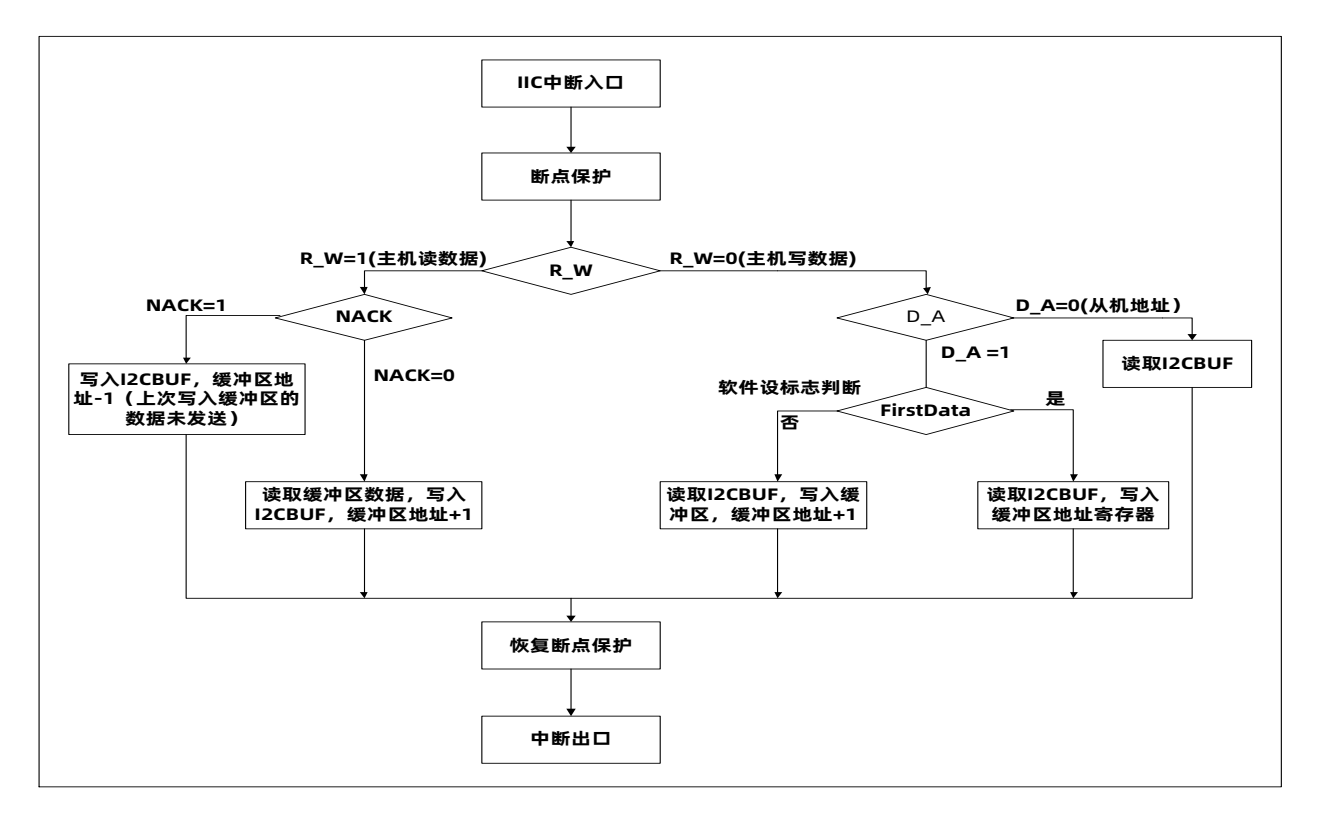

#### **11.8.2 例程**

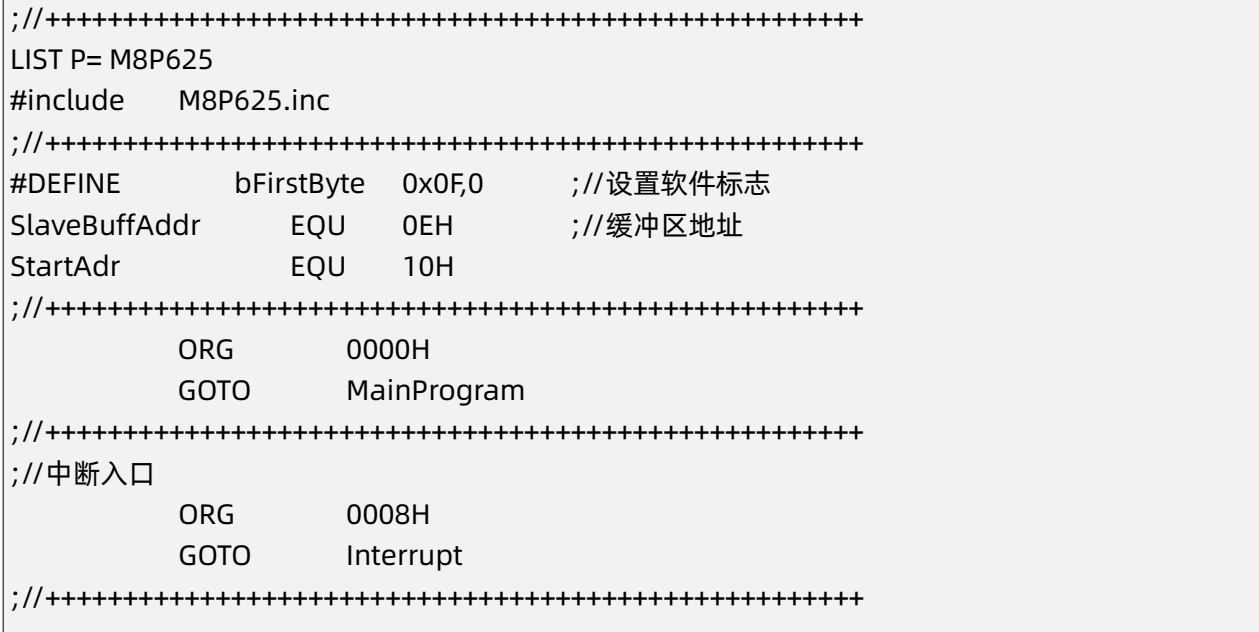

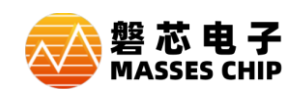

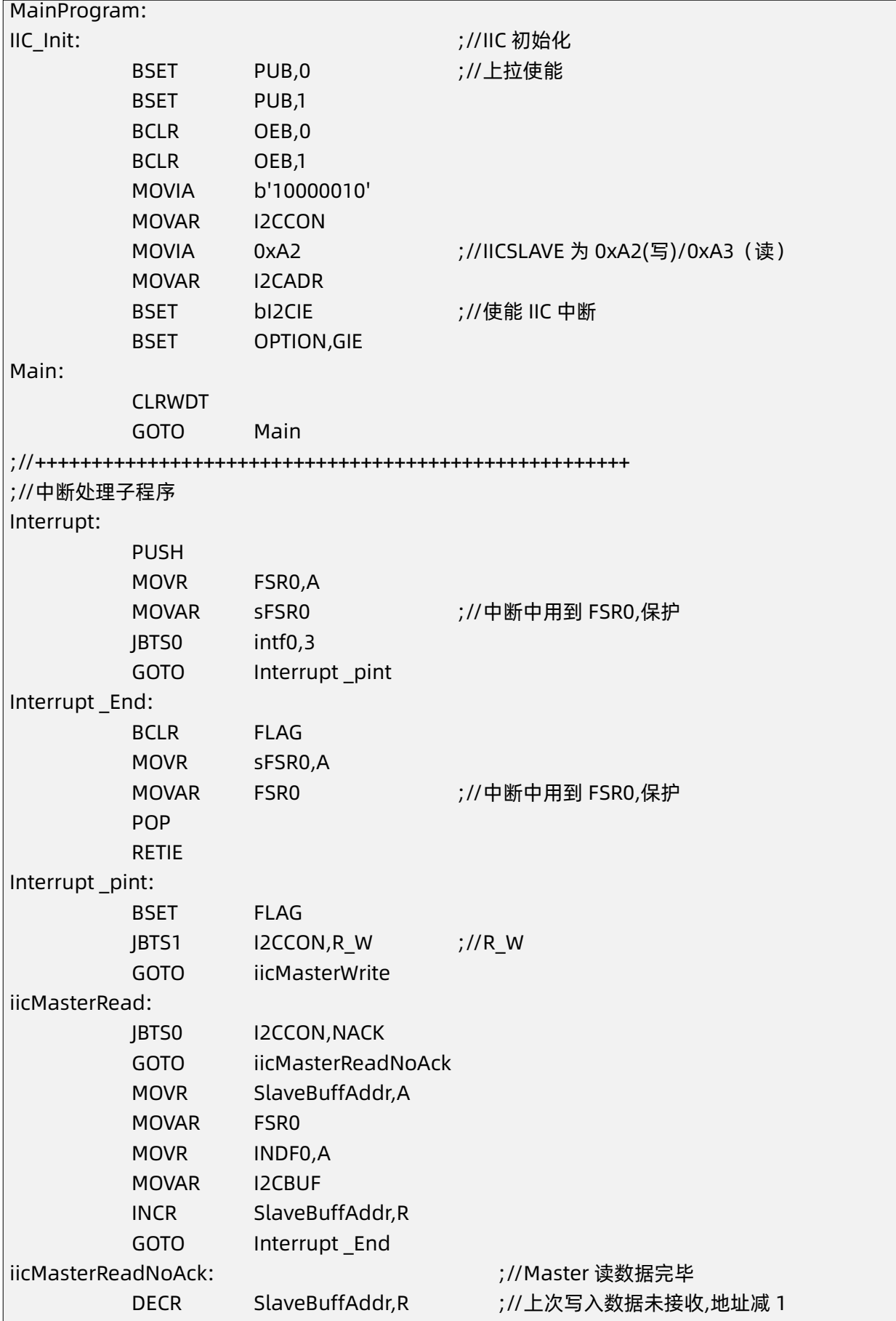

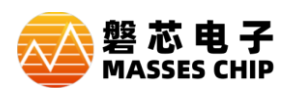

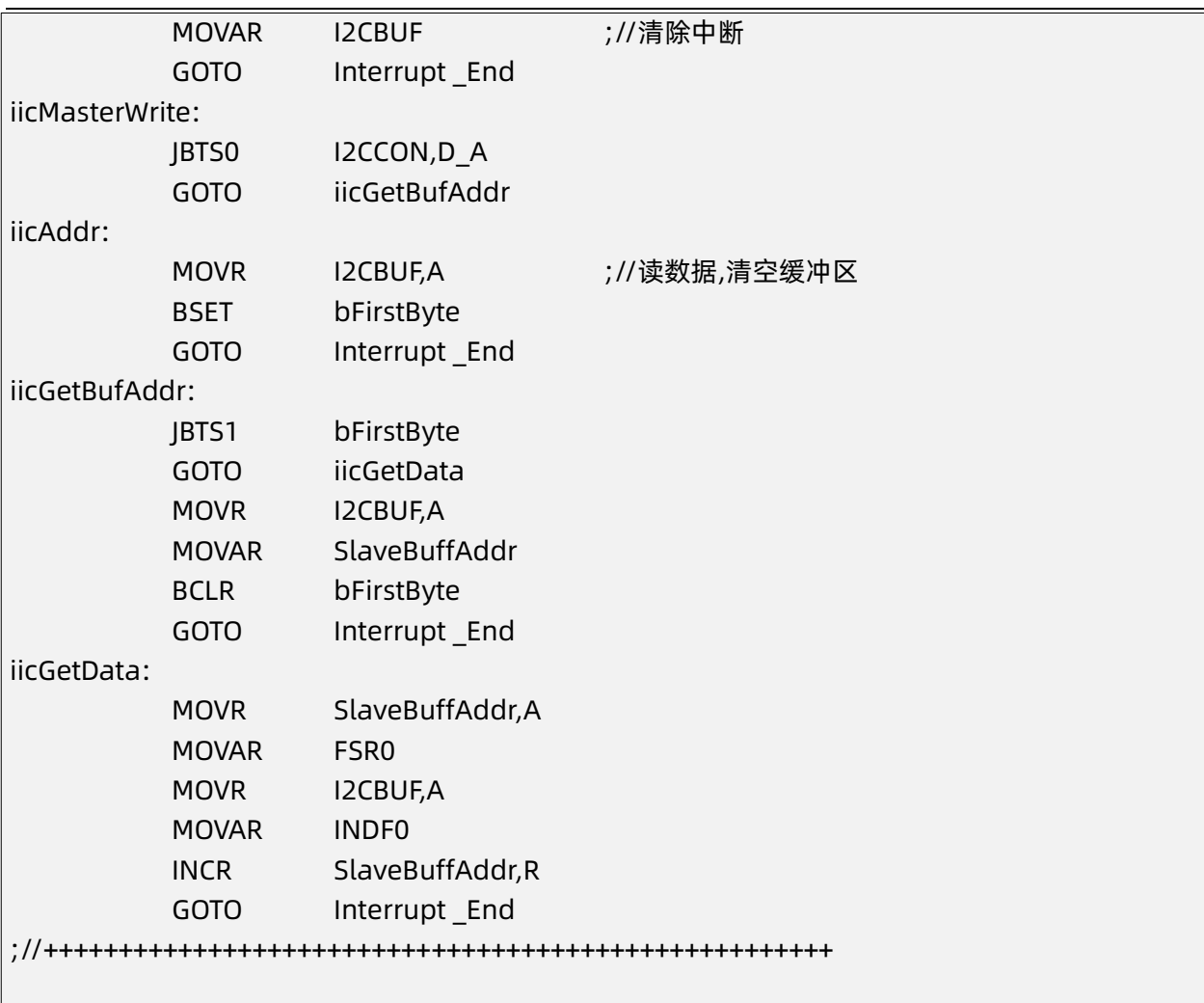

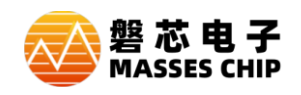

## **12 模数转换器(ADC)**

#### **12.1 概述**

M8P625有一个12路外部通道 (AIN0~AIN11) 和3路内部通道 (VDD/4, VREF和GND) 12位分辨率 的A/D 转换器, 可以将模拟信号转换成12位数字信号。进行AD 转换时, 首先要选择输入通道, 然后启 动AD转换。转换结束后,系统自动将EOC设置为"1",并将转换结果存入寄存器ADH和寄存器ADL中。

**注:ADC使用时最好去除最大和最小,取中间平均值,偶尔可能会有错误的值出来,在ADC采样转换 之前、切换通道和参考电压都要注意延时一下16us。**

#### **12.2 ADCON0 控制寄存器**

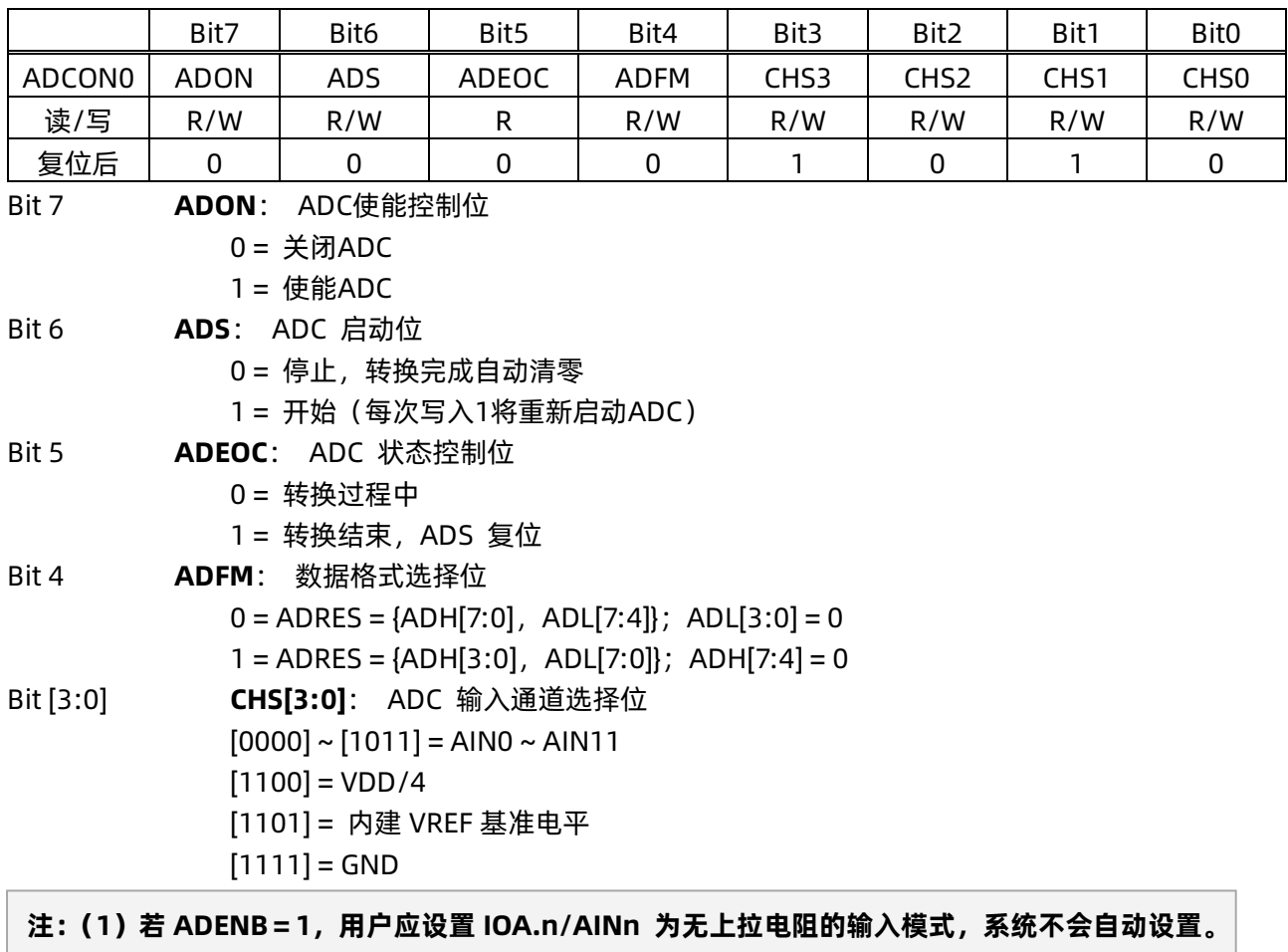

**若已经设置了 ANSEL.n,IOA.n/AINn 的数字 I/O 功能都是隔离开来的。 (2)ADC 输入通道选择 VDD/4 在休眠下也会产生电流。**

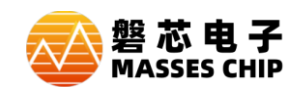

#### **12.3 ADCON1 控制寄存器**

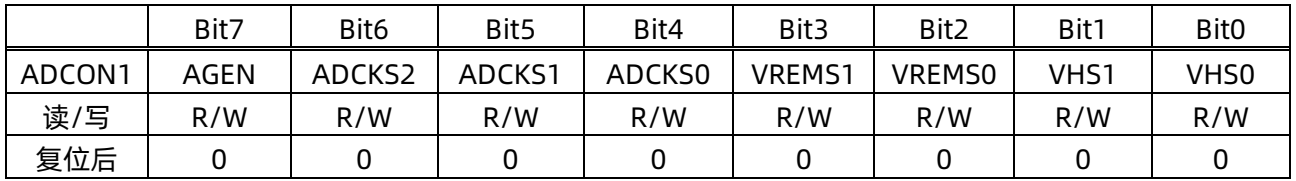

Bit 7 **AGEN**: 增益控制位

0 = 关闭增益控制

1 = 开启增益控制(VREMS=00时,此位无效)

#### Bit [6:4] **ADCKS[2:0]**: ADC 时钟源选择位

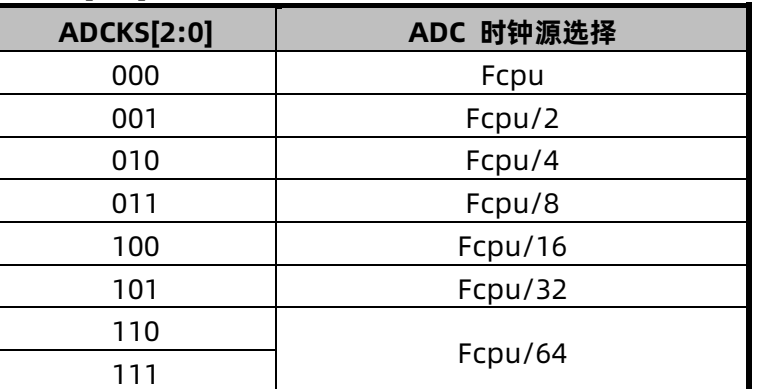

#### Bit [3:2] **VREMS[1:0]**: ADC 参考电压模式选择位

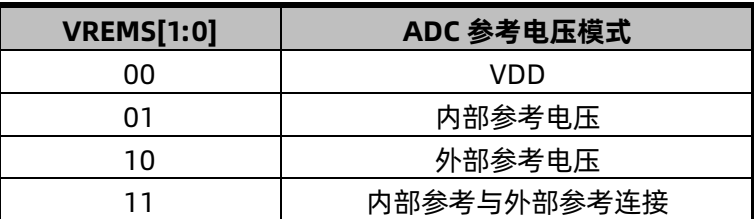

#### Bit [1:0] **VHS[1:0]**:

AGEN=0 时为 ADC 内建基准电平选择位

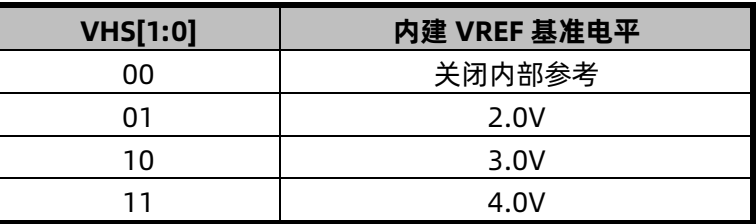

AGEN=1 时为增益选择位,将通道信号放大后进行 ADC 转换

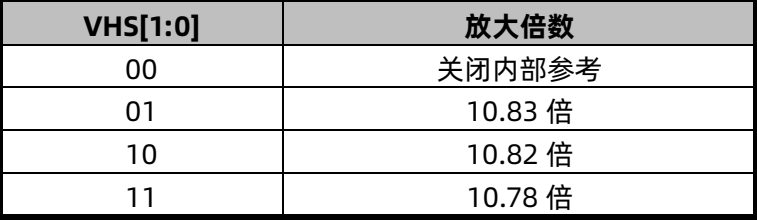

**注:(1)若由 VHS[1:0]控制选择的内部 VREF 电平高于 VDD,内部 VREF 为 VDD。 例:VHS[1:0] = 11(内部 VREF = 4.0V),VDD = 3.0V,则实际内部 VREF = 3.0V。 (2)12 位 AD 转换时间 = 16 个 AD 时钟。**

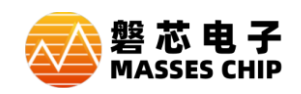

### **12.4 ADCON2 控制寄存器**

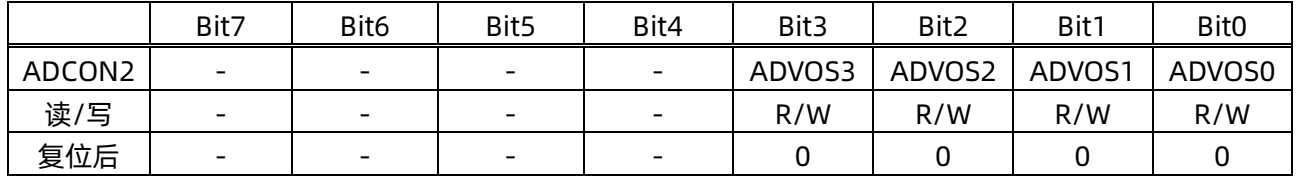

Bit [3:0] **ADVOS[3:0]**: ADC失调补偿寄存器

#### **注:小信号采集时需要注意校准**

ADC通道选择内部GND通道,先设置ADCON2为0x00,若ADC的GND通道转换值为0,就把ADCON2 加1,直到ADC的GND通道转换值不为0时,ADCON2的值就是调校好的值,ADCON2值最大等于15。

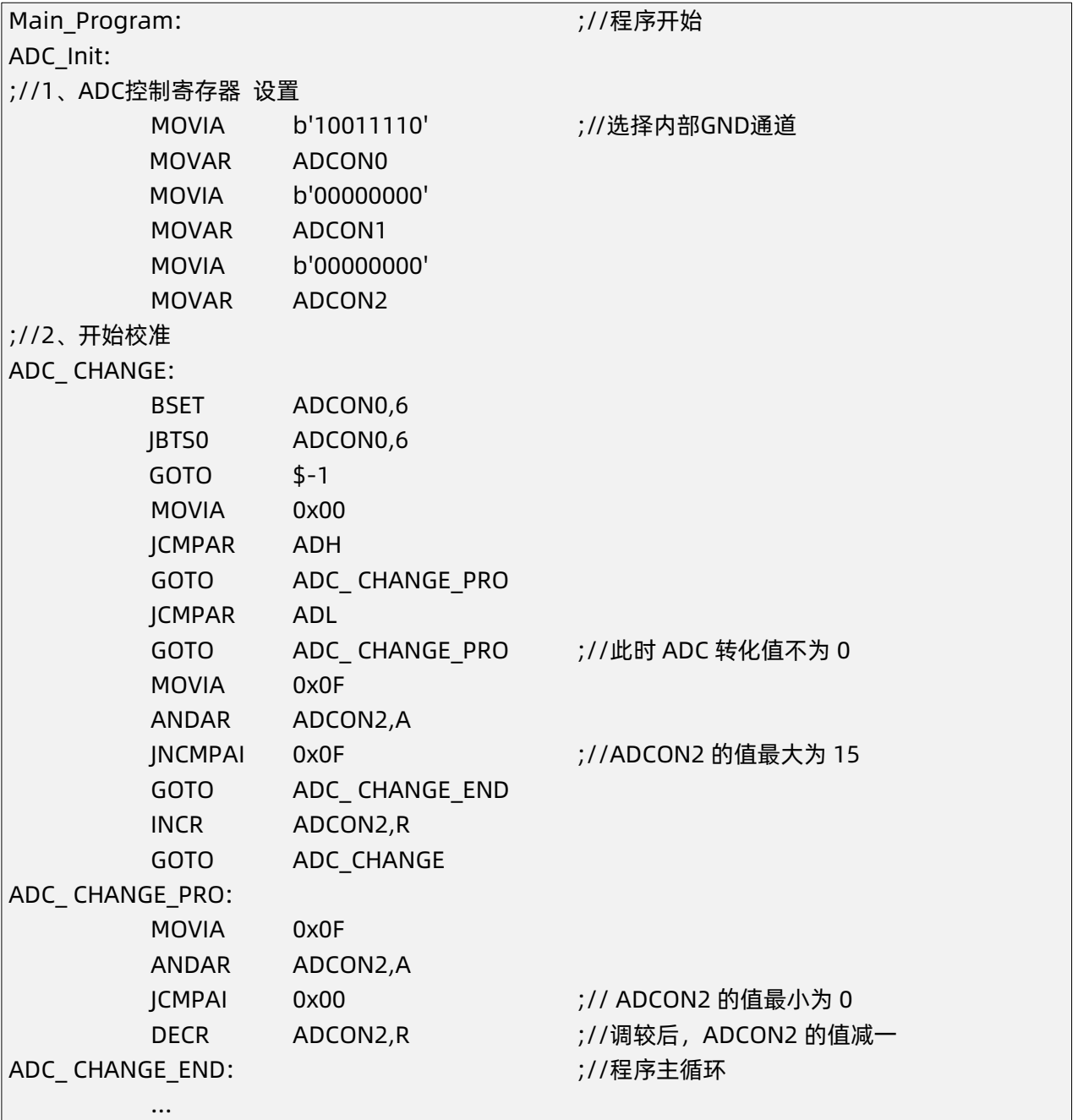

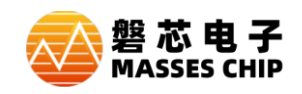

#### **12.5 ADH ADC 数据高字节**

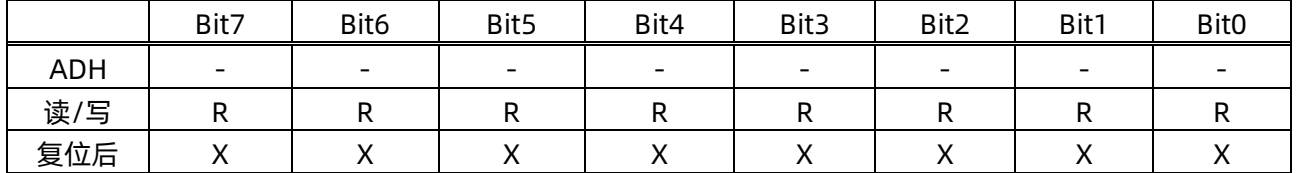

#### **12.6 ADL ADC 数据低字节**

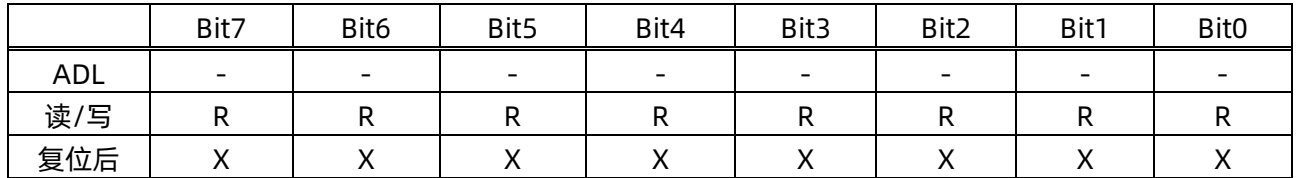

**注:ADH/ADL 的数据格式与 ADM 相关,当 ADFM=1 时,ADH[7:4] =0,ADH[3:0]存放高四位数据 ADL[7:0]存放低 8 位数据;当 ADFM=0 时,ADH[7:0]存放高 8 位数据,ADL[7:4]存放低 4 位 数据,AD:[3:0] = 0。**

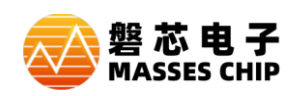

#### **12.7 ADC 范例**

#### **例: ADC 模数转换器**

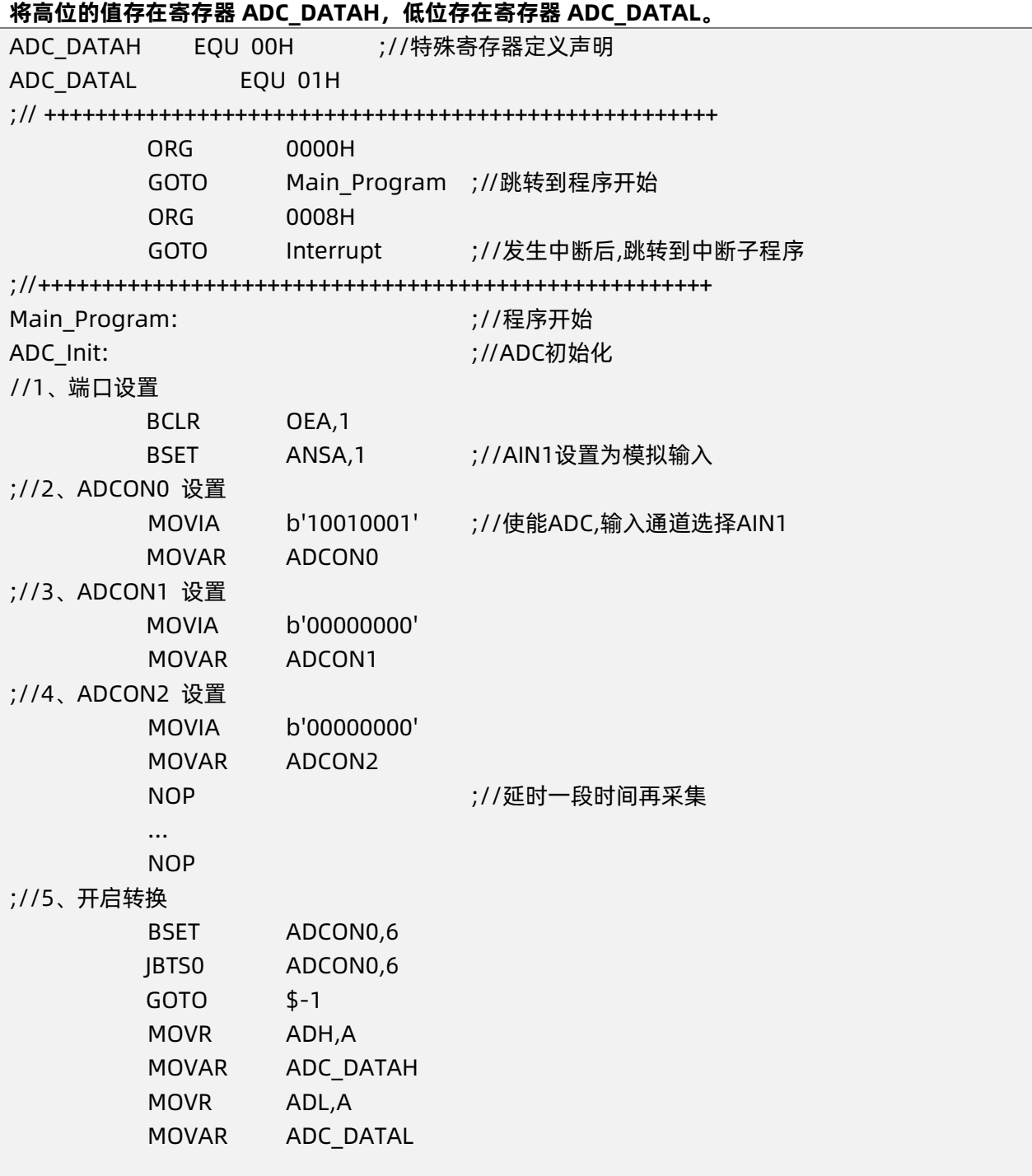

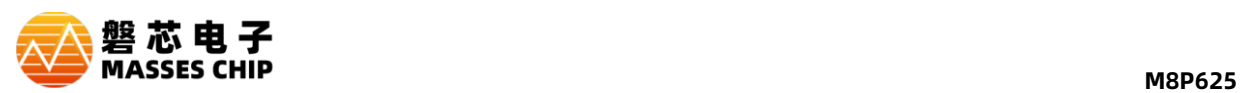

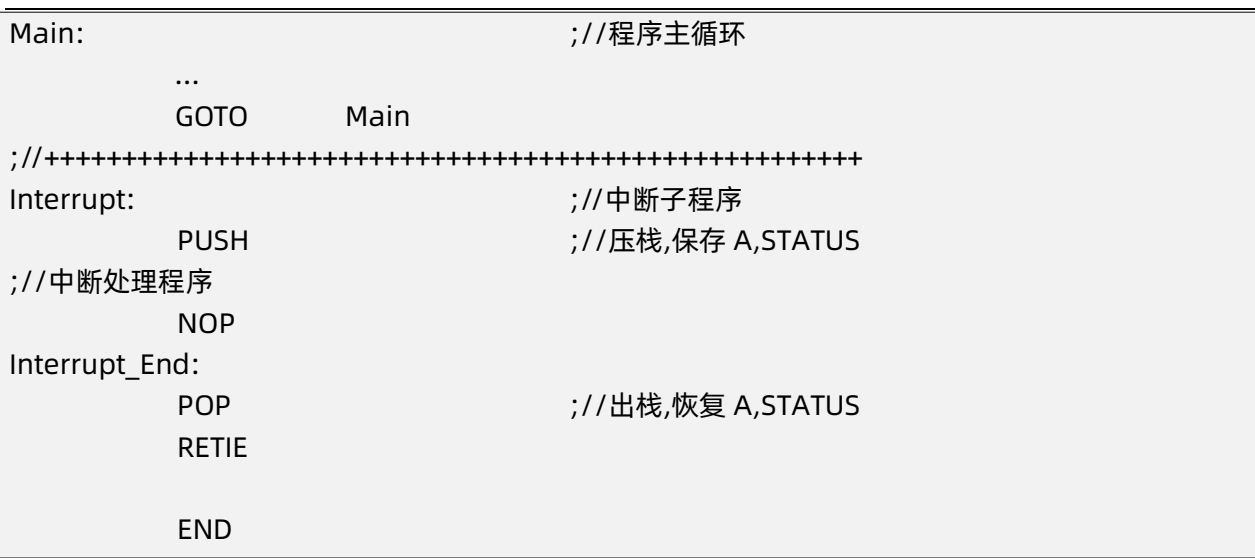

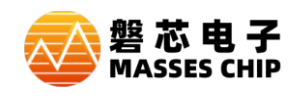

## **13 看门狗(WDT)**

### **13.1 概述**

看门狗定时器的时钟为内部独立 RC 时钟。

配置字 WDTEN 设置看门狗定时器的三种工作状态:

(1) 始终开启 WDT 功能,即在 STOP 模式下仍然工作, 溢出可唤醒 STOP

(2)使能:绿色或休眠模式下关闭,即 STOP 下关闭

(3)屏蔽 WDT 功能,即始终关闭

配置字 TWDTEN 设置看门狗的四种溢出时间: 4.5ms、18ms、72ms 或 288ms。

**注:看门狗正常溢出后,程序复位到 0000H,但是在休眠模式下看门狗溢出程序是继续往下运行。**

#### **13.2 OPTION 配置寄存器**

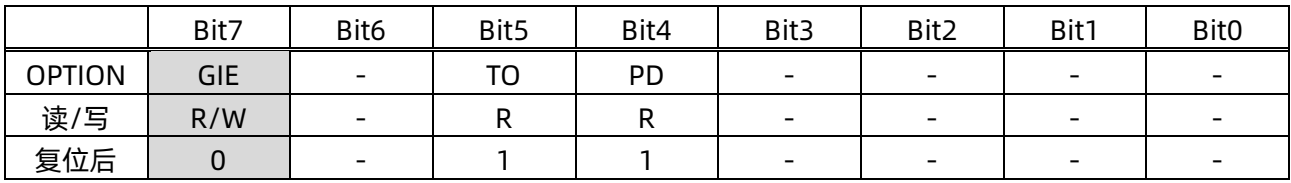

Bit 5 **TO**: 超时位

 $0 = WDT$ 发生溢出

1 = 上电复位或清除WDT

Bit 4 **PD**: 掉电位

0 = 进入休眠模式

1 = 上电复位或清除WDT

### **13.3 WDTC 看门狗控制寄存器**

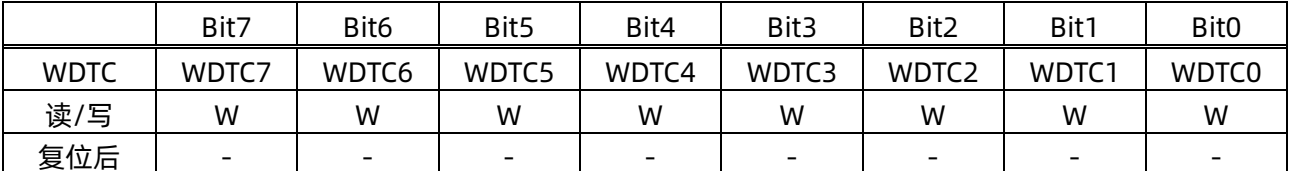

**注:(1)WDTC 写入 0x5A 将清除 WDT 定时器,写入其他值无效。**

**(2)CLRWDT 指令也可清除 WDT 定时器。**

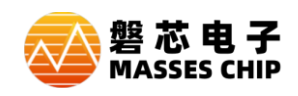

## **14 芯片配置字(OPTION BIT)**

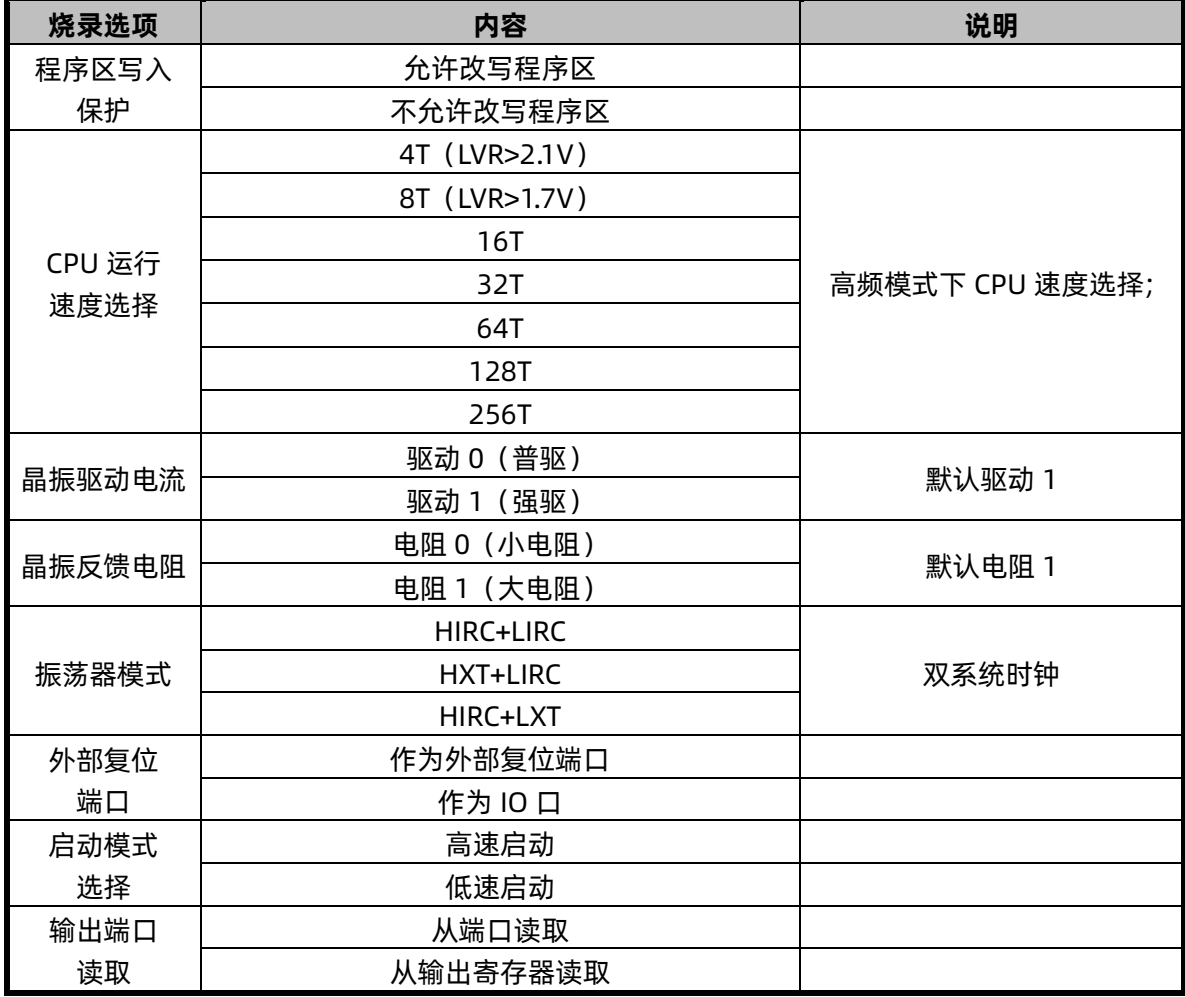

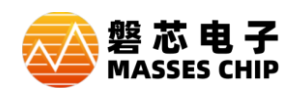

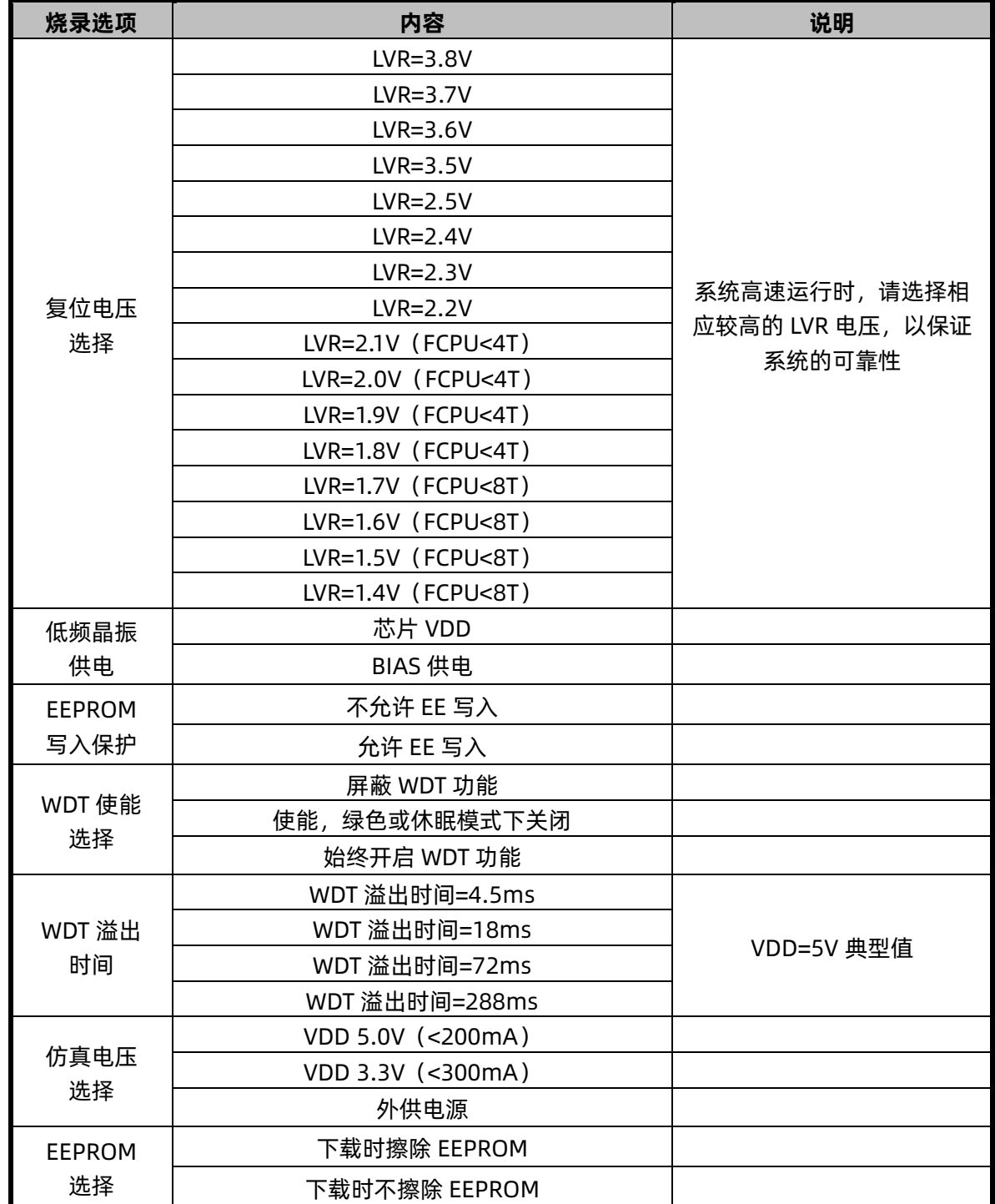

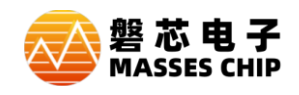

## **15 电性参数**

### **15.1 极限参数**

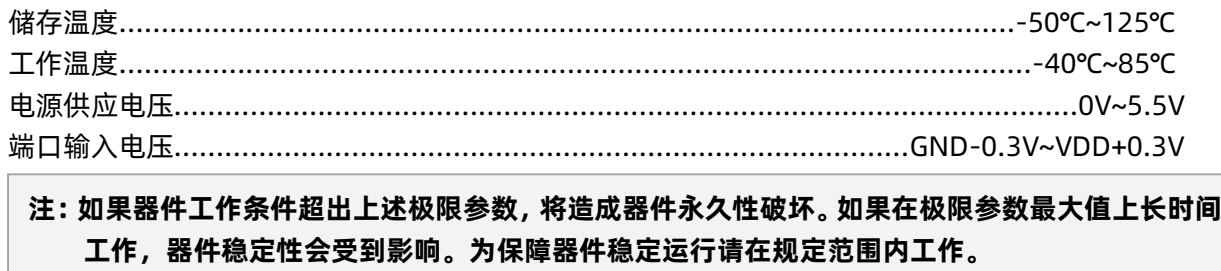

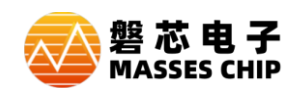

### **15.2 直流特性**

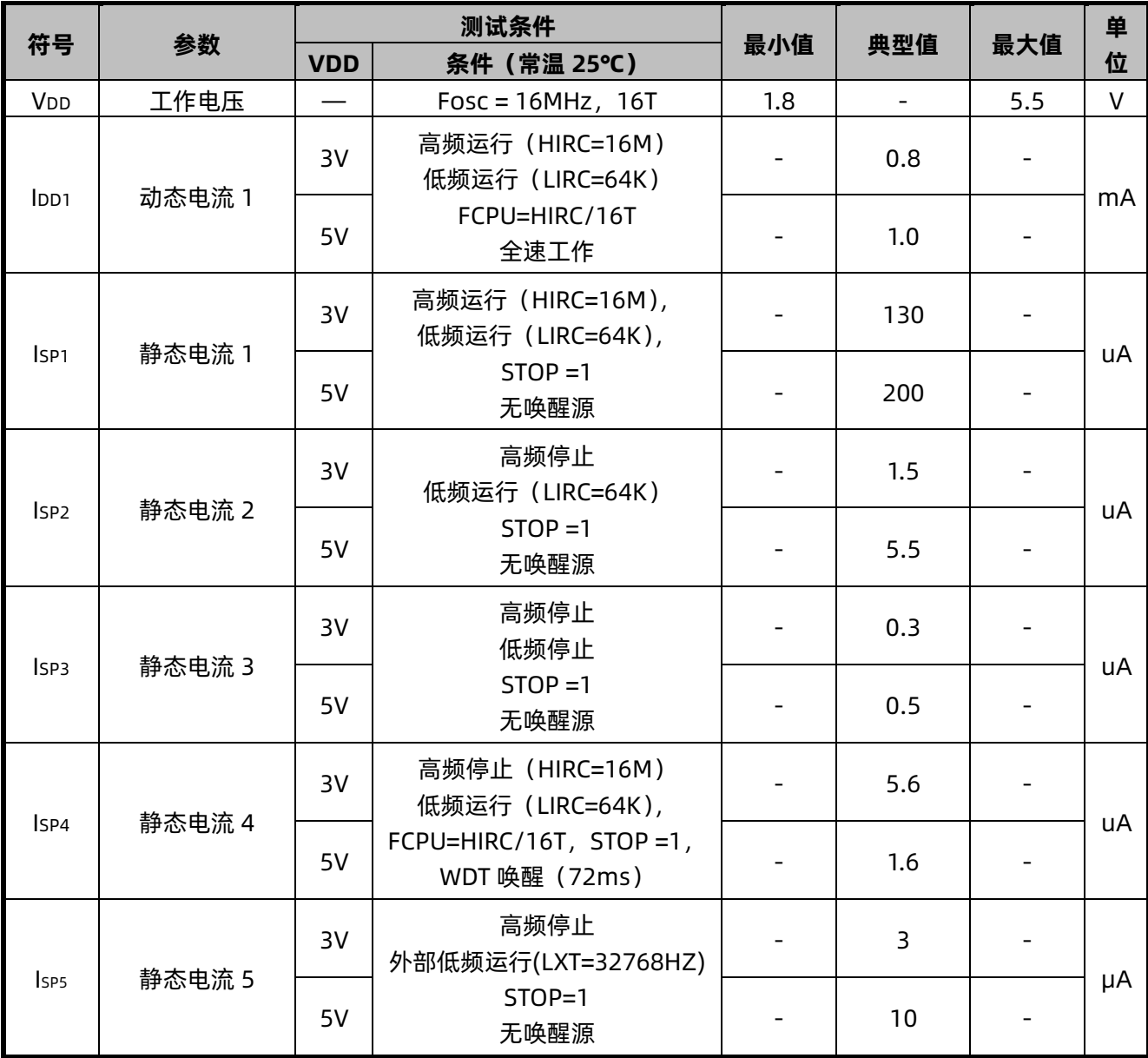

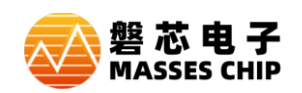

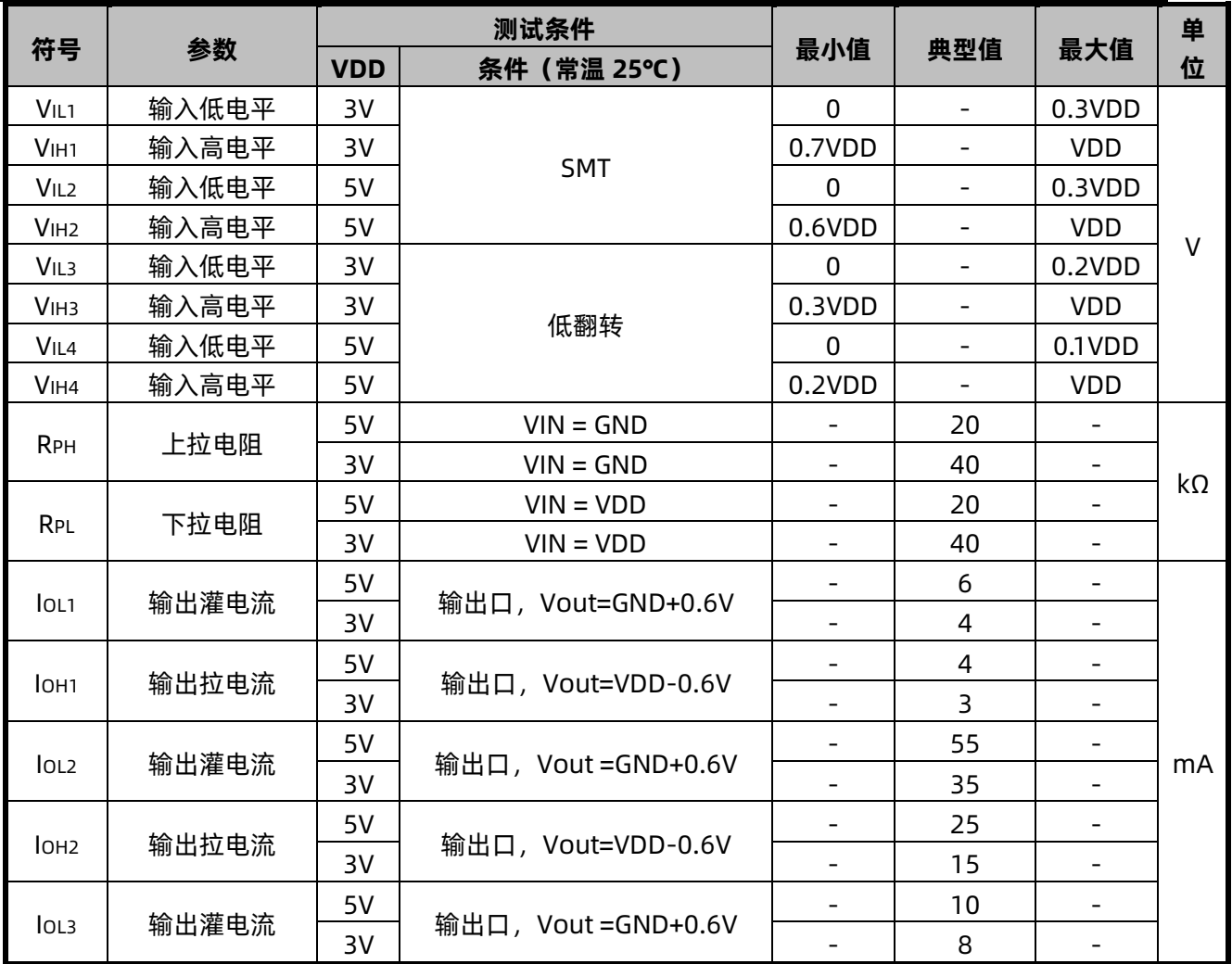

**注:具体值不做设计保证。** 

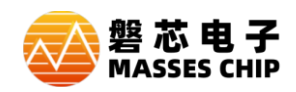

#### **15.3 交流特性**

常温(25℃)下, 测试了 5 种不同等效串联电阻 (ESR) 类型的 32.768KHZ 晶振, 在以下推荐的两种晶振 配置字下所对应的不同负载电容的起振时间、过秒和电流数据:

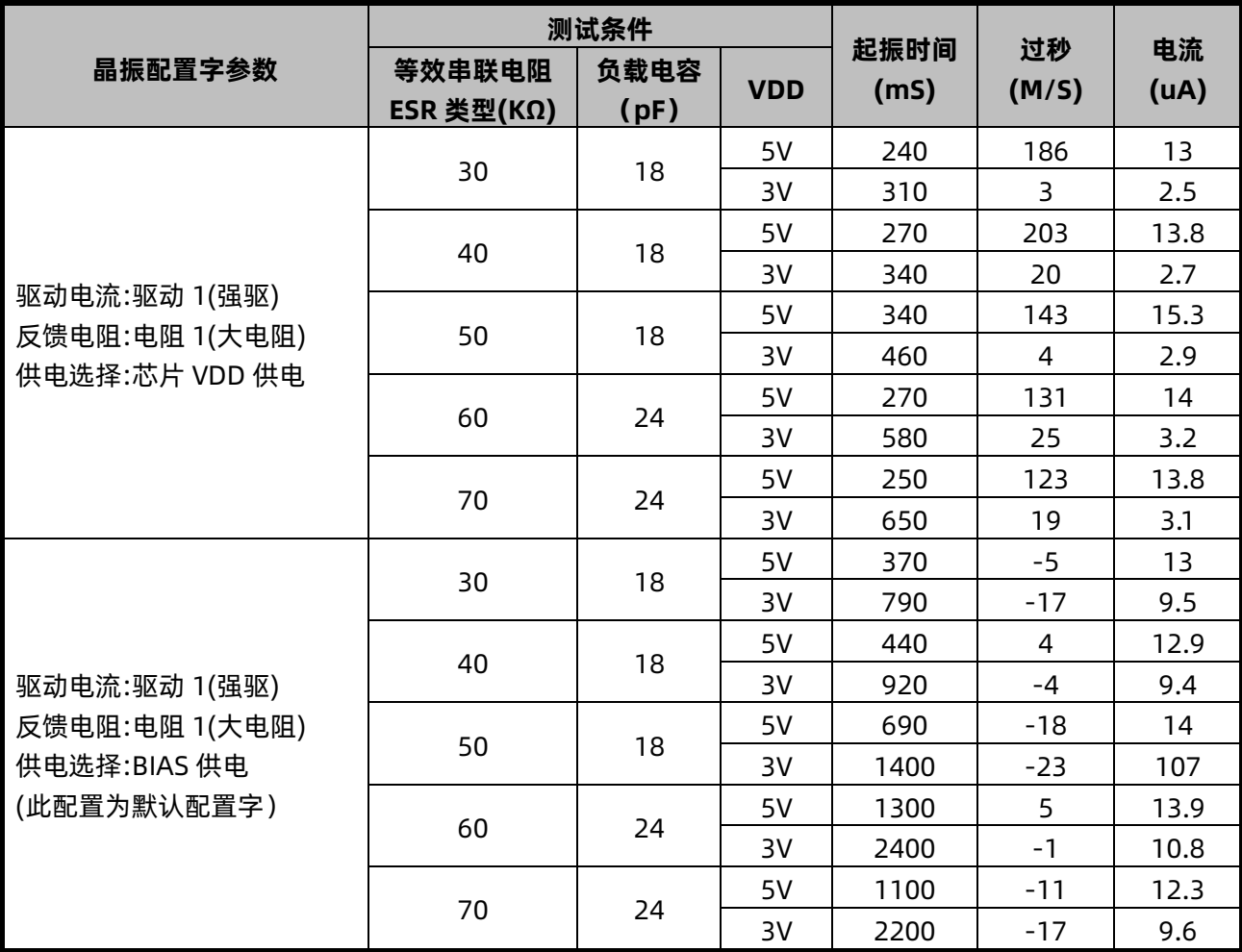

**注:(1)晶振供电选择为 VDD 供电时起振时间会偏小,但是过秒会随电压变化而变化。 晶振供电选择为 BIAS 供电时起振时间会偏大,但是过秒不会随电压变化而变化。 (2)数据仅供参考,具体值不做设计保证。** 

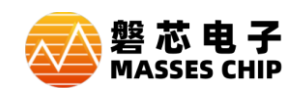

### **15.4 IO 口拉灌电流特性**

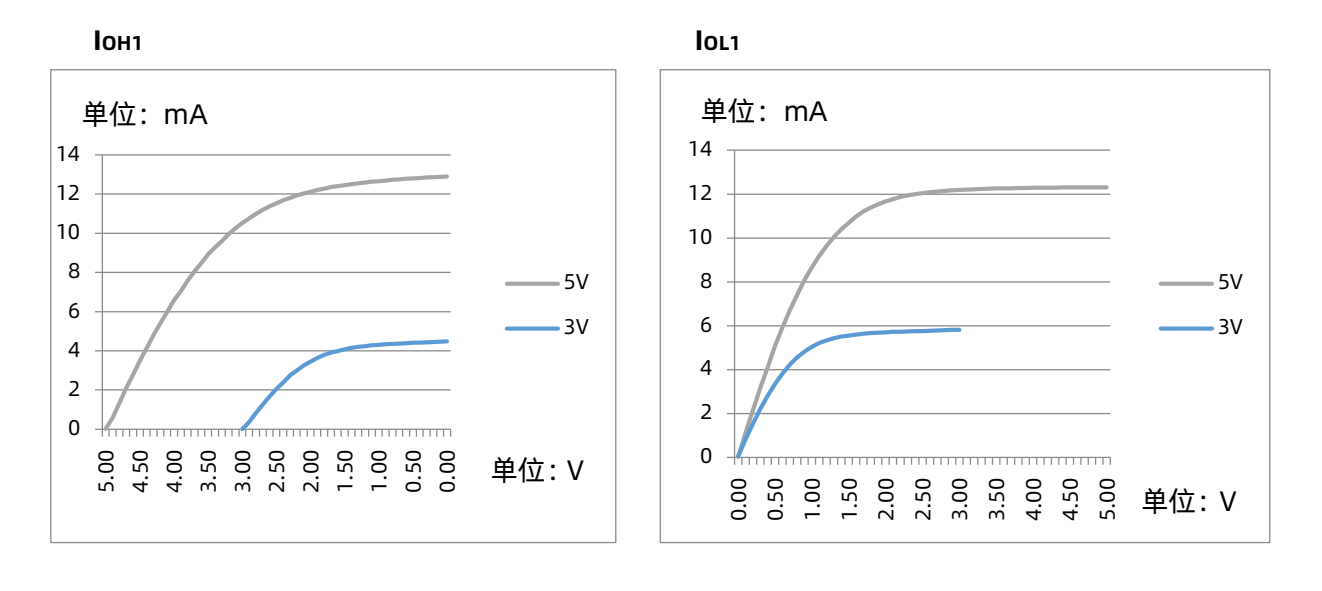

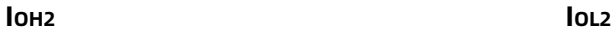

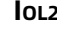

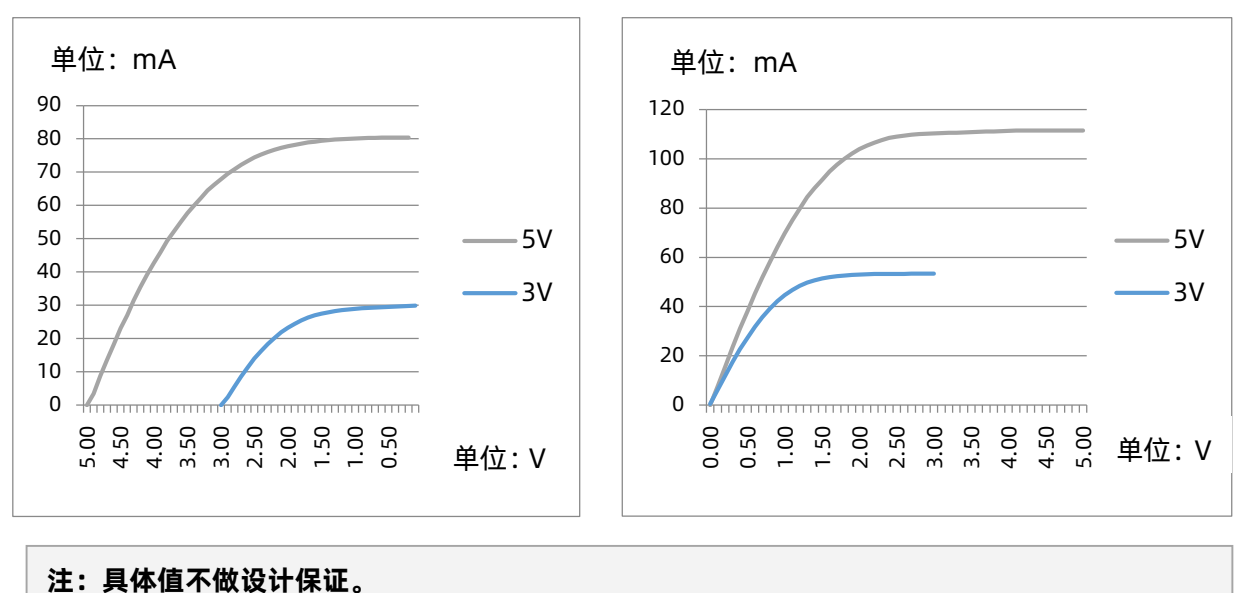

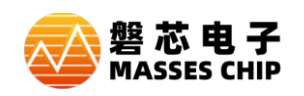

IOB2(VPP 口)灌电流 IOL3

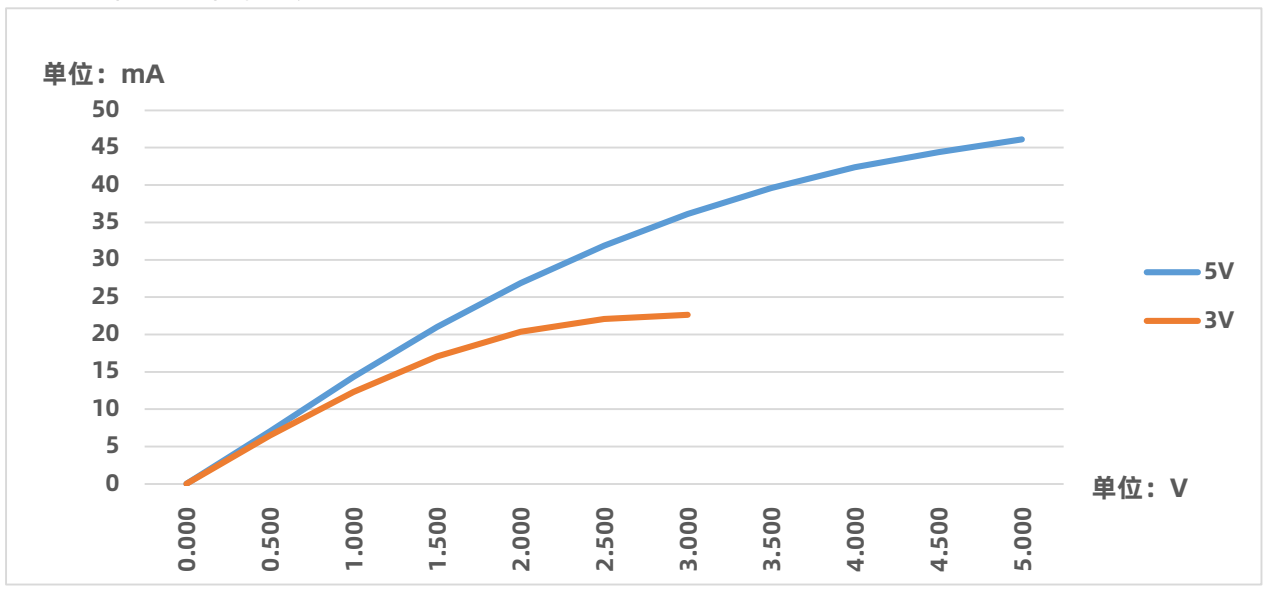

#### **注:具体值不做设计保证。**

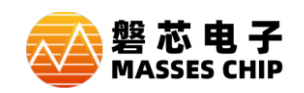

### **15.5 系统时钟特性**

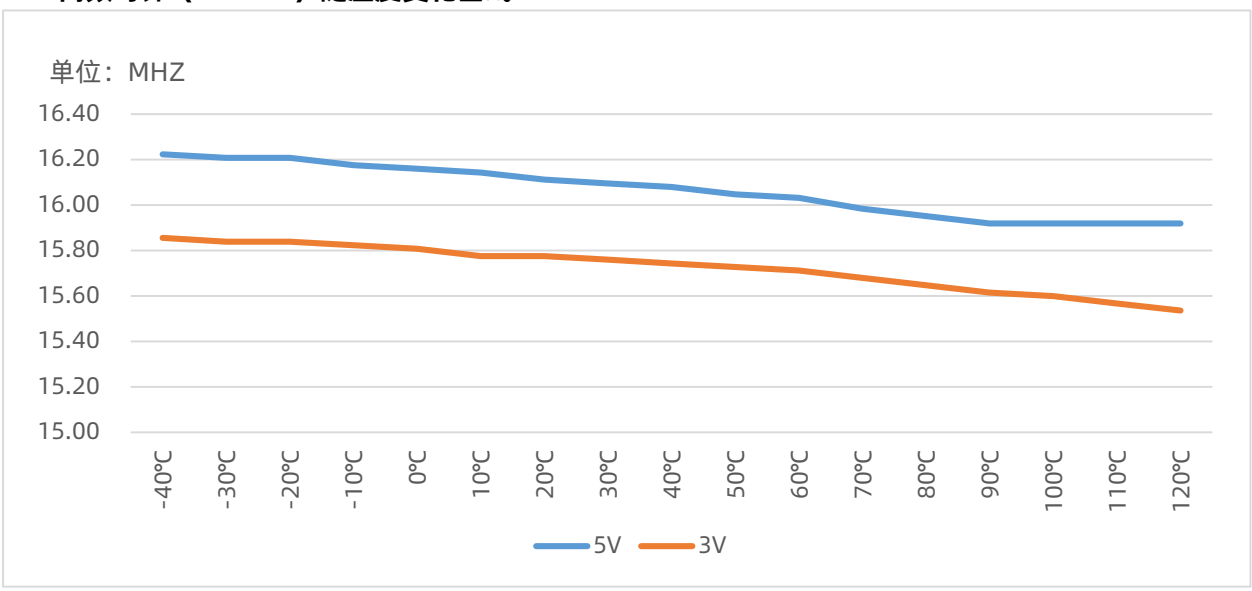

#### **高频时钟(16MHZ)随温度变化曲线**

#### **低频时钟(64KHZ) 随温度变化曲线** 0 20 40 60 80 100 -40℃ -30℃ -20℃<br>-10℃<br>-20℃ 20℃ 30℃<br>40℃<br>30℃<br>30℃<br>30℃<br>30℃  $-5V - 3V$ 单位:KHZ

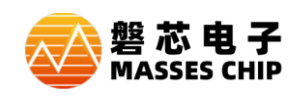

**常温下(25**℃**),高频时钟(16MHZ)随电压变化曲线**

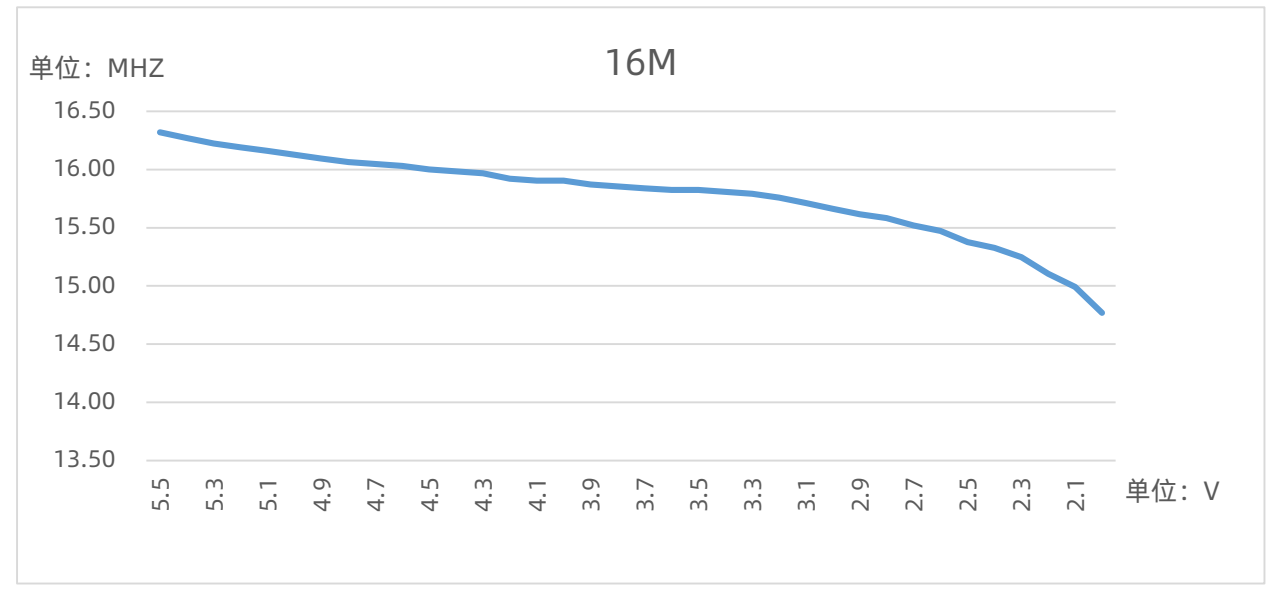

**常温下(25**℃**),低频时钟(64KHZ)随电压变化曲线**

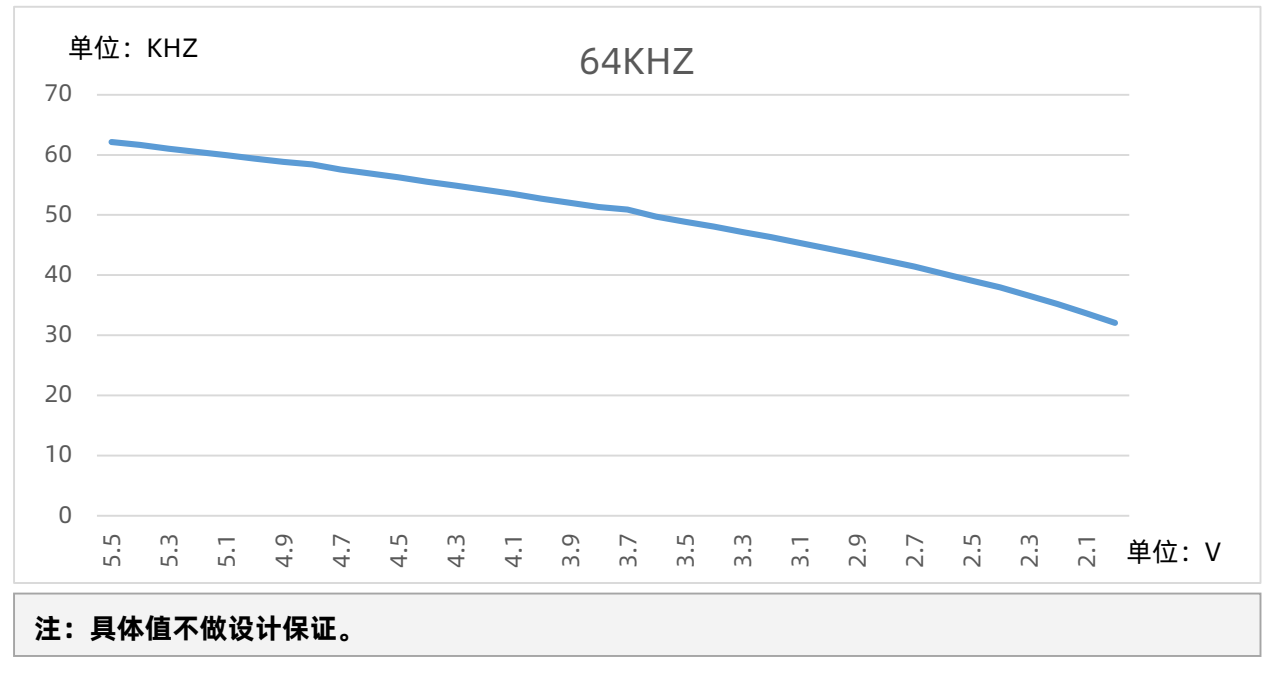

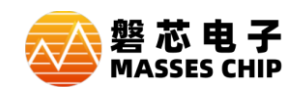

## **15.6 ADC 电气特性**

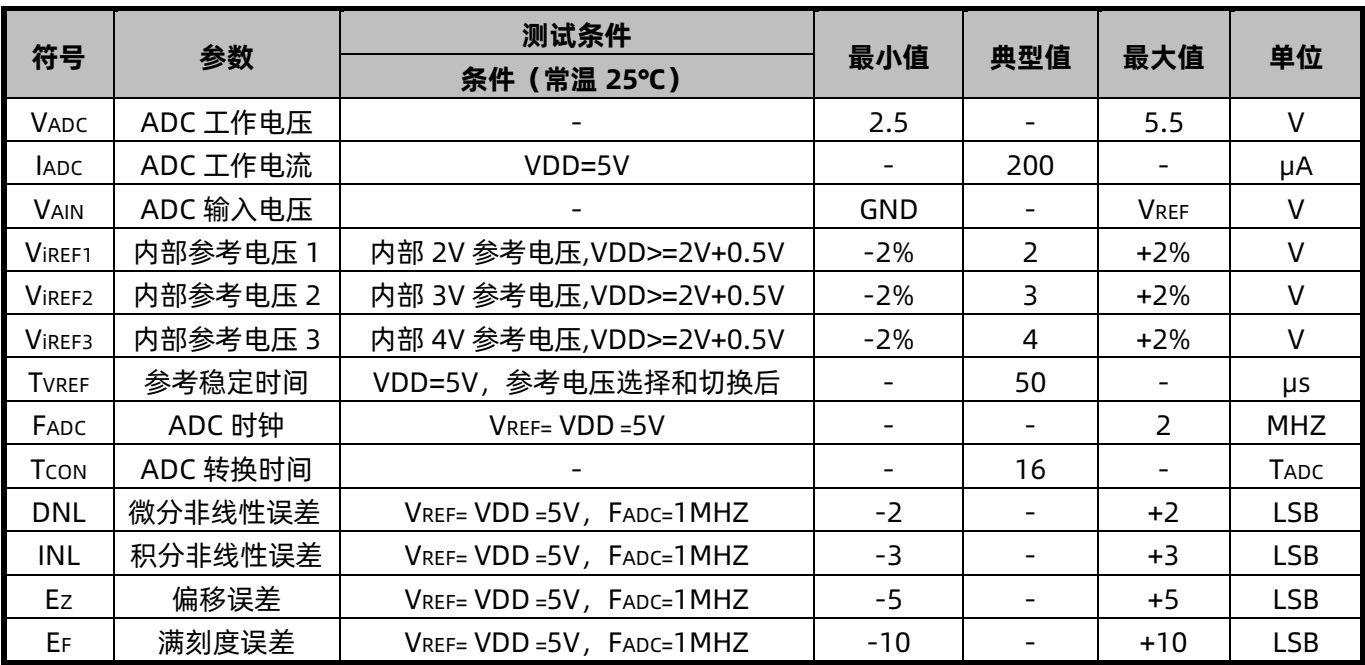

**注:具体值不做设计保证。** 

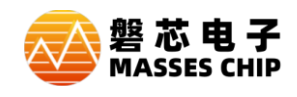

# **16 封装信息**

### **16.1 MSOP10**

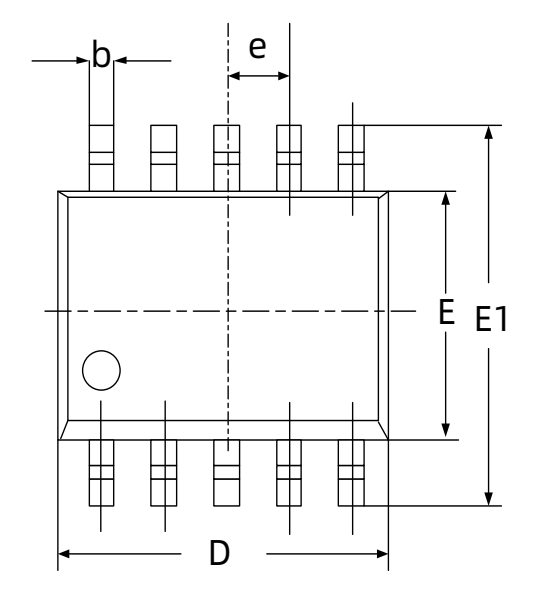

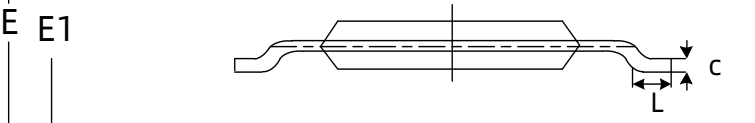

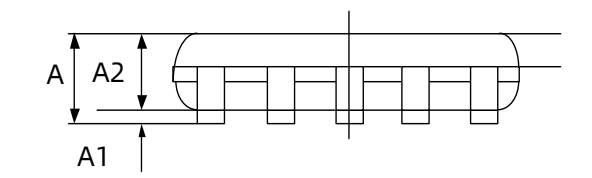

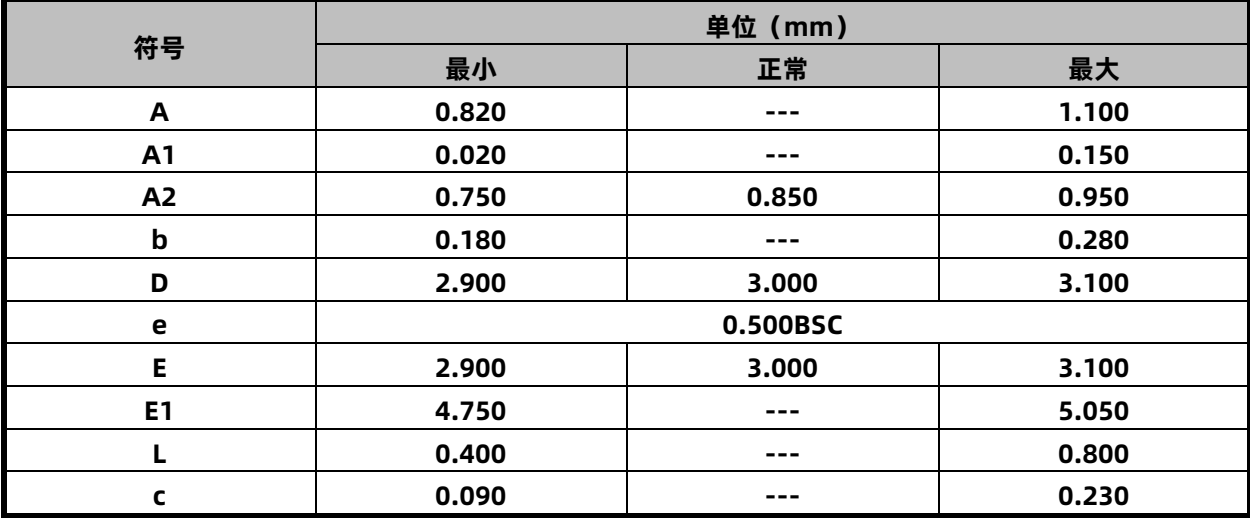

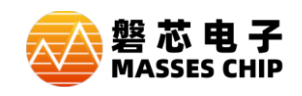

## **16.2 SOP16**

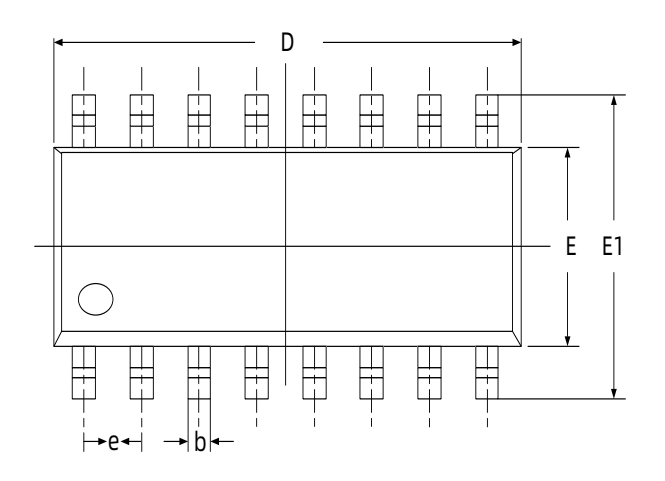

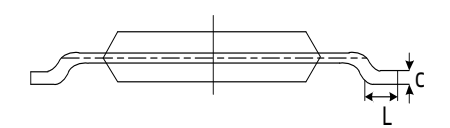

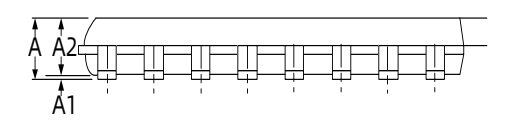

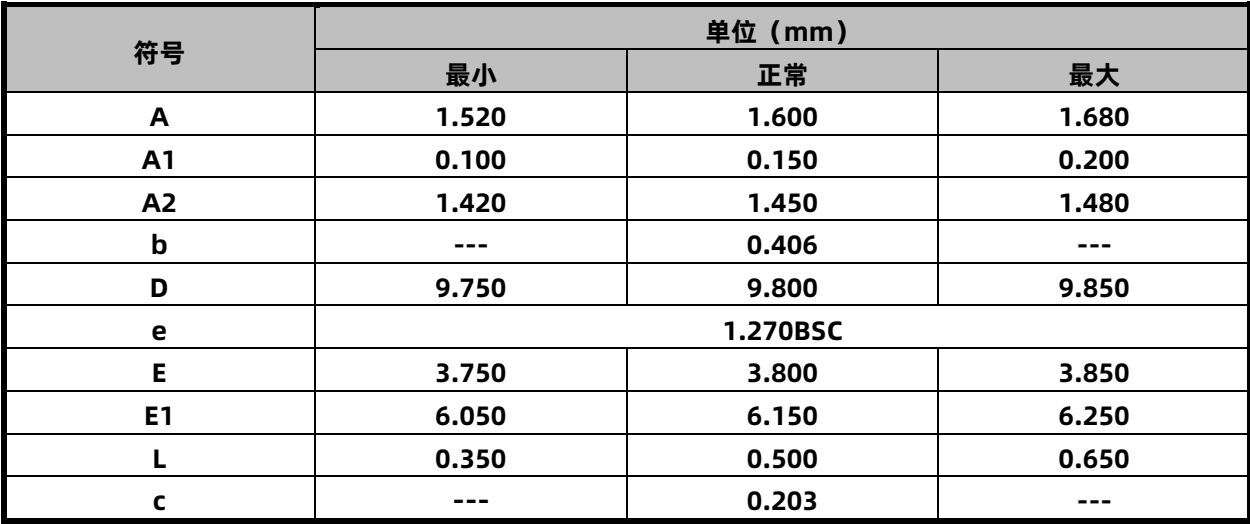

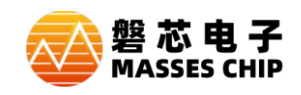

## **16.3 SOP20**

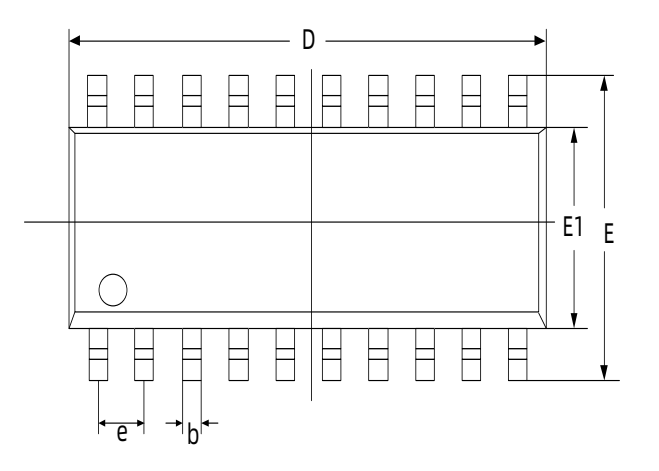

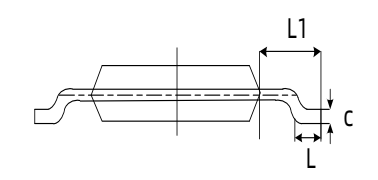

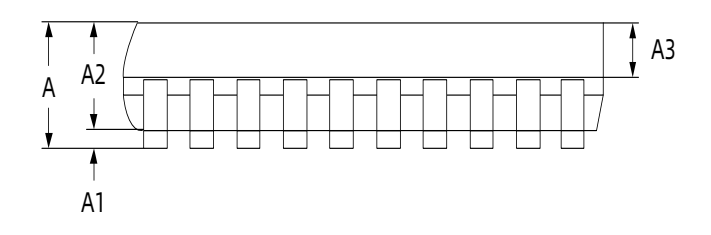

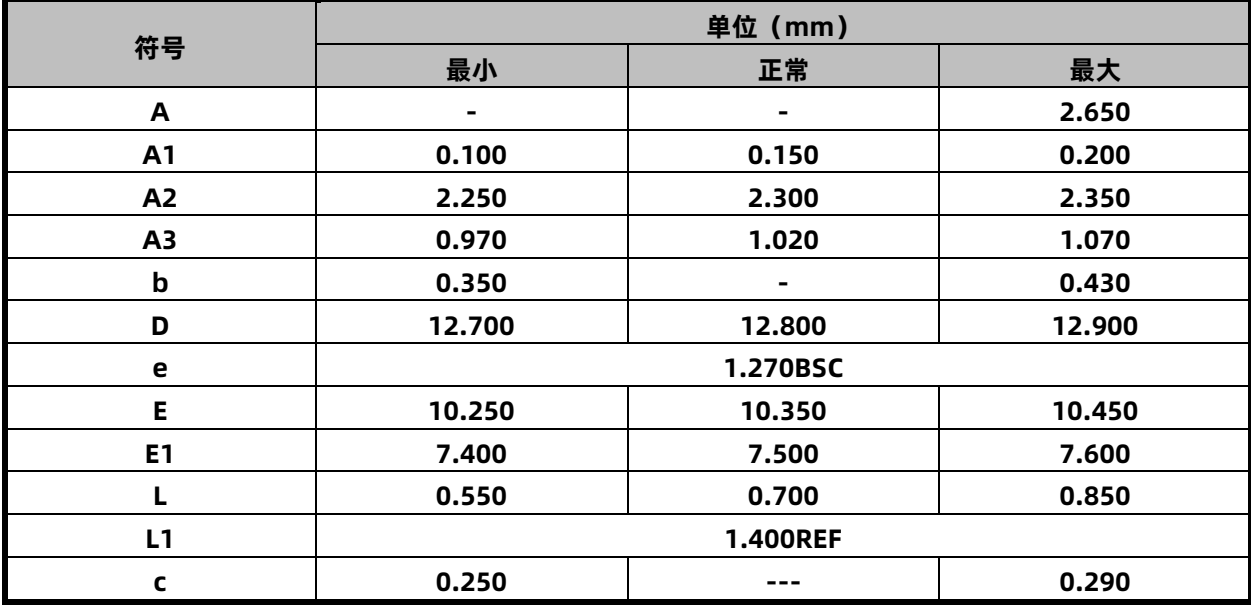

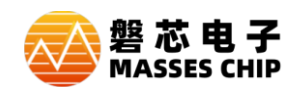

## **17 指令集简述**

#### **17.1 概述**

M8Pxxx系列指令集是一种精简指令集(RISC),指令宽度为16位,由操作码和0~2个操作数组成。 指令按照功能可分为5类,即字节操作指令、位操作指令、立即数指令、分支指令、特殊控制指令。 一个指令周期由1个系统时钟周期组成,除非条件测试结果为真或指令执行改变了程序计数器的值,

否则执行所有的指令都只需要一个指令周期。对于上诉两种特征情况,指令执行需要两个指令周期。 任何一条指定文件寄存器作为指令一部分的指令都进行读-修改-写操作。读寄存器、修改数据并根据

指令或目标标识符"d"存储结果。即使是写寄存器的指令也将先对改寄存器进行读操作。

#### **17.2 符号说明**

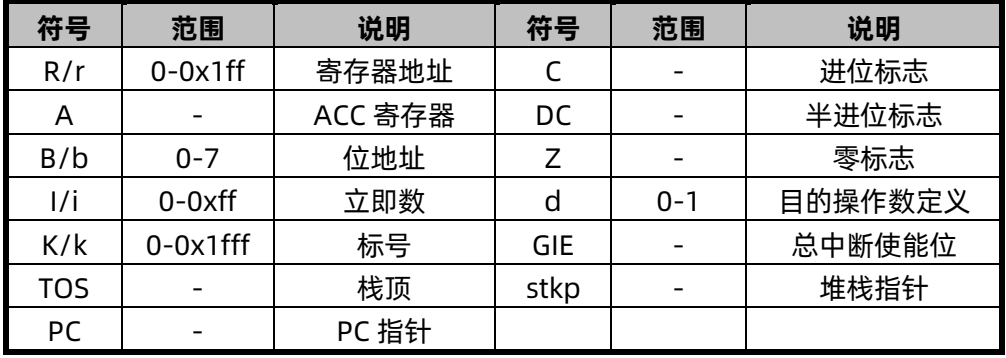

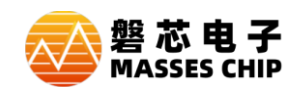

## **17.3 M8Pxxx 指令集表**

#### **指令集表中,d=1,目的操作数为 R;d=0,目的操作数为 A**

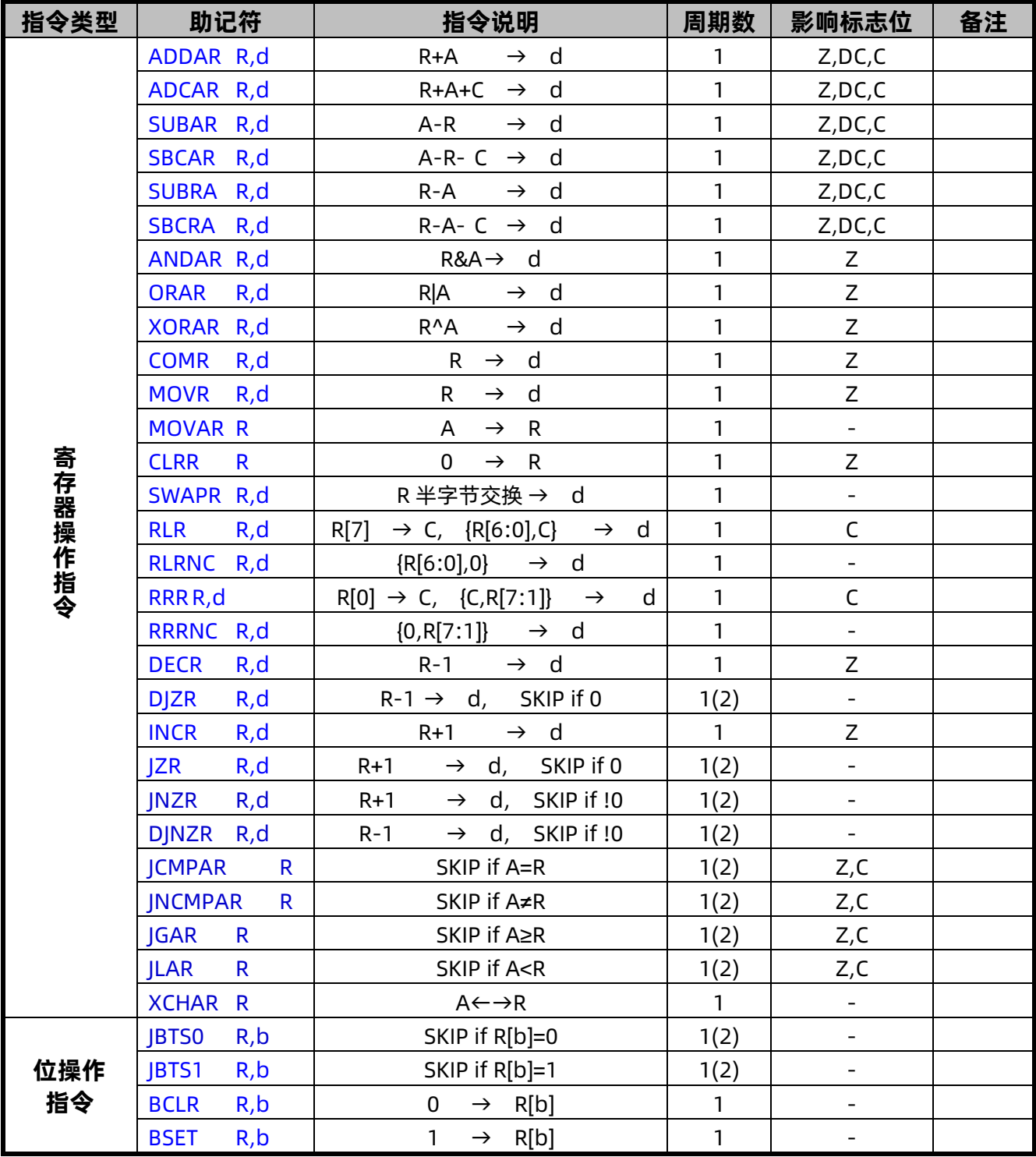

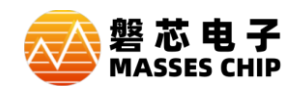

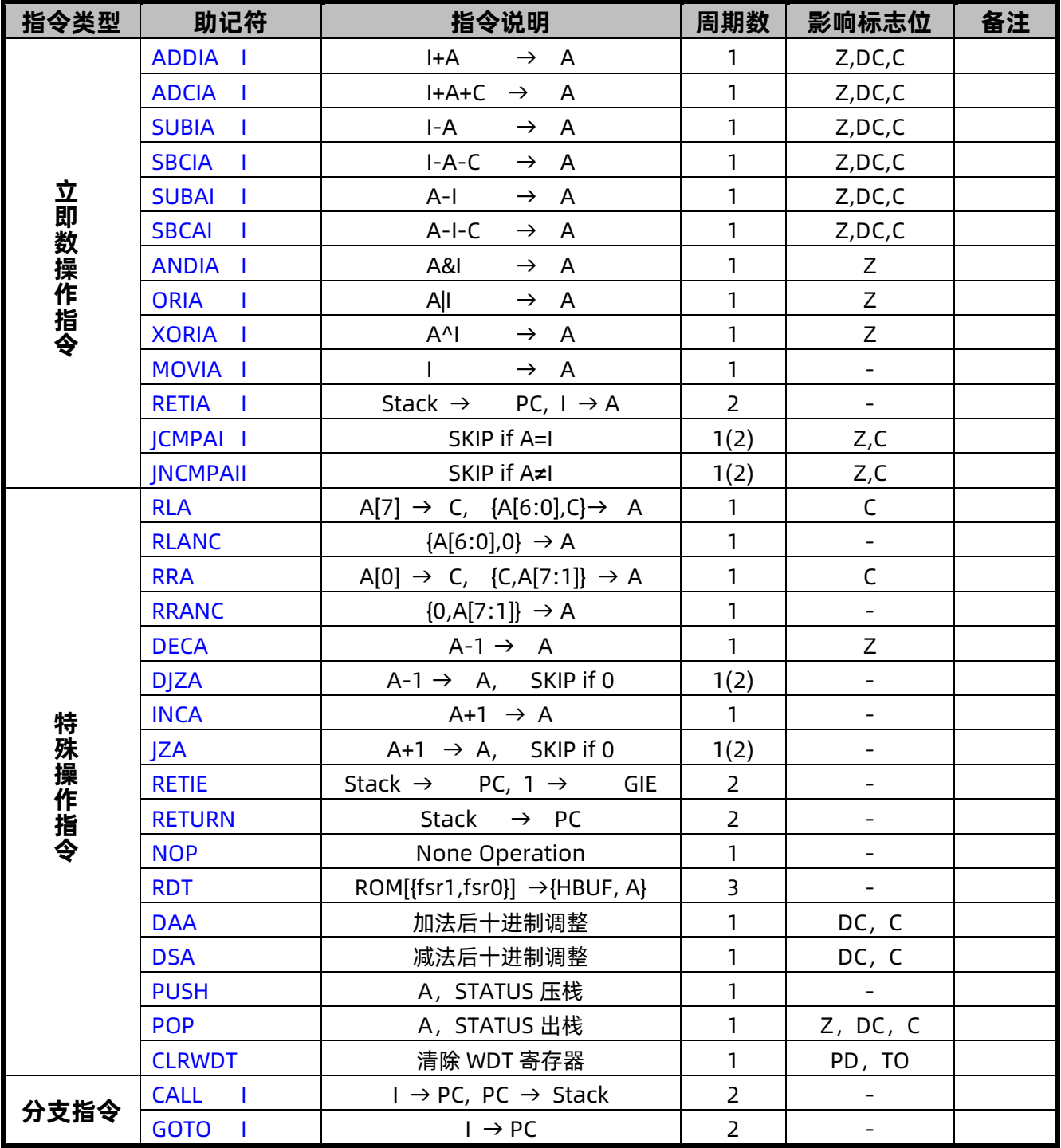

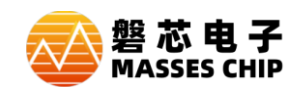

## **17.4 M8Pxxx 指令说明**

 指令集详细说明请到官网下载: M8Pxxx [指令说明](http://www.masses-chip.com/u/2015/08/M8Rxxx_%E6%8C%87%E4%BB%A4%E9%9B%86%E8%AF%B4%E6%98%8E_v1.04CN.pdf)

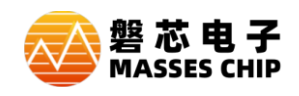

## **18 修正记录**

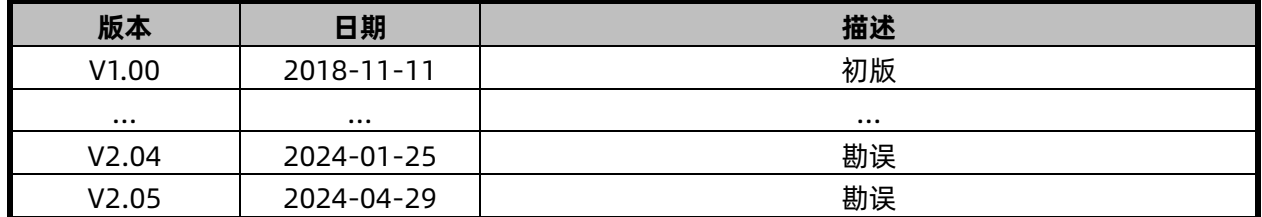